## **UNIVERSIDAD INTERNACIONAL SEK**

# **FACULTAD DE CIENCIAS ECONOMICAS Y ADMINISTRATIVAS**

**Trabajo de fin de carrera titulado:**

**Estudio de Prefactibilidad de la Representación de AEROFLEX en Ecuador con sede en Quito.**

**Realizado por:**

## **MARCELO VINICIO CARDENAS ALVAREZ**

**Como requisito para la obtención del título de MAGISTER EN ADMINISTRACION DE NEGOCIOS**

**QUITO, SEPTIEMBRE DE 2009**

**RESUMEN EJECUTIVO**

# **ABSTRACT**

# **CAPITULO INTRODUCTORIO**

**CAPITULO I ESTUDIO DE MERCADO**

**CAPITULO II ESTUDIO TECNICO**

**CAPITULO III LA EMPRESA Y LA ORGANIZACIÓN**

**CAPITULO IV ESTUDIO FINANCIERO**

**CAPITULO V CONCLUSIONES Y RECOMENDACIONES**

**BIBLIOGRAFIA**

**GLOSARIO DE TERMINOS**

**ANEXO 1**

**ANEXO 2**

**ANEXO 3**

### **INDICE GENERAL**

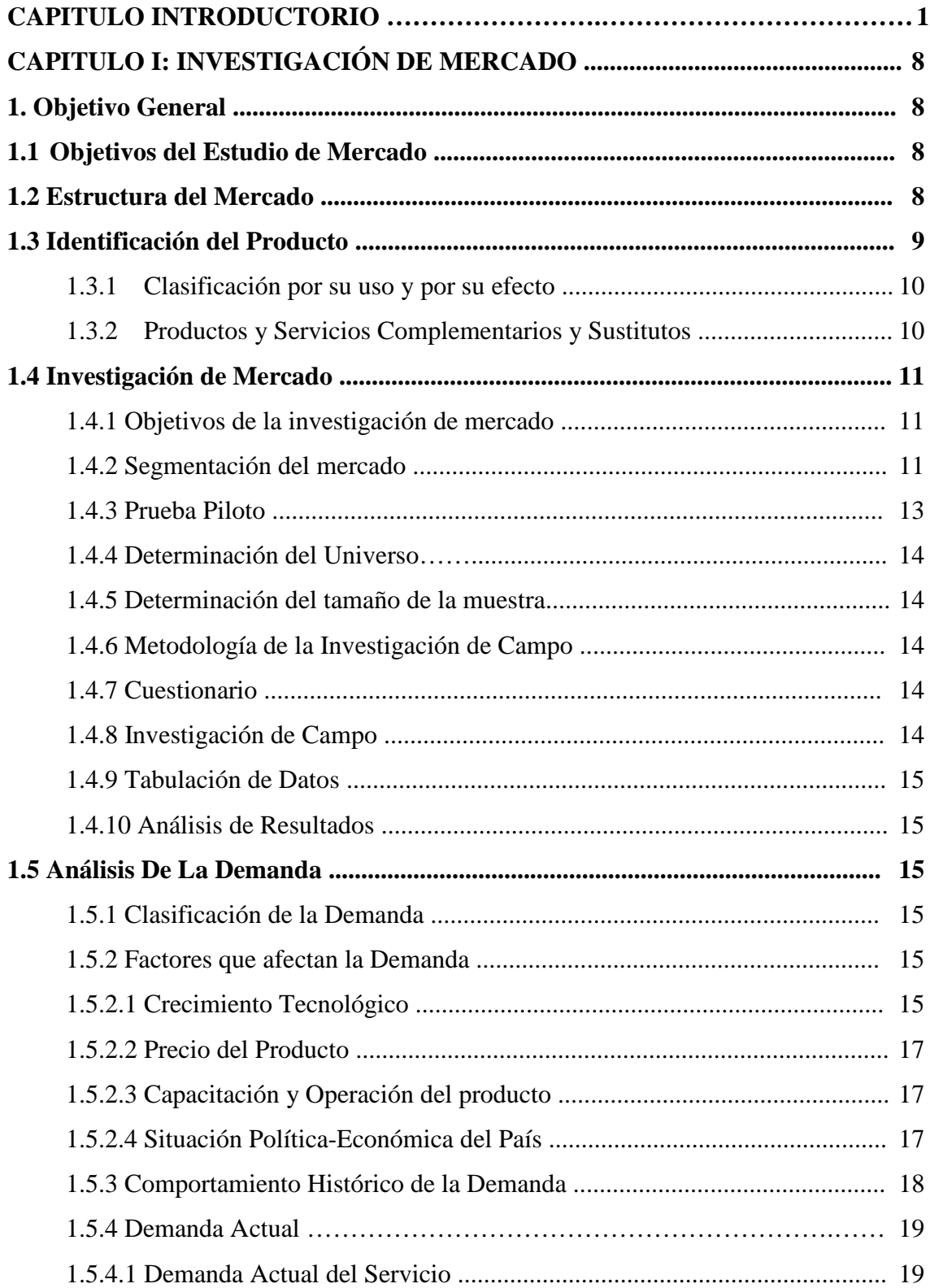

.

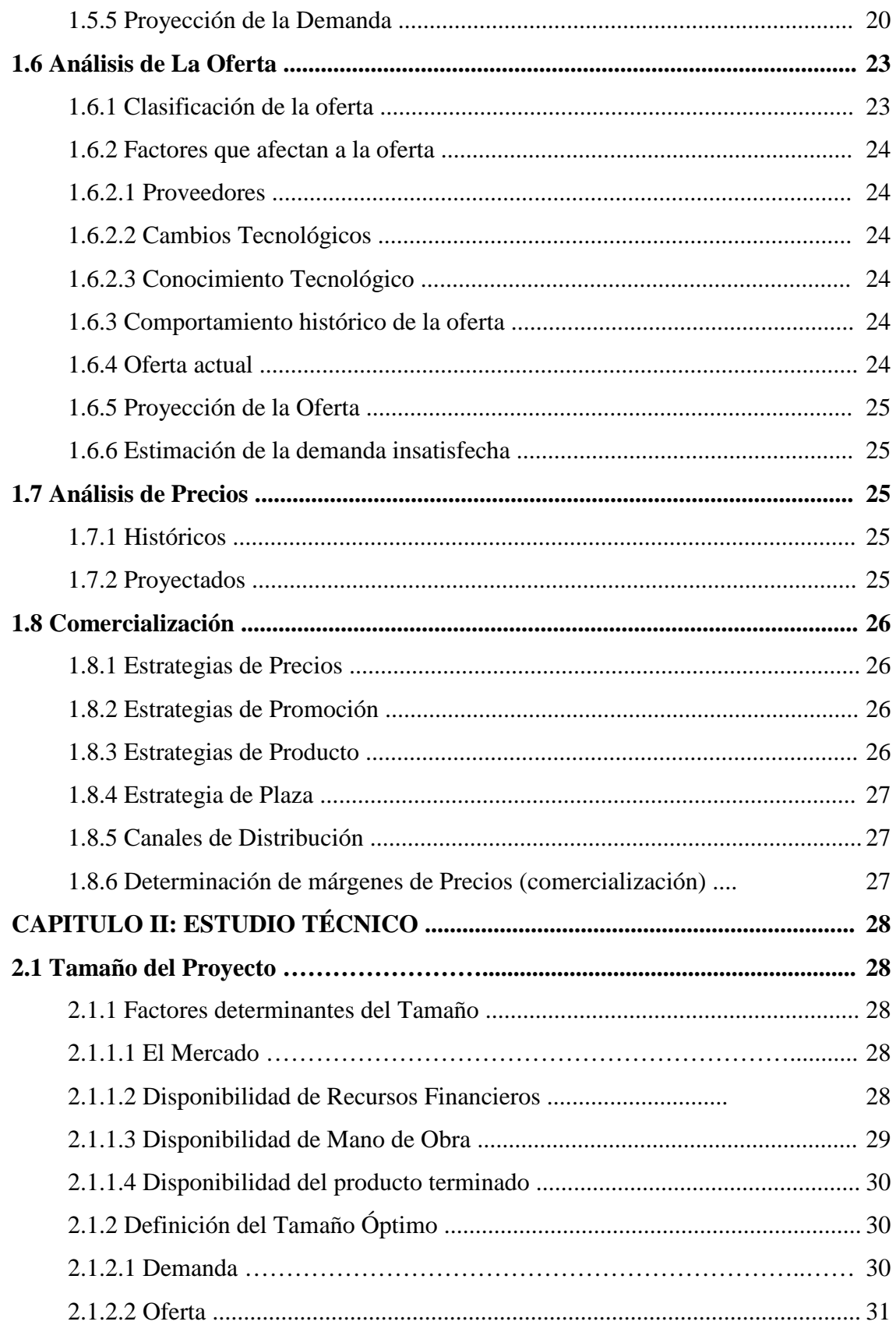

 $\mathcal{L}_{\text{max}}$ 

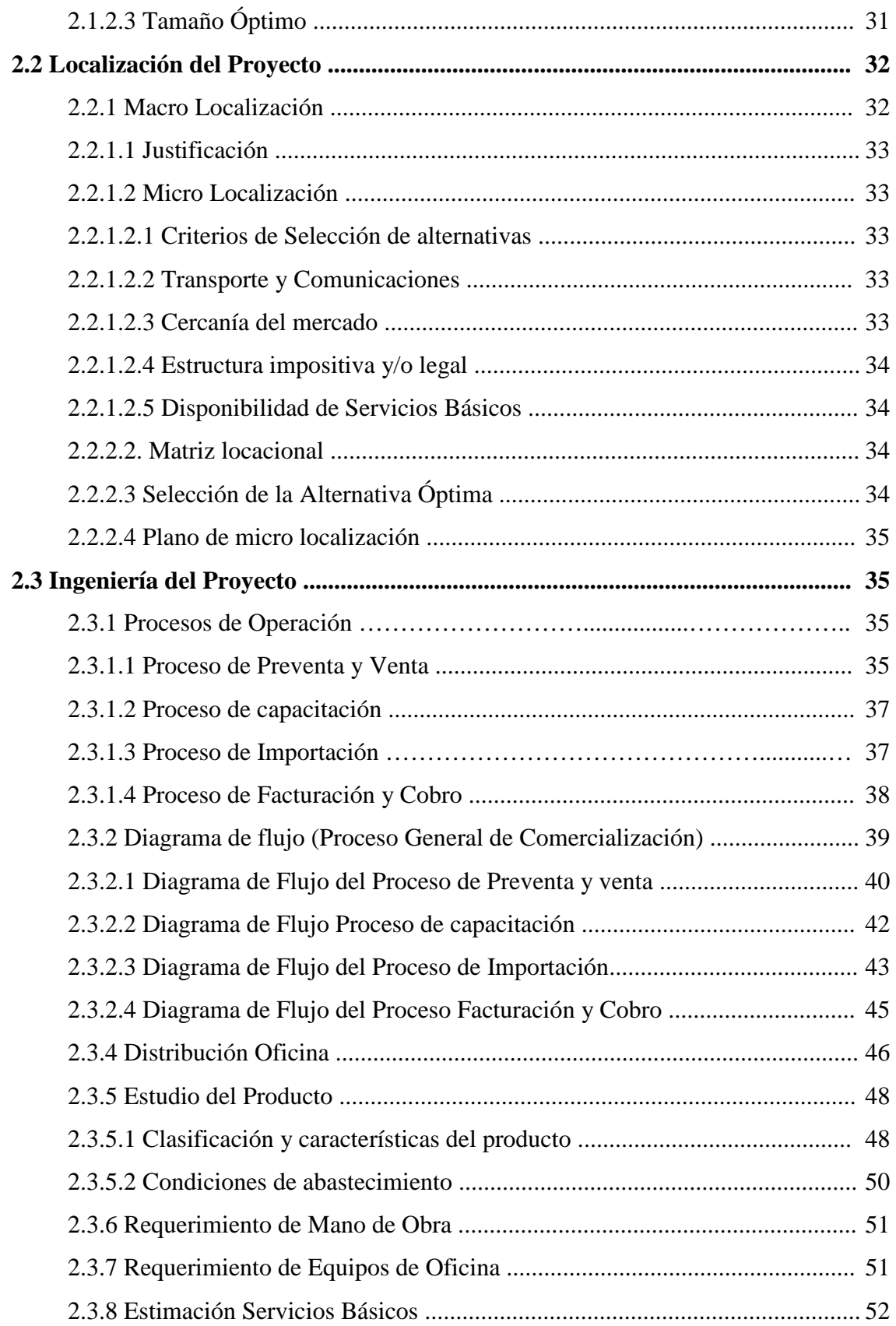

.

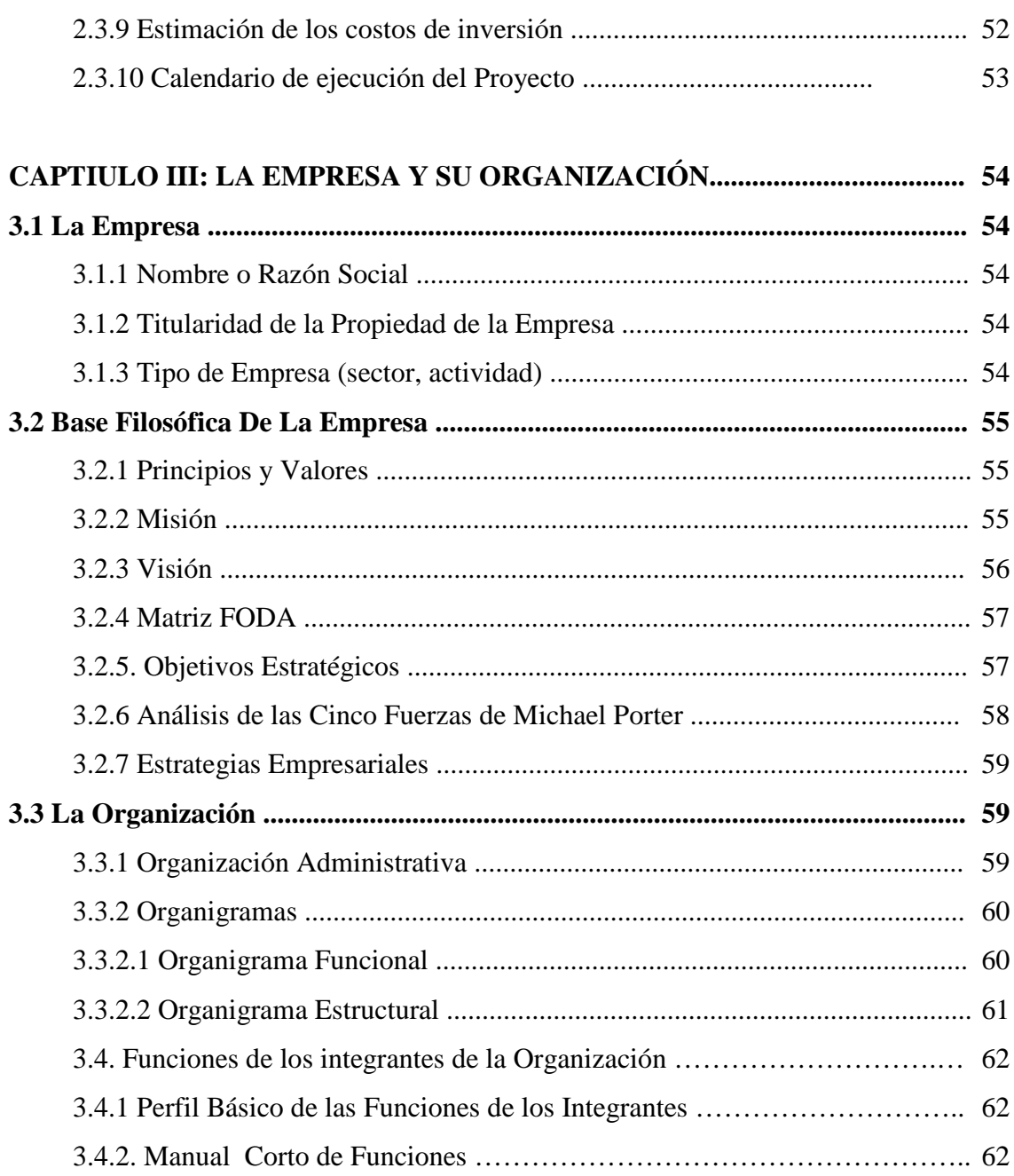

# Capítulo IV: ESTUDIO FINANCIERO

 $\sim 10^{-11}$ 

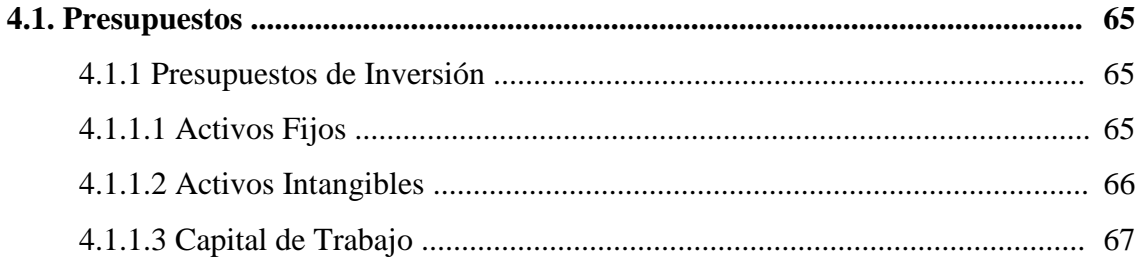

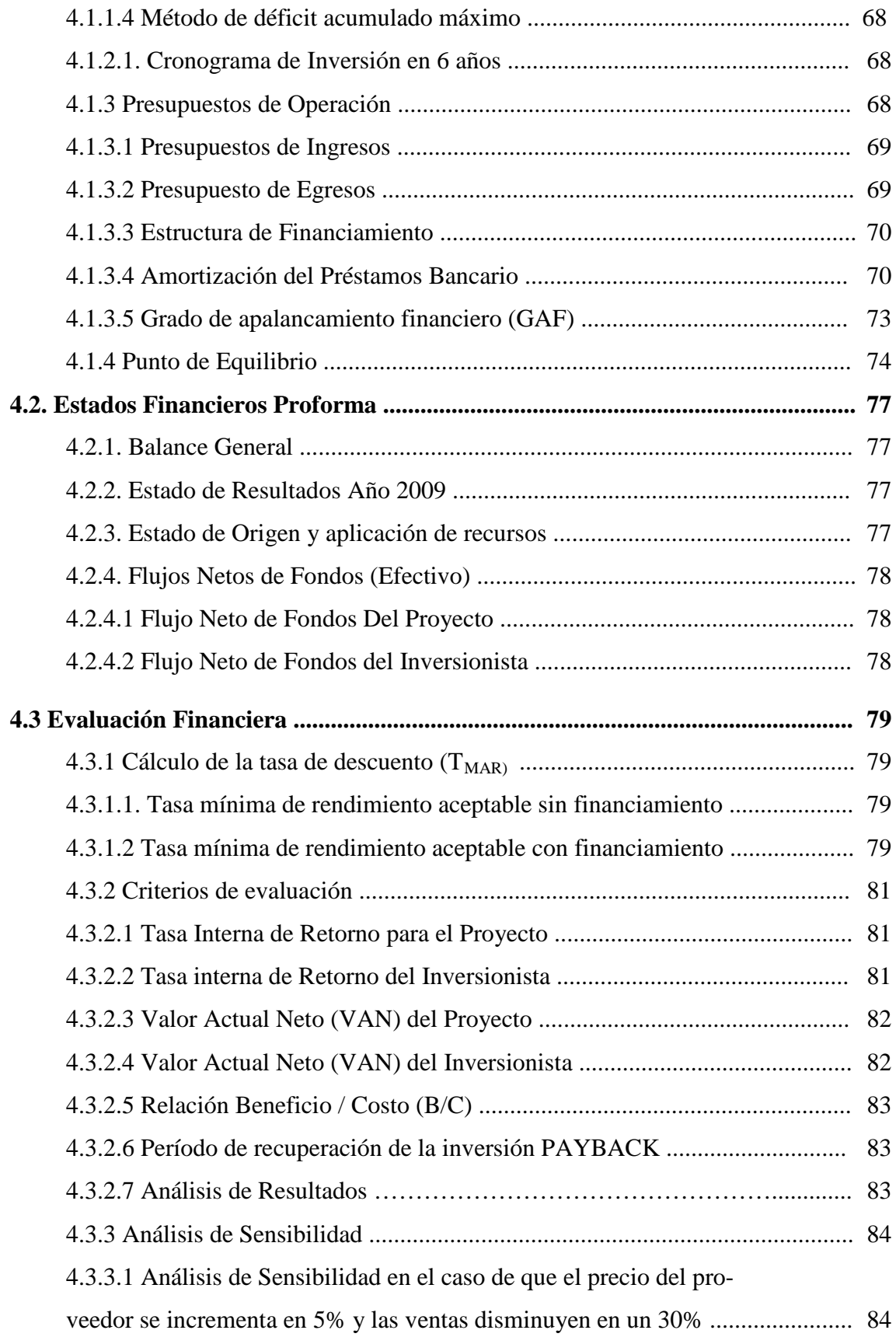

.

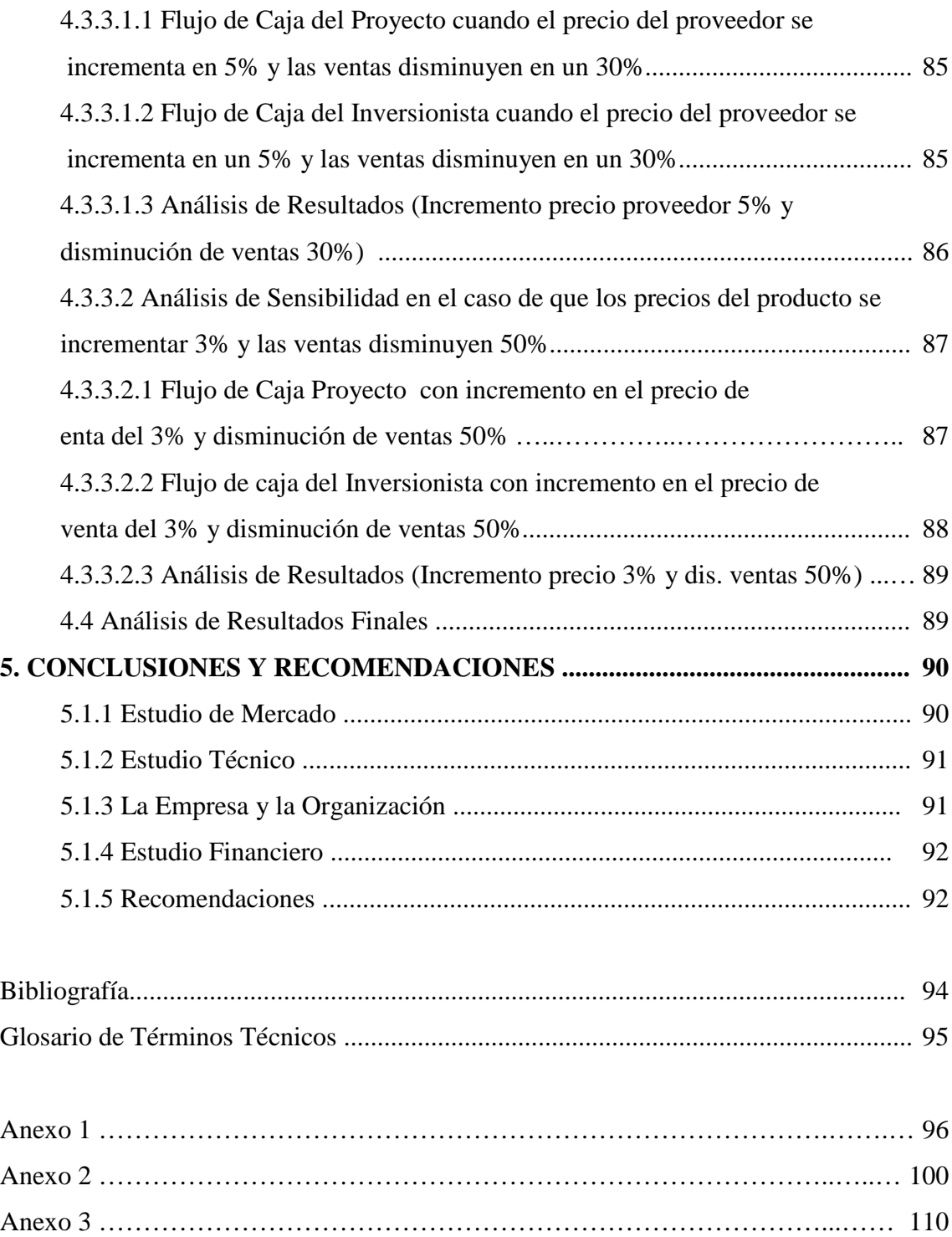

.

### **INDICE DE FIGURAS**

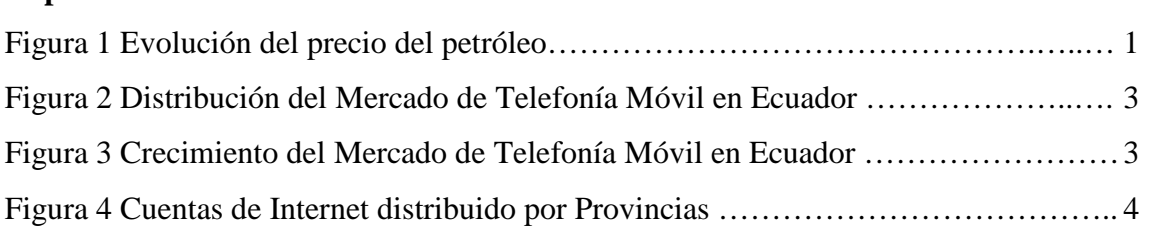

### **Capítulo I: Investigación de Mercado**

**Capítulo Introductorio**

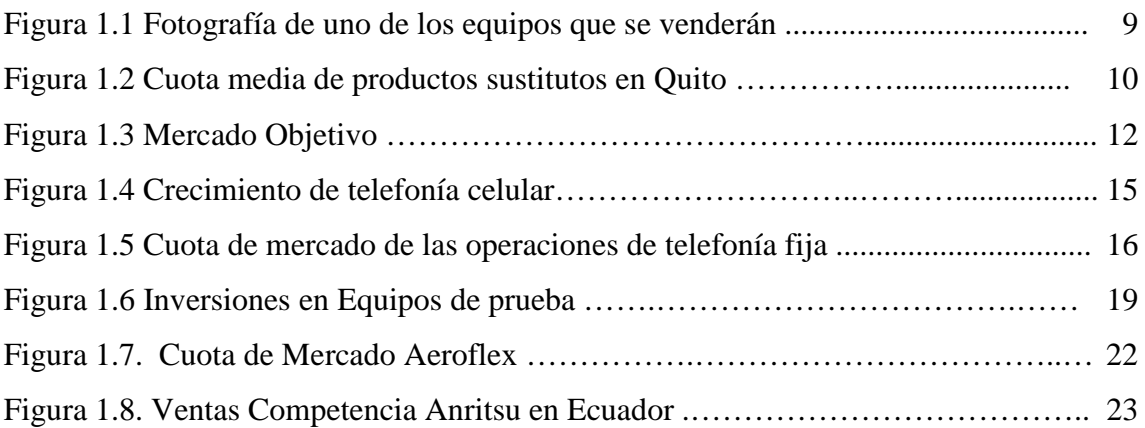

### **Capítulo II: Estudio Técnico**

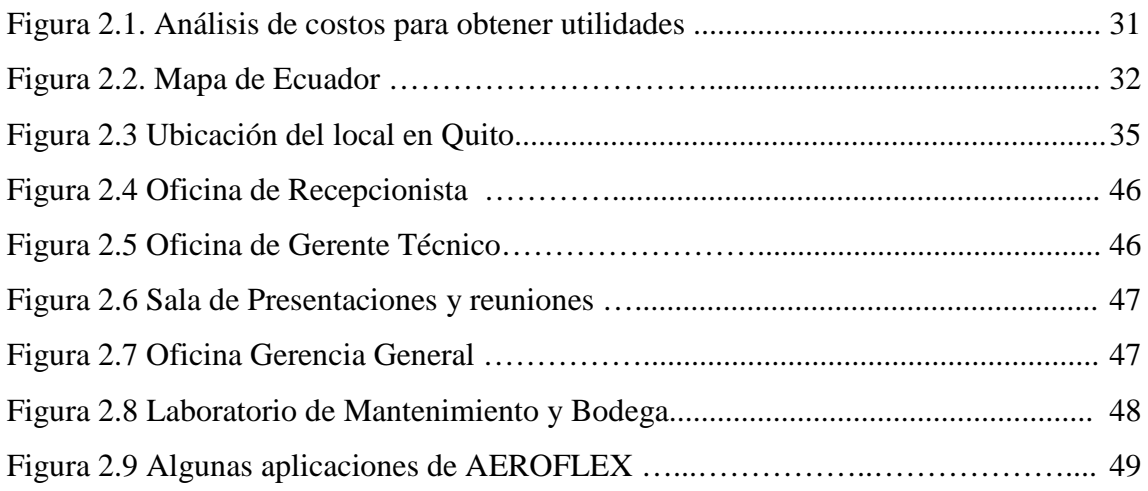

## **Capítulo II: La empresa y su organización**

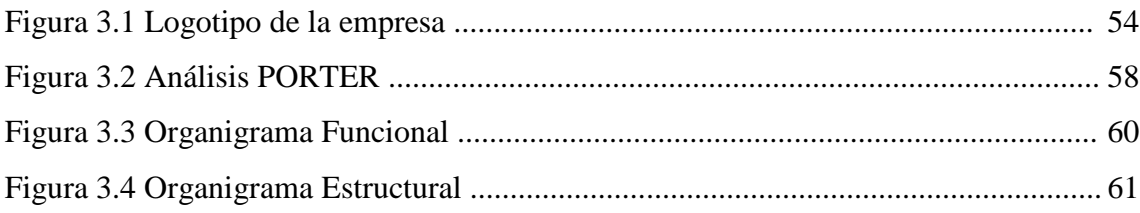

# **Capítulo IV: Estudio Financiero**

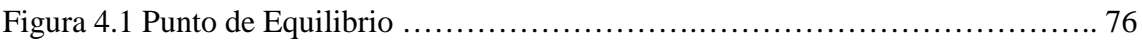

## **INDICE DE TABLAS**

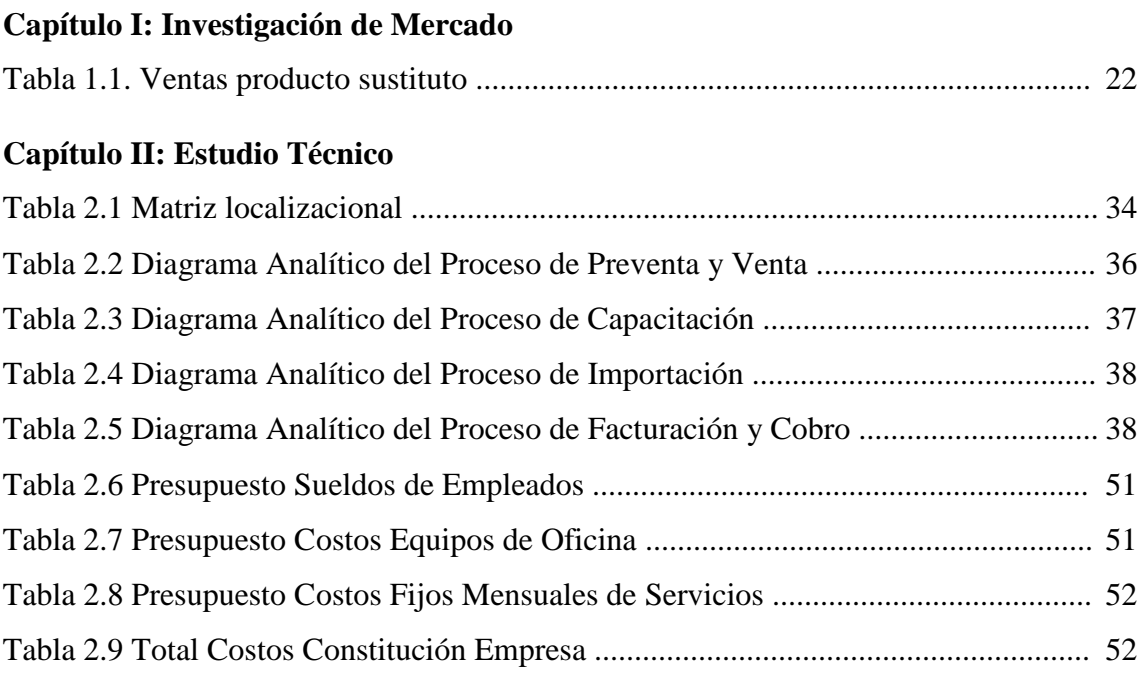

# **Capítulo II: La empresa y su organización**

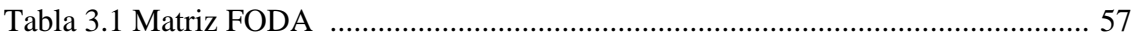

# **Capítulo IV: Estudio Financiero**

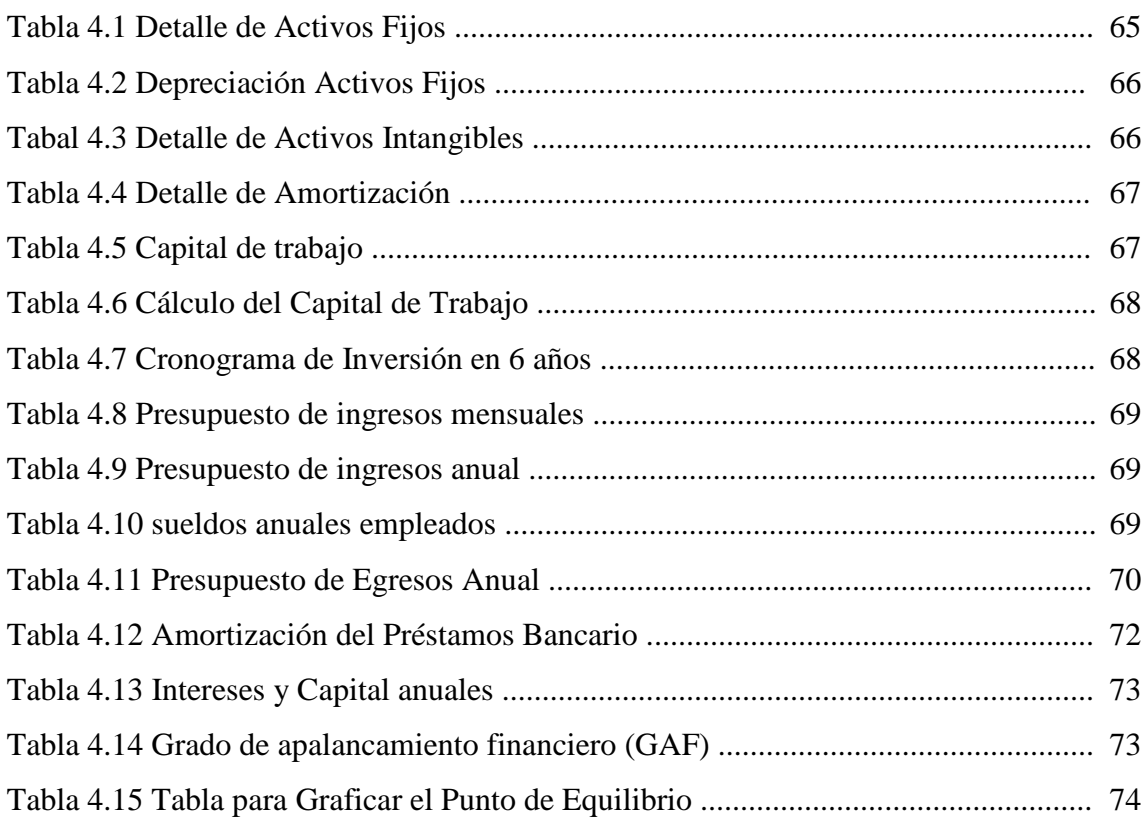

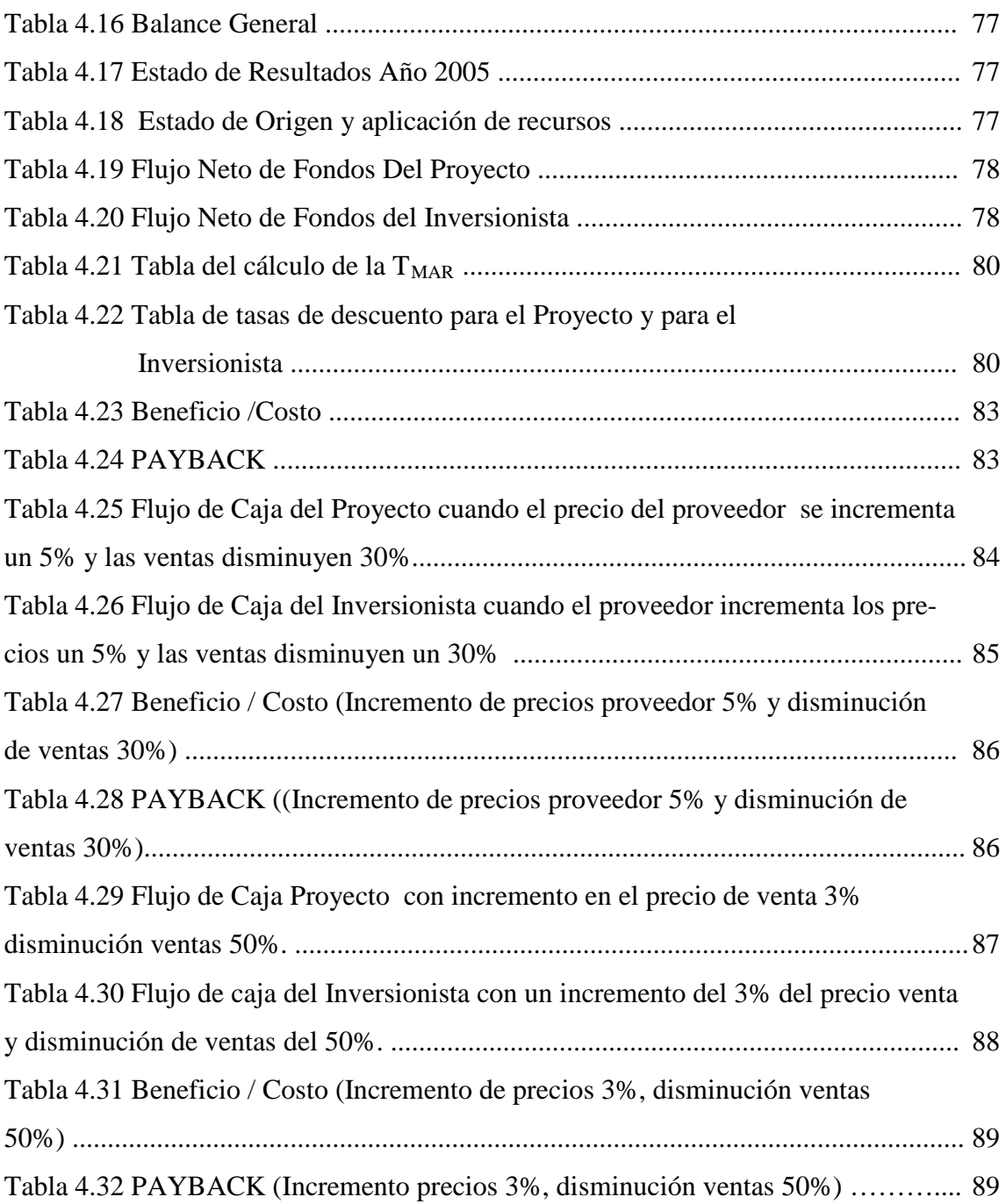

### **Bibliografía**

- Nassir Sapag Chain. **PREPARACION Y EVALUACION DE PROYECTOS**. Editorial Mc Graw-Hill. Tercera Edición. Año 1998.
- Bermejo Manuel. **LA CREACION DE LA EMPRESA PROPIA**. Instituto de Empresa en Madrid. Editorial McGraw-Hill. Año 2000.
- Philip Kotler. **MERCADOTECNIA.** Editorial Mc Graw Hill.
- Jean Jaques Lambin. **MARKETING ESTRATÉGICO**. 3ra Edición. Editorial Mac Graw Hill.
- J. Fred Weston. **FINANZAS EN ADMINISTRACIÓN.** Editorial Mc Graw Hill. Volumen I y II.
- Dillon Madden Firtle. **LA INVESTIGACIÓN DE MERCADOS**. 3ra Edición. Editorial Mc Graw Hill. Año 1999.
- Richard I. Levin. **ESTADÍSTICA PARA ADMINISTRADORES**. Séptima Edición. Editorial Prentice Hall.
- Cristián Larroulet. **ECONOMIA**. Editorial Mc Graw Hill.
- Charles T. Horngren. **CONTABILIDAD DE COSTOS**. Editorial Prentice Hall. Sexta Edición.
- Mauro Rodríguez. **CREATIVIDAD EN LA EMPRESA**. Editorial Pax
- [www.conatel.gov.ec.](http://www.conatel.gov.ec/)
- [www.server.supertel.gov.ec](http://www.supertel.gov.ec/)

#### **RESUMEN EJECUTIVO**

El presente estudio se enfocó en realizar el estudio de pre-factibilidad para crear una representación de la empresa americana AEROFLEX para el Ecuador, el estudio fue realizado en las siguientes etapas:

**Estudio de Mercado.-** en este capítulo se realizó primero la segmentación del mercado objetivo de la empresa a crear, luego se tomaron las consideraciones necesarias para realizar un cuestionario que resuelva ciertas dudas del comportamiento de la demanda y oferta de productos de instrumentación electrónica en la ciudad de Quito. Una vez concluido el cuestionario se realizaron las encuestas que posteriormente fueron analizadas y arrojaron resultados que sirvieron para aplicar políticas de mercado y conocer las proyecciones de ventas y participación de mercado al que se aspira llegar con la creación de la nueva empresa. Además estos resultados indicaron que le proyecto es viable.

**Estudio Técnico.-** en este capítulo se analizó el tamaño de la empresa, la disponibilidad de recurso humano, financiero y de logística para el correcto funcionamiento de la empresa. Además se analizó los procesos implicados en la empresa y la distribución de la infraestructura necesaria.

**Empresa y su Organización.-** en esta etapa se analizó el tipo de empresa que se va a constituir, la misión, visión, principios y valores en los que se va a solventar la empresa. También se definió la organización y estructura de la compañía a crear.

**Estudio Financiero.-** en esta etapa se realizó un completo estudio de presupuestos de inversión, ingresos, egresos y flujos de caja. Todos los anteriores necesarios para poder analizar la rentabilidad y viabilidad del proyecto de inversión. Luego de analizó el Punto de Equilibrio del Proyecto, es decir cuando con los ingresos se igualan los costos totales. Adicionalmente se realizó un análisis financiero de sensibilidad que concluyó en que el proyecto debe ser implementado debido a su gran rendimiento financiero que superó la tasa de descuento ponderada.

Finalmente se realizaron las conclusiones y recomendaciones de los cuatro capítulos.

#### **ABSTRACT**

This thesis is focused in a pre-feasibility study for the creation of a company to represent AEROFLEX, (an American Company), in Ecuador. The study contains the following stages:

**Market Study**: In this chapter I have first made market segmentation, target of the company to be created. After, I took many necessary considerations to make an assessment that responds to certain doubts of the demand and supply of electronic instrumentation products for the city of Quito. Once the questionnaire was completed, the polls were made which outcomes were analyzed to apply market policies and to know sales forecasts and market contribution that the start-up company aspires to share. Also, the result of the research showed up, that this project is feasible.

**Technical Study:** In this chapter, I have examined the size of the company, the availability of human resources, finance and logistics, for the proper running of the company. Also, I have analyzed the processes involved in the company and the distribution of the necessary infrastructure.

**The Company and its organization**: At this stage, I have examined the type of company to be incorporated, its mission, vision, principles and values on which, it will be constructed. Also I have defined its organization and structure.

**Finance Study:** It is a complete study of investment budgets, revenues, expenses and cash flows. All of them were necessary to analyze the profitability and viability of the investment project. After, I identified the break-even point of the project, at which cost or expenses and revenue are equal. I also carried out a financial sensitivity analysis, which concluded that the project shall be implemented due to its high financial performance that exceeds the weighted discount rate.

Finally, you will find conclusions and recommendations for each chapter.

# **CAPITULO I**

# **ESTUDIO DE MERCADO**

El Objetivo principal es investigar la factibilidad de venta de equipos de instrumentación electrónica en las empresas de servicios de telecomunicaciones en Ecuador.

Analizar la oferta y demanda de equipos de instrumentación electrónica para prueba y medición con el fin de obtener el tamaño del mercado y el porcentaje al que **AEROFLEX Ecuador** puede acceder.

#### **1.1. OBJETIVOS DEL ESTUDIO DE MERCADO**

- **1.1.1 Analizar la factibilidad** de la venta de equipos de prueba y medición para telecomunicaciones a empresas que brindan estos servicios en Ecuador.
- **1.1.2 Analizar el porcentaje del mercado objetivo** al cual puede acceder en Ecuador la empresa a crear.
- **1.1.3 Definir la demanda insatisfecha** de empresas objetivo que compran equipos de prueba y medición para telecomunicaciones en Ecuador.
- **1.1.4 Conocer la cuota de mercado** estimado en el 2009 para AEROFLEX Ecuador.

### **1.2. ESTRUCTURA DEL MERCADO**

El producto que se venderán está estrechamente asociado al servicio y consiste en la "Venta de equipos de Instrumentación Electrónica ó Equipos de Prueba y Medición para Telecomunicaciones con valor agregado y estará complementado con un servicio especializado de pre-venta, capacitación y pos-venta".

Las empresas que compran equipos de instrumentación electrónica para telecomunicaciones son muy pocas por lo que el mercado objetivo es muy pequeño y está muy bien definido. Se podría catalogar al mercado objetivo como un **mercado de oligopolio** y esto es debido a que muy pocas son la empresas que manejan los servicios de telecomunicaciones en el Ecuador. Para citar un ejemplo en la telefonía fija en Ecuador la Corporación Nacional de Telecomunicaciones tiene cerca del 95% de usuarios totales en el territorio ecuatoriano por lo que esta empresa es casi un monopolio, otro ejemplo son las tres empresas que brindan el servicio de telefonía móvil en Ecuador y son Otecel (Movistar), Conecel (Porta) y Telecsa (Alegro PCS). Casos similares son los de servicios de internet de banda ancha y proveedores de centrales telefónicas.

La empresa AEROFLEX es una empresa que tendrá una representación exclusiva para el Ecuador desde los Estados Unidos de Norteamérica, esta representación consiste en equipos de prueba y medición portátiles para el área de telecomunicaciones.

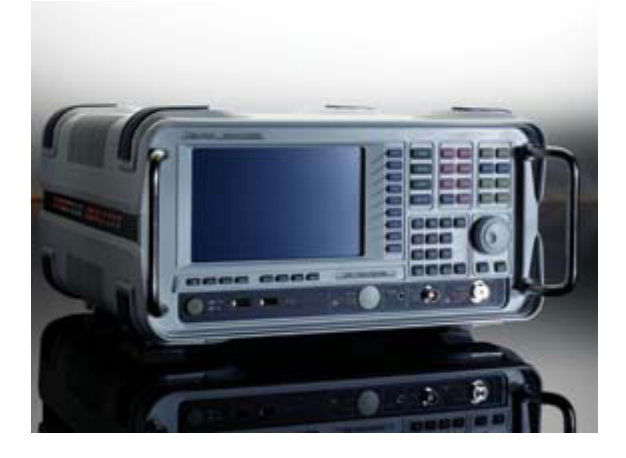

**Fotografía de uno de los equipos que venderá AEROFLEX**

**Figura 1.1. Fuente: Página web www.aeroflex.com**

# **1.3. IDENTIFICACIÓN DEL PRODUCTO**

El producto que venderá AEROFLEX consiste en **equipos electrónicos de última tecnología** que tienen la característica de ser portátiles, autónomos (algunos tienen batería propia), ambiente Windows y pueden ser controlados remotamente. Estos equipos tienen como

objetivo diagnosticar y probar la calidad de servicio de las empresas de servicios de telecomunicaciones.

### **1.3.1. Clasificación por su uso y por su efecto**

**Según su durabilidad.-** el producto se lo clasificaría como bienes duraderos debido a que son equipos que pueden durar cinco años o más. Contablemente estos equipos se deprecian en 5 años, sin embargo su tiempo de vida útil con un buen mantenimiento preventivo puede extenderse mucho tiempo de vida útil.

**Bienes de consumo.-** en esta categoría serían bienes de especialidad (equipos de prueba para telecomunicaciones).

### **1.3.2. Productos y Servicios Complementarios y Sustitutos**

En el mercado actual existen varios productos sustitutos que son similares al producto que la empresa AEROFLEX va a ofrecer, sin embargo no son iguales. En el Figura 1.2. se muestra la cuota de mercado de los productos sustitutos que existen actualmente en el mercado ecuatoriano.

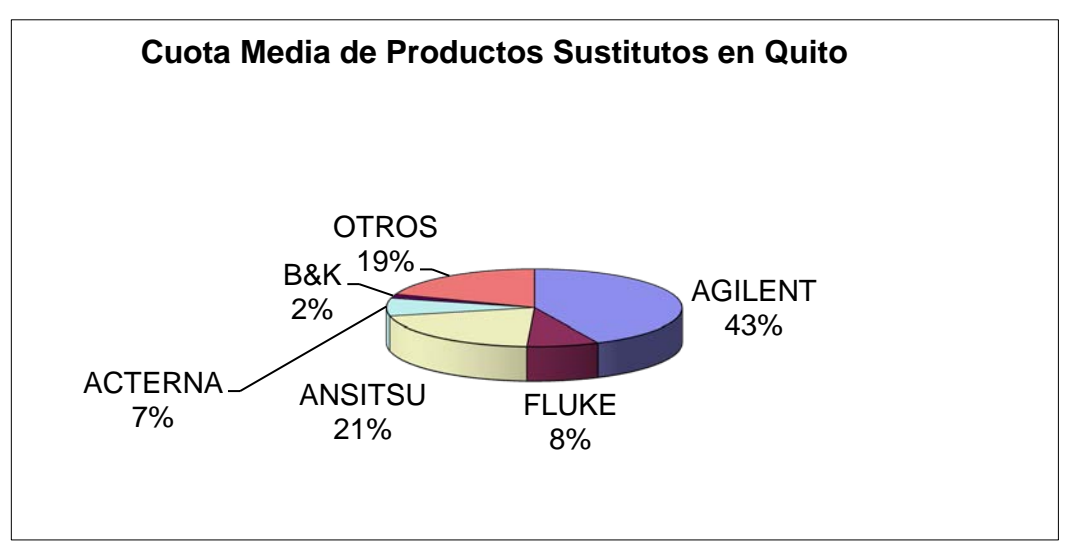

**Figura 1.2. Fuente: Resultado de Investigación de Mercado** 

Las marcas sustitutas que se muestran en el Figura anterior no reemplazan en un 100% a la marca AEROFLEX porque en el estudio de mercado que se realizó ninguno de los equipos sustitutos cumplen con todas las características de la marca AEROFLEX, así hay equipos de AEROFLEX que son únicos, es decir no tienen competencia. (Ver Anexo 1.1. Resultados de la pregunta No. 2)

# **1.4. INVESTIGACIÓN DEL MERCADO**

### **1.4.1. Objetivos de la investigación de mercado**

- Identificar el 20% de los clientes que generan el 80% de los beneficios basándose en la regla 80/20 (Principio de Pareto)<sup>[1](#page-19-0)</sup>.
- Identificar y definir oportunidades y problemas del mercado así como fortalezas y debilidades de la competencia para establecer las estrategias de mercado para ingresar con el nuevo producto.
- Analizar la cuota de mercado de la competencia y estimar la demanda insatisfecha del mercado a fin de que se establezca el mercado objetivo en el se enfocará la empresa.
- Ayuda a tomar decisiones del proyecto basadas en información confiable.
- Elaborar estrategias de ventas del producto en base a los resultados de la investigación de mercados y al cruce de variables.

### **1.4.2. Segmentación del mercado**

La segmentación del mercado es un proceso que consiste en dividir el mercado total de un bien o servicio en grupos más pequeños, de modo que los miembros de cada uno sean semejantes en los factores que repercuten en la demanda. Un elemento decisivo de una empresa es la capacidad de segmentar adecuadamente su mercado. La segmentación de mercado está orientada al cliente y, por esa razón, es compatible con el concepto de marketing. Al segmentar, primero identificamos las necesidades de los clientes dentro de un submercado y luego decidimos si conviene diseñar una mezcla de marketing para satisfacerlas. Al adaptar los programas de marketing a los segmentos individuales, los ejecutivos realizarán mejor su trabajo de marketing y harán uso más eficiente de sus recursos. [2](#page-19-1)

<span id="page-19-0"></span><sup>&</sup>lt;sup>1</sup> Pareto enunció el principio basándose en el denominado conocimiento empírico que la gente en su sociedad se dividía naturalmente entre los «pocos de mucho» y los «muchos de poco»; se establecían así dos grupos de proporciones 80-20 tales que el grupo minoritario, formado por un 20% de población, ostentaba el 80% de algo y el grupo mayoritario, formado por un 80% de población, el 20% de ese mismo algo.

<span id="page-19-1"></span><sup>&</sup>lt;sup>2</sup> Fundamentos de Marketing. Willam Stanton.  $10^{\circ}$  Edición Capítulo II. Pág. 155

En el caso de la empresa AEROFLEX para la segmentación del mercado se va a considerar como primer criterio de selección que los clientes serán empresas en Ecuador que vendan servicios de telecomunicaciones, estas empresas pueden ser medianas o grandes y deberán invertir en instrumentación electrónica más de US\$ 50.000,00 en promedio cada año.

Para este caso especial no se tomarán en cuenta aspectos de religión, demoFiguras, psicológicos o psicoFiguras, sin embargo cabe señalar que el 100% de las empresas que se encontraron como Universo objetivo están tienen sedes en el Norte de la ciudad de Quito.<sup>[3](#page-20-0)</sup>

| Tamaño de la empresa | Inversión         | anual |  | $de$ Inversión                                                | anual | de l |
|----------------------|-------------------|-------|--|---------------------------------------------------------------|-------|------|
|                      |                   |       |  | instrumentación electrónica de instrumentación electrónica de |       |      |
|                      | menos de US\$ 50K |       |  | más de US\$ 50K                                               |       |      |
| Grande               |                   |       |  |                                                               |       |      |
| Mediana              |                   |       |  |                                                               |       |      |
| Pequeña              |                   |       |  |                                                               |       |      |

**Mercado Objetivo (Empresas de Servicio de Telecomunicaciones)**

#### **Figura 1.3. (Elaborado por Marcelo Cárdenas A.)**

Nota: Se realiza esta segmentación especial y no se toman en cuenta empresas con menos de US\$ 50.000,00 dólares de inversión anual porque para iniciar la empresa AEROFLEX se concentrará en el 20% de las empresas que consumen el 80% (Teorema de Pareto 80/20).

En una segunda fase de crecimiento de la empresa AEROFLEX Ecuador podrá invertir recursos hacia otro nicho de mercado de menor inversión y también se tendrá una visión para ingresar a otros mercados internacionales como Centroamérica, Colombia, Paraguay, Bolivia, Uruguay. La razón por la que se puede ingresar a estos países es por la estratégica situación geográfica que tiene Ecuador y al iniciar como representante de Aeroflex en Ecuador puede a mediano plazo ser un centro de apoyo en ventas para los

<span id="page-20-0"></span> <sup>3</sup> Hallazgo del estudio de mercado.

países mencionados donde Aeroflex no ha ingresado todavía y son potenciales mercados.

Las empresas que están dentro del segmento de mercado objetivo en Ecuador y que al mismo tiempo conforman el UNIVERSO, son las siguientes:

1) Repsol YPF

2) Oleoducto (Petro Ecuador)

3) Alcatel y Telalca (mismo grupo)

4) Ericsson del Ecuador

5) Otecel (Movistar)

6) Telecsa (Alegro PCS)

7) Global Crossing (Conocida como IMPSAT anteriormente)

8) Conecel (Porta Celular)

9) Nokia-Siemens (Fusión de Nokia con Siemens)

10) Superintendencia de Telecomunicaciones (Supertel)

11) Corporación Nacional de Telecomunicaciones (Fusión entre CNT y Pacifictel a partir del 2008)

- 12) Andinanet (Pertenece a las acciones de CNT)
- 13) TELMEX (Grupo Telefónica Móviles de México)
- 14) TV Cable (Grupo TV Cable)
- 15) Fuerzas Armadas del Ecuador

#### **1.4.3. Prueba Piloto**

Debido a que el Universo es muy pequeño y al ser las encuestas dirigidas a los líderes de las empresas, se realizó una prueba piloto a dos empresas: Petro Oleoducto y Movistar.

Los resultados fueron que **la información obtenida es de carácter confidencial y no se puede divulgar ni publicar y también se debía adicionar la pregunta No. 16 que se incluye en el cuestionario final** (Anexo 1) donde se pregunta puntualmente qué tecnología de pruebas piensa adquirir el cliente el próximo año.

#### **1.4.4. Determinación del Universo**

Como ya se explicó en la segmentación de mercado, el Universo de las empresas objetivo está compuesto por un número de 15 potenciales clientes y se lo segmento según la tabla del Figura 1.3. Las empresas seleccionadas se basan en entrevistas a expertos en el campo de instrumentación electrónica y en base a los clientes de la empresa ANRITSU (Información reservada).

#### **1.4.5. Determinación del tamaño de la muestra**

Debido a que el Universo de empresas objetivo es muy pequeño, para efectos de las encuestas se abarcó todo el Universo y no se usó la técnica de muestreo probabilístico donde se usa la fórmula que sigue:

$$
n = \frac{z^{2} * N * p * q}{K^{2} * (N - 1) + z * p * q}
$$

Donde,

 $N =$ Universo, q = probabilidad a favor, p = probabilidad en contra

 $Z$  = nivel de confianza,  $K$  = error de estimación, n = tamaño de la muestra

#### **1.4.6. Metodología de la Investigación de Campo**

La metodología usada para la investigación de campo fue realizar una cita con el jefe, gerente o líder que tiene el poder de decisión de compra y se realizó la encuesta personalmente para conocer las respuestas. Para cubrir las 10 empresas, la investigación tardó aproximadamente dos semanas (1 al 15 Mayo 2009).

**1.4.7. Cuestionario** VER ANEXO 1 **1.4.8. Investigación de Campo** VER ANEXO 1 **1.4.9. Tabulación de Datos** VER ANEXO 2

**1.4.10. Análisis de Resultados: Hábitos de consumo, gustos y preferencias,** 

**crecimiento de la población: Informe de Mercado.**

VER ANEXO 3

## **1.5. ANÁLISIS DE LA DEMANDA**

#### **1.5.1 Clasificación de la Demanda**

La demanda la conforman 15 empresas por lo que se clasificaría en un mercado demanda de tipo oligopolio y los motivos ya se explicaron en el punto 1.2. Estructura de Mercado del presente capítulo.

### **1.5.2. Factores que afectan la Demanda**

**1.5.2.1. Crecimiento Tecnológico.-** En el mercado al que se dirige AEROFLEX, el factor que afecta la demanda es el crecimiento tecnológico en servicios de telecomunicaciones en el Ecuador. Así tenemos que los principales compradores son empresas que brindan el servicio de telefonía celular y han tenido un crecimiento importante en los últimos años como se muestra en los siguientes Figuras.

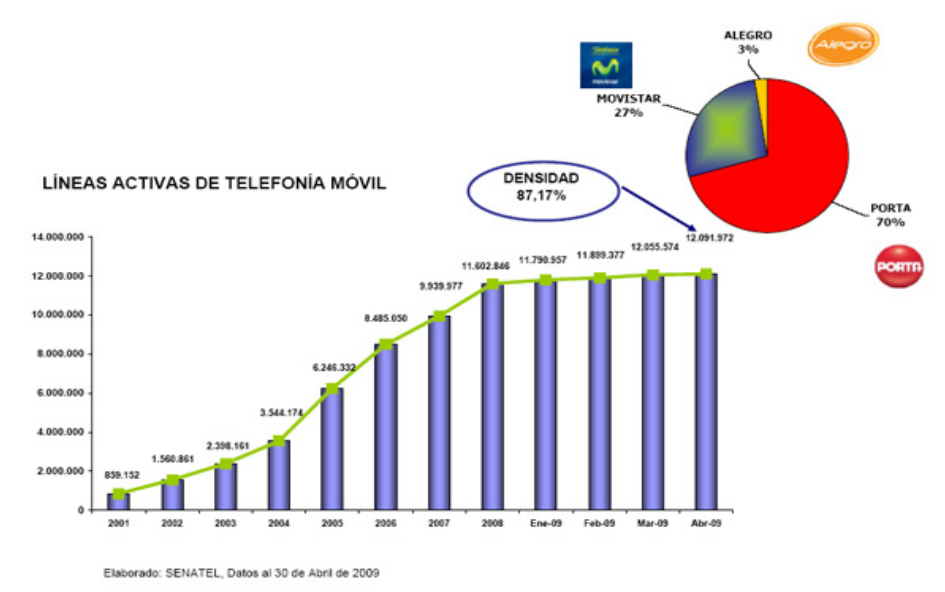

#### **Crecimiento de la telefonía celular**

**Figura 1.4. Fuente: SENATEL ABRIL 2009**

#### **Cuota de mercado de las operadora de telefonía fija**

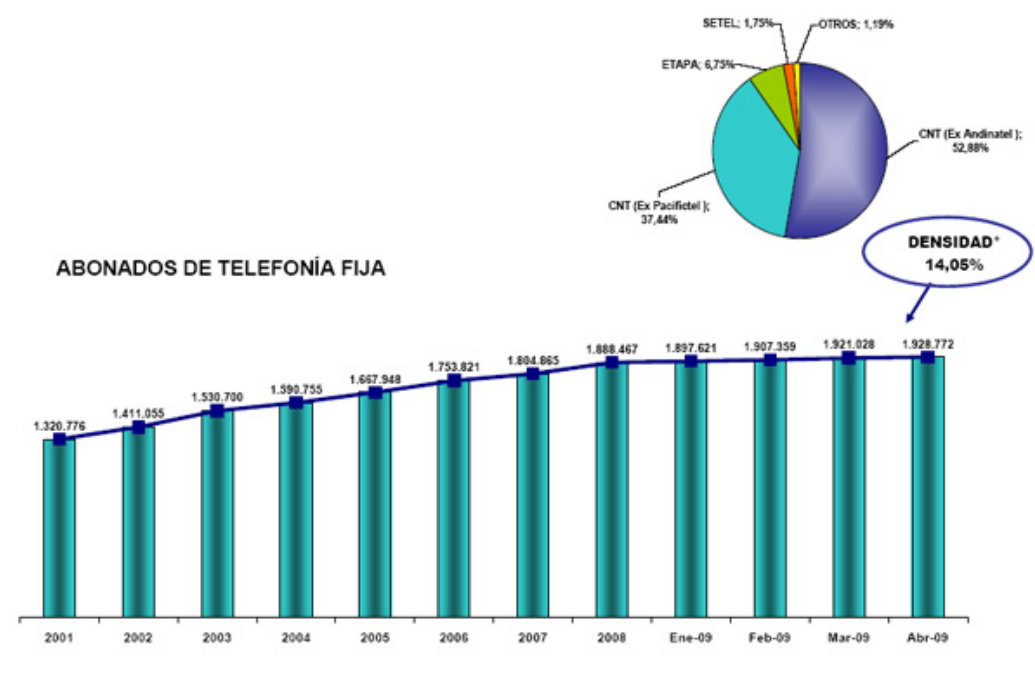

Fuente: Reportes remitidos por cada una de las empresas a la SENATEL, 30 abril 2009 \* Densidad calculada en base a número de líneas principales sobre la població

**Figura 1.5. Fuente: SENATEL ABRIL 2009**

Conforme crecen estas empresas existen grandes cambios tecnológicos que involucran la demanda de equipos de instrumentación para prueba y medición.

Otro mercado muy importante son las empresas de servicios de banda ancha, así tenemos Global Crossing del Ecuador y la empresa Ecuador Telecom que ingresó al mercado ecuatoriano en Junio de 2004 (Diario El Comercio) y ahora forma parte del grupo América Móviles y comercialmente tiene el nombre de TELMEX.

Las empresas de telefonía fija como CNT y sus derivaciones Andinadatos y Andinanet son otro mercado objetivo de AEROFLEX. Estas tres empresas han tenido en los últimos años un gran crecimiento tecnológico que fomenta la adquisición de equipos de prueba y medición con las nuevas tecnologías como telefonía digital, internet con ADSL (Asimetric Digital Suscriber Line), VDSL

(Very High Speed Digital Suscriber Line) y enlaces dedicados punto-punto de comunicación de alta velocidad.

Otra tecnología muy interesante que hace que crezca la demanda de equipos de instrumentación es la instalación de fibra óptica por parte de CNT en convenio con la empresa Siemens.

**1.5.2.2. Precio del Producto.-** debido a que los equipos de prueba y medición para el mercado de telecomunicaciones son muy costosos, las empresas objetivo tienen que analizar muy bien la inversión que van a realizar y en consecuencia esto afecta a la demanda, por este motivo son muy importantes las estrategias de promoción del producto.

**1.5.2.3. Capacitación y Operación del producto.-** los equipos de instrumentación para telecomunicaciones son equipos muy complicados de usar y usan una tecnología muy especializada. Debido a esto, el personal que va adquirir y operar los equipos, tienen que estar debidamente informados y capacitados, es decir tienen que ser profesionales del área de telecomunicaciones. Por este motivo hay que saber atacar muy puntualmente el mercado.

**1.5.2.4. Situación Política-Económica del País.-** las condiciones políticaseconómicas del país también influyen en la demanda, es así que en el año 1999 existieron cambios sustanciales en la política y la economía (sale el Presidente Jamil Mahuad y se dolariza el país), en este año (1999) la demanda de equipos de prueba y medición disminuye sustancialmente hasta que Ecuador se estabiliza con la dolarización ya establecida y se puede apreciar un crecimiento constante en la Economía hasta el 2009, año en el que entramos en una crisis a nivel mundial. Actualmente se estima para el 2009 una inflación proyecta del 6,52% de acuerdo a la página web del MICIP. Podríamos concluir que actualmente existe una relativa estabilidad económica y una estabilidad política porque Rafael Correa ha sido elegido para gobernar el Ecuador por un período de 4 años más a partir de julio de 2009.

#### **1.5.3. Comportamiento Histórico de la Demanda**

En sus inicios, las empresas OTECEL y CONECEL en 1995 implementaron el sistema de radio bases para la cobertura de telefonía celular en el Ecuador con tecnología AMPS (Sistema de Telefonía Móvil Avanzada) y TDMA (Acceso Múltiple por División de Tiempo). La demanda de equipos de prueba y medición en los primeros años (1999 a 2001) fue de más de US\$ 2'500.000,00<sup>[4](#page-26-0)</sup> por año. Conforme pasaban lo años llegaron nuevos inversionistas que inyectaron grandes capitales a las empresas mencionadas, evolucionaron las tecnologías en el año 2002, entonces OTECEL migró a tecnología CDMA (Acceso Múltiple por División de Código) mientras CONECEL migró a tecnología GSM (Sistema Global para Comunicaciones Móviles), en este año las dos empresas invirtieron más de US\$ 3´000.000,00[5](#page-26-1) en equipos de prueba y medición.

En el año 2002 Andinatel, Andinadatos y Andinanet invirtieron más de US\$ 10´000.000,00[6](#page-26-2) en equipos de prueba y medición, Andinatel tenía el plan de digitalizar todas las centrales telefónicas y crear el anillo de fibra óptica para Quito, mientras Andinanet y Andinadatos creaban nuevos servicios de internet para velocidades más altas.

La Superintendencia de Telecomunicaciones para poder controlar el espectro Radioeléctrico que está bajo su potestad, ha invertido en los últimos años un promedio de US\$  $500.000,00^{7}$  $500.000,00^{7}$  $500.000,00^{7}$  en equipos de prueba y medición con el objetivo de poder controlar la calidad del servicio de las empresas de telecomunicaciones que funcionan en el Ecuador. Estos datos son tomados de la página WEB de la Superintendencia de Telecomunicaciones.

<span id="page-26-0"></span> <sup>4</sup> Información confidencial obtenida de expertos de la empresa CONECEL y OTECEL

<span id="page-26-1"></span><sup>5</sup> Información confidencial obtenida de expertos de la empresa CONECEL y OTECEL

<sup>6</sup> Información confidencial obtenida de expertos de CNT

<span id="page-26-3"></span><span id="page-26-2"></span><sup>7</sup> Información confidencial obtenida de expertos de SUPERTEL

Las empresas Petroleras, que usan sistemas avanzados de telecomunicaciones para comunicarse desde Esmeraldas y Quito hasta el Oriente, también han invertido en los últimos años en instrumentación electrónica. No se tienen datos exactos de sus inversiones pero según el Ing. Raúl Pazmiño, funcionario de Petroleoducto se invierte alrededor de US\$ 530.000 anuales en equipos de prueba y medición.

#### **1.5.4. Demanda Actual**

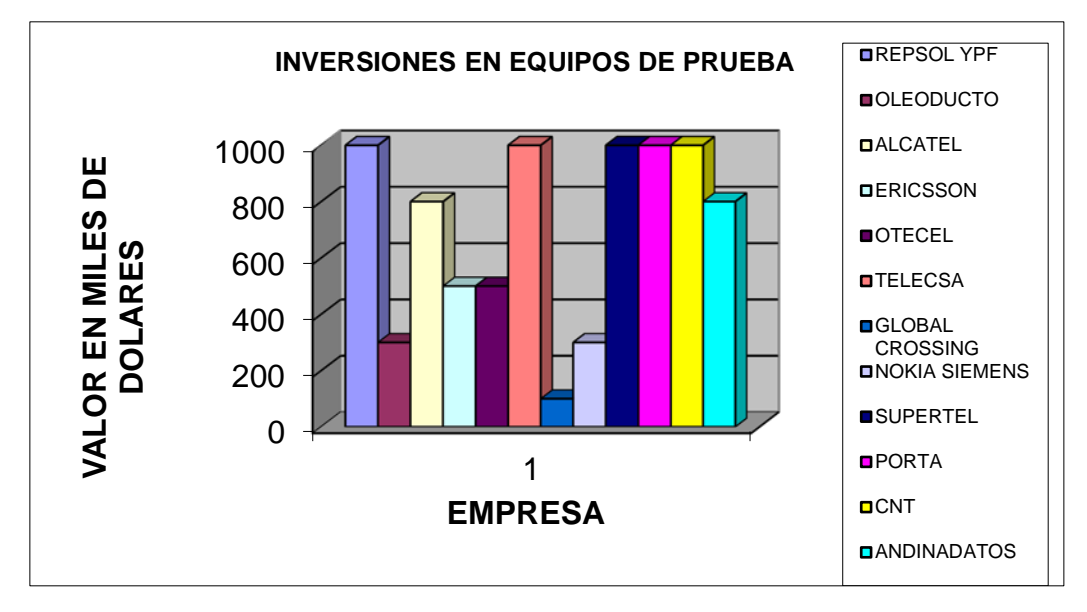

#### **1.5.4.1. Demanda Actual del Servicio**

**Figura 1.6: Resultado de la investigación de mercado a 12 empresas**

En el Figura 1.6., se puede distinguir que las empresas OTECEL, CONECEL y TELECSA, las tres operadoras de celular, van a invertir más cantidad de dinero, más de US\$ 1'200.000,00 cada una en el 2009 según encuestas realizadas. Esto es debido a que estas tres empresas están en constante cambio tecnológico, así tenemos:

**OTECEL:** está evolucionando hacia la tecnología UMTS (Universal Mobil Telephone Services) y HSDPA (High Speed Download Packet Access) o Tecnología Celular de Tercera Generación, que básicamente consiste en entregar al usuario servicios de datos de alta velocidad desde el teléfono celular.

**CONECEL:** está también evolucionando hacia tecnología UMTS y HSDPA de Tercera Generación.

**TELECSA:** está en tecnología EVDO (Enhanced Version Data Only) para datos por internet y está usando tecnología GSM (Global System for Mobil Communication) para telefonía celular. Entre los planes a futuro de Telecsa (Alegro PCS) son migrar hacia UMTS en el 2009 $^8$  $^8$ .

El hecho de que estas tres empresas estén evolucionando en tecnología, involucra la necesidad de invertir en equipos de prueba para verificación de la calidad de servicio y consecuencia de esto, la Superintendencia de Telecomunicaciones debe invertir también en equipos de medida y prueba para verificar el cumplimiento de la calidad de servicio de las tres operadoras.

Otro dato muy interesante que se presenta en Figura 1.6 es la inversión de CNT, Andinadatos y Andinanet, esto debido a la digitalización de los servicios que presta CNT y los servicios de valor agradado que hoy en día brindan, como ejemplo tenemos los servicios de internet, internet de banda ancha, red digital de servicios integrados, video conferencia y enlaces de datos punto-punto. Esto involucra a las tres empresas para que inviertan en equipos de prueba y medición para la verificación de calidad de servicio de los nuevos servicios. La inversión estimada según la encuesta es de US\$ 1´500.000,00.

#### **1.5.5. Proyección de la Demanda**

Las empresas Movistar y Porta se encuentran actualmente cambiando o migración de tecnología hacia la llamada tercera generación UMTS (Universal Mobil Telephone Services) y tecnología de datos HSDPA (High Speed Packet Data Access). Básicamente los que permite UMTS y HSDPA es tener voz, video y datos de alta calidad en el terminal celular.

La empresa Alegro PCS está creciendo en la cobertura de celdas a nivel nacional y es muy probable que por apoyo actual que tiene del gobierno, haga grandes inversiones en equipos de prueba para medir la calidad de servicio de las celdas instaladas.

<span id="page-28-0"></span> <sup>8</sup> Conversación con Ing. Augusto Espín, actual Gerente General de TELECSA (15 mayo 2009)

Existe una nueva empresa que ingreso al mercado ecuatoriano desde junio de 2007 (Publicado en el Diario EL COMERCIO), esta empresa es TELMEX que absorbió a Ecutel (Ecuador Telecom). Telmex actualmente está brindado servicios de internet, telefonía y banda de ancha.

El grupo TVCABLE es otro mercado potencial que actualmente ofreciendo servicios de voz, video y datos. Por estos nuevos servicios TV Cable necesitará adquirir equipos para prueba y medición.

Un cliente potencial es Superintendencia de Telecomunicaciones que es el órgano de control y regulación de los todas las empresas que dan servicios de telecomunicaciones en el Ecuador. SUPERTEL necesita adquirir nuevos equipos de vanguardia tecnológica para poder realizar las operaciones de control de las diferentes operadora de telefonía fija, telefonía móvil, TV Cable, TV broadcasting e Internet.

El mercado objetivo presenta un gran potencial de ventas puesto que las empresas objetivo (Servicios de Telecomunicaciones) tienen una inversión muy grande en equipos de prueba y medición. En Quito se estima que las 15 empresas objetivo del estudio inviertan alrededor de US\$ 8´000.000,00 en el año 2009 según investigación la de mercado.

El objetivo de la empresa AEROFLEX será alcanzar una cuota de mercado del 10 al 15% que equivale a US\$ 800.000,00 a US\$ 1´200.000,00.

### **Cuota de mercado de equipos de prueba y medición para telecomunicaciones estimado para AEROFLEX**

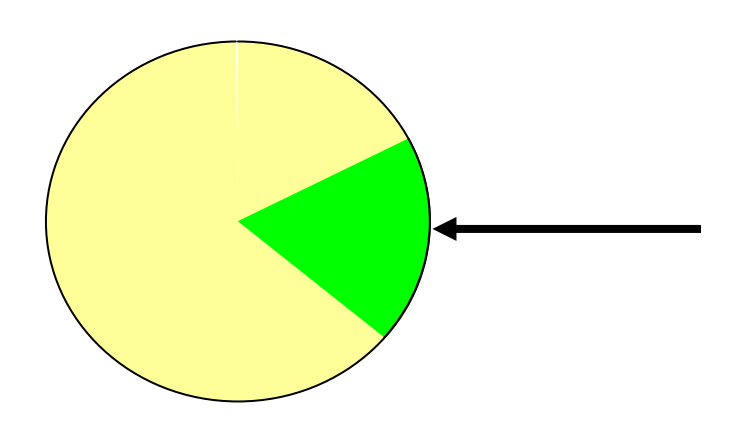

Cuota de mercado AEROFLEX estimado en del 10-15%.

#### **Figura 1.7. Resultado de la investigación de mercado**

Existe en el mercado actual un producto substituto que vende la empresa Anritsu en el Ecuador. A continuación se muestra información de las ventas de Anritsu en los últimos años.

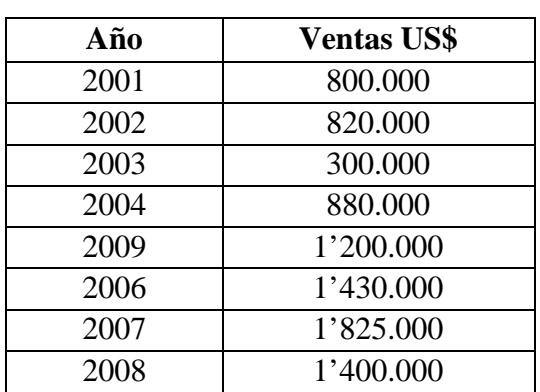

# **Ventas producto sustituto "Anritsu" CONFIDENCIAL**

**Tabla 1.1. Fuente: Información reservada empresa ANRITSU**

**Nota: Esta información es confidencial y bajo ninguna circunstancia podrá ser divulgado**

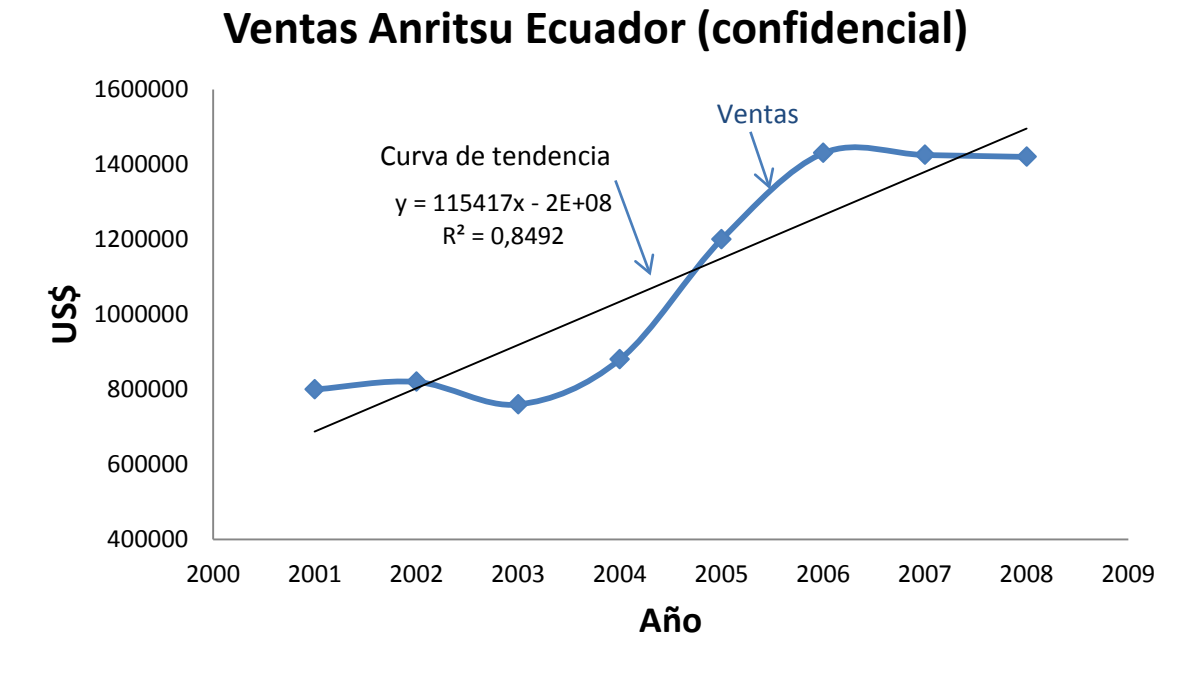

**Figura 1.8 Fuente: Información reservada empresa ANRITSU Nota: Estos datos son confidenciales y bajo ninguna circunstancia podrán ser divulgados.**

Podemos proyectar y ver que las ventas para el año 2009 del producto sustituto será de US\$ 1´600.000 según la curva de tendencia.

# **1.6. ANÁLISIS DE LA OFERTA**

El propósito que se persigue con el análisis de la oferta es determinar o medir las cantidades y las condiciones en que una economía puede y quiere poner a disposición del mercado un bien o un servicio.

#### **1.6.1. Clasificación de la oferta**

La estructura del mercado de venta de equipos de medición y prueba en telecomunicaciones está compuesta por pocas empresas que ofrecen estos productos. Básicamente se pueden encontrar 4 competidores en el mercado según resultados de la encuesta pregunta 1. Es así que se puede catalogar a la oferta como **Mercado Oligopólico** y este tipo de mercado tiene como característica que una política de una de las empresas va a influir en el resto.

En el caso de la empresa que AEROFLEX, es una empresa que ofrece un producto un poco diferente al que ofrece la competencia, debido a que son equipos pequeños y portátiles. Además existirá un valor agregado que ofrecerá AEROFLEX y será ofrecer importación rápida de equipos junto con una capacitación especializada.

#### **1.6.2. Factores que afectan a la oferta**

**1.6.2.1. Proveedores.-** en la oferta de productos de instrumentación electrónica para telecomunicaciones influye el proveedor de cada empresa. Los oferentes del producto que se ofrece tienen como proveedor una o dos marcas específicas de las cuales son representantes exclusivos para el Ecuador. Así en el caso de AEROFLEX el Proveedor es AEROFLEX y es la representación exclusiva.

En el mercado Quiteño no existen más de 4 empresas competidoras, AEROFLEX sería la quinta empresa.

**1.6.2.2. Cambios Tecnológicos.-** los cambios tecnológicos hacen que se creen nuevas tecnologías, así es el caso de AEROFLEX, que es una empresa nueva ubicada en Wichita (USA) y que gracias a la los avances en electrónica han logrado crear equipos portátiles, compactos y con baterías de larga duración, lo cual diferencia claramente al producto que se va a vender con la competencia.

**1.6.2.3. Conocimiento Tecnológico.-** para poder constituir una empresa de venta de equipos y prueba para telecomunicaciones se debe conocer muy bien las tecnologías avanzadas de telecomunicaciones. En nuestro país hay pocas personas capacitadas y que tengan el conocimiento para poder manejar productos muy sofisticados y complejos.

#### **1.6.3. Comportamiento histórico de la oferta**

En los últimos 8 años solo existen 4 empresas que son las más importantes en Ecuador y que venden equipos de prueba y medición, estas empresas son Agilent, Acterna, Anritsu, Fluke. (Investigación del mercado en Ecuador y resultados de la encuesta a expertos).

#### **1.6.4. Oferta actual**

Actualmente el mercado mayormente está conformado por las 4 empresas mencionadas en el punto 1.6.3.

#### **1.6.5. Proyección de la Oferta**

La proyección para el 2009 es que se ofertarán cinco marcas:

- 1) Agilent
- 2) Anritsu
- 3) Acterna
- 4) Fluke
- **5) AEROFLEX**

#### **1.6.6. Estimación de la demanda insatisfecha**

De acuerdo a la investigación de mercado realizada en la ciudad de Quito se estima que las 15 empresas objetivo invertirán alrededor de US\$ 8´000.000,00 en el año 2009. Podemos concluir que más del 50% del mercado está insatisfecho lo que en cifras equivale a más de US\$ 4´000.000,00.

## **1.7. ANALISIS DE PRECIOS**

### **1.7.1 Históricos**

Los productos de instrumentación electrónica para telecomunicaciones han vendido en dólares americanos siempre y la causa es que las marcas son Americanas o Europeas por lo que siempre se han cotizado estos productos en moneda estadounidense. Los precios se han mantenido relativamente estables en los últimos años y han existido incrementos sutiles debido a la inflación en los Estados Unidos. Igualmente los costos de importación se han mantenido estables los últimos dos años.

### **1.7.2 Proyectados**

Los precios para el 2009 se mantendrán similares a los de años anteriores, sin embargo se estima existirá un incremento del 2 al 5% debido a la inflación en los Estados Unidos y en el Ecuador.

## **1.8. COMERCIALIZACION**

### **1.8.1 Estrategias de Precios**

En el caso del producto que se va a vender, los precios son de la lista internacional de AEROFLEX y se debe adicionar otros costos entre los que se incluyen:

- Flete Aéreo
- Seguro de transporte
- Bodegaje
- Importación
- **Aranceles**
- **Capacitación**
- **IVA**

Estos incrementos de precios dependerán del tamaño del equipo, del monto del equipo, de la partida arancelaria en la que se catalogue el equipo, del peso y volumen de la mercadería y del nivel de capacitación que se requiera.

#### **1.8.2 Estrategias de Promoción**

La estrategia de promoción será publicidad de los equipos por medio de visitas directas al cliente, donde se expondrán las ventajas de los equipos sobre la competencia. Otra forma de promoción será invitar a los líderes de decisión de compra a cenas y también se realizarán presentaciones de los equipos en Hoteles. Se podrá eventualmente publicar propaganda en revistas especializadas de tecnologías de telecomunicaciones.

#### **1.8.3 Estrategia de Producto**

El producto AEROFLEX es un producto que se diferencia de la competencia principalmente por ser portátil, amigable y tener batería autónoma de larga duración, es prueba de golpes, tiene pantallas a color, tienen interface con el usuario en español y tiene una garantía de repuestos por 5 años.

#### **1.8.4 Estrategia de Plaza**

En el caso de AEROFLEX, será el representante exclusivo para todo el territorio ecuatoriano. La estrategia será dar a conocer al mercado objetivo el nuevo producto y posicionar la marca.

#### **1.8.5 Canales de Distribución**

AEROFLEX es un canal de distribución directo desde los Estados Unidos de Norteamérica y es representante exclusivo para Ecuador. La empresa no tendrá canales de subdistribución en Ecuador.

#### **1.8.6. Determinación de márgenes de Precios (comercialización)**

Los márgenes de precios están dados por los precios internaciones de AEROFLEX más los costos de importación que se denotó en la estrategia de precios. Normalmente los márgenes de ganancia total deberán estar entre el 20% y 35%. Esto dependerá de la cantidad de productos vendidos, debido a que la marca AEROFLEX se maneja por comisión y cuando se cumple la cuota oficial para Ecuador o se la supera la cuota existen premios y bonificaciones adicionales que se reflejan en dinero y por lo tanto en porcentaje de ganancia.
# **CAPITULO II ESTUDIO TECNICO**

# **2.1. TAMAÑO DEL PROYECTO**

#### **2.1.1. Factores determinantes del Tamaño**

La determinación del tamaño responde a un análisis interrelacionado de una gran cantidad de variables de un proyecto: demanda, disponibilidad de insumos, localización y plan estratégico comercial de desarrollo futuro de la empresa que se crearía con el proyecto.<sup>[9](#page-36-0)</sup>

# **2.1.1.1. El Mercado**

En el caso de la creación de la empresa AEROFLEX, el mercado objetivo ya analizado en el primer capítulo del presente proyecto está compuesto por 15 empresas potenciales que brindan servicios de telecomunicaciones en Ecuador. Debido a esta característica se puede concluir que el mercado en este caso es pequeño desde el punto de vista del número de clientes, pero no desde el punto de vista de inversiones que realizarán estas empresas.

#### **2.1.1.2. Disponibilidad de Recursos Financieros**

La inversión que se debe realizar inicialmente para montar la empresa AEROFLEX se estima en US\$ 65.000,00 de cuales serán capital propio US\$ 45.000,00 y el resto podrá ser financiado por alguna institución bancaria, sin embargo existen ciertas instituciones que otorgan préstamos a menor interés con el Banco Nacional de Fomento.

Según lo estimado anteriormente el 70% de inversión será capital propio y el 30% será apalancado.

<span id="page-36-0"></span> <sup>9</sup> Preparación y Evaluación de Proyectos. Nassir y Reinaldo Sapag Chain

#### **2.1.1.3. Disponibilidad de Mano de Obra**

El Talento Humano, lo más importante de la empresa a crear será estimado de la siguiente manera:

- **Contadora-Secretaria (Gerencia Financiera):** debido a que el volumen de ventas de la empresa AEROFLEX en cantidad será baja pero con precios considerables, habrán con muy pocas facturas, por lo que se podrá contratar una secretaria contadora cuyas funciones serán contestar llamadas telefónicas, enviar y recibir e-mails y faxes, llevar el seguimiento de la agenda del Gerente General, llevar la contabilidad de la empresa, emitir las facturas, comprobantes de retención, administrar caja y otras funciones de una contadora. Es muy fácil encontrar el mercado laboral una señorita que pueda cumplir con estas responsabilidades. Esta persona será contratada para trabajar a tiempo completo.
- **Ingeniero de Soporte Técnico:** que se encargará de atender a los clientes, hacer las proformas, será además responsable del asesoramiento técnico con respecto a la configuración de equipos e inquietudes que tenga el cliente, calibración de equipos, mantenimiento y capacitación. Esta persona trabajará a tiempo completo y deberá ser un Ingeniero Electrónico con especialidad en Telecomunicaciones.
- **Gerente General y Administrativo:** Yo, Marcelo Cárdenas estaré en capacidad de poder Administrar la nueva empresa.
- **DHL e-procurement[10](#page-37-0) como socio estratégico para las importaciones.** DHL trabajarán conjuntamente con la empresa y se encargarán de todos los trámites de importación de los equipos que se van a vender. Para esto se debe abrir una cuenta de importaciones y otra de exportaciones con DHL, El sistema e-procurement con el cuenta DHL actualmente permitirá hacer un seguimiento eficiente y optimizar recurso, pudiendo hacer importaciones directas desde fábrica (EX WORKS) o desde Miami hacia el Ecuador. Para

<span id="page-37-0"></span><u>.</u>

 $10$  Consiste en la administración de órdenes de compra de clientes que requieren importación de productos y el seguimiento del envío desde el comprador hasta la entrega en su puerta.

esto DHL se encargará de todos los trámites que incluyen el embarque, seguro, formulario  $DAV<sup>11</sup>$  $DAV<sup>11</sup>$  $DAV<sup>11</sup>$ , bodegaje y entrega local en las oficinas de AEROFLEX Ecuador.

#### **2.1.1.4. Disponibilidad del producto terminado**

Para el caso de la empresa "AEROFLEX", los equipos que se venderán serán bajo pedido y se configurarán en la fábrica en los Estados Unidos de Norteamérica de acuerdo a las especificaciones que el cliente en Ecuador necesite. Para esto la fábrica ubicada Wichita (Estados Unidos de Norteamérica) tarda de 10 a 30 días, dependiendo del equipo y configuración, para entregar la mercadería FOB MIAMI<sup>12</sup>, posteriormente el agente afianzado de aduanas ó DHL tardarán de 5 a 20 días más hasta realizar todos los trámites legales para la importación a Quito-Ecuador.

Además se deberá tomar en cuenta para la compra de muebles de oficina y computadores.

# **2.1.2. Definición del Tamaño Óptimo y Capacidades de producción**

La importancia de definir el tamaño que tendrá el proyecto se manifiesta principalmente en su incidencia sobre el nivel de inversiones y costos que se calculen y, por tanto, sobre la estimación de la rentabilidad que podría generar su implementación. De igual manera, la decisión que se tome respecto del tamaño determinará el nivel de operación que posteriormente explicará la estimación de los ingresos por ventas. $^{13}$  $^{13}$  $^{13}$ 

#### **2.1.2.1. Demanda**

Para el mercado de equipos de prueba y medición para telecomunicaciones se tiene 15 empresas objetivo de las cuales se estima una demanda para el año 2009 de US\$ 8´300.000,00 según datos obtenidos en la encuesta y de acuerdo a

<span id="page-38-2"></span><span id="page-38-1"></span>

<span id="page-38-0"></span><sup>&</sup>lt;sup>11</sup> DAV: Declaración Andina de Valor (Ver Anexo 5)<br><sup>12</sup> FOB: Free On Board (Listo para el Embarque)<br><sup>13</sup> Preparación y Evaluación de Proyectos. Nassir y Reinaldo Sapag Chain

la proyección estimada de una empresa de la competencia se tendría unas ventas para el año 2009 de US\$ 1´600.000,00 según la tendencia.

#### **2.1.2.2. Oferta**

En el mercado existen 4 empresas importantes que ofrecen equipos de prueba y medición. AEROFLEX será la quinta empresa importante que ingresará al mercado ecuatoriano.

# **2.1.2.3. Tamaño Óptimo**

El tamaño de la empresa a crear es relativo ya que el mercado objetivo es un mercado atípico y no se puede predecir en qué fechas o épocas se venderán más o menos productos, sin embargo para satisfacer el mercado estimado en la proyección del estudio de mercado se puede configurar las siguientes características de la empresa:

- Al estar la demanda conformada por pocos clientes, no se necesita la una mayor infraestructura, será suficiente con una oficina de unos 60 a 100 m2.
- Se debe evitar costos fijos muy altos y es por eso que con la descripción que se realizó de la configuración de personal será suficiente.
- Al tener costos fijos bajos se podrá tener utilidades con un nivel bajo de ventas, es decir que superen los costos fijos más variables.

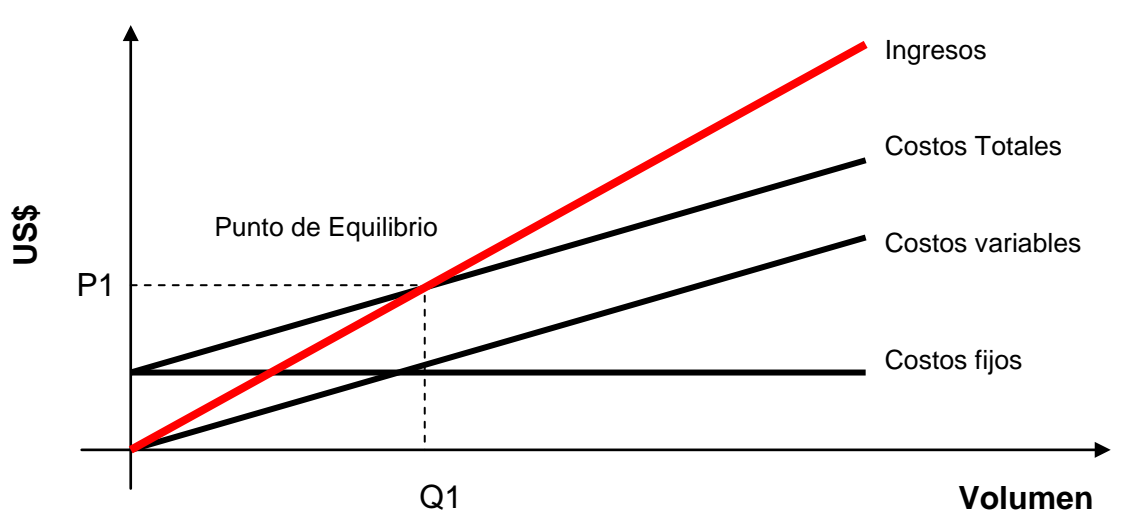

**Figura 2.1. Análisis de costos para obtener utilidades (Realizado por Marcelo Cárdenas)**

El Figura 2.1. muestra que, para obtener ganancia, se debe superar el nivel mínimo de ventas que será Q1, es decir para cubrir los costos totales el mínimo valor en dólares que se debe vender al mes es P1. Por esta razón el tamaño inicial de la empresa de tener la capacidad de poder cumplir esta meta de ventas. Es más, con la inversión estimada de US\$ 65.000,00 se deberá cubrir los costos para demanda proyectada que es para el primer año de US\$ 800.000. En el caso de AEROFLEX si se incrementa el volumen de ventas más de lo estimado, no afecta los costos fijos que seguirán siendo los mismos, el peligro en este análisis es que no se pueda cubrir los costos fijos y variables.

# **2.2. LOCALIZACION DEL PROYECTO**

# **2.2.1 Macro Localización**

La empresa AEROFLEX será creada para cubrir el mercado de la ciudad de Quito, por lo tanto la empresa será creada y funcionará en el Distrito Metropolitano de Quito de la Provincia de Pichincha.

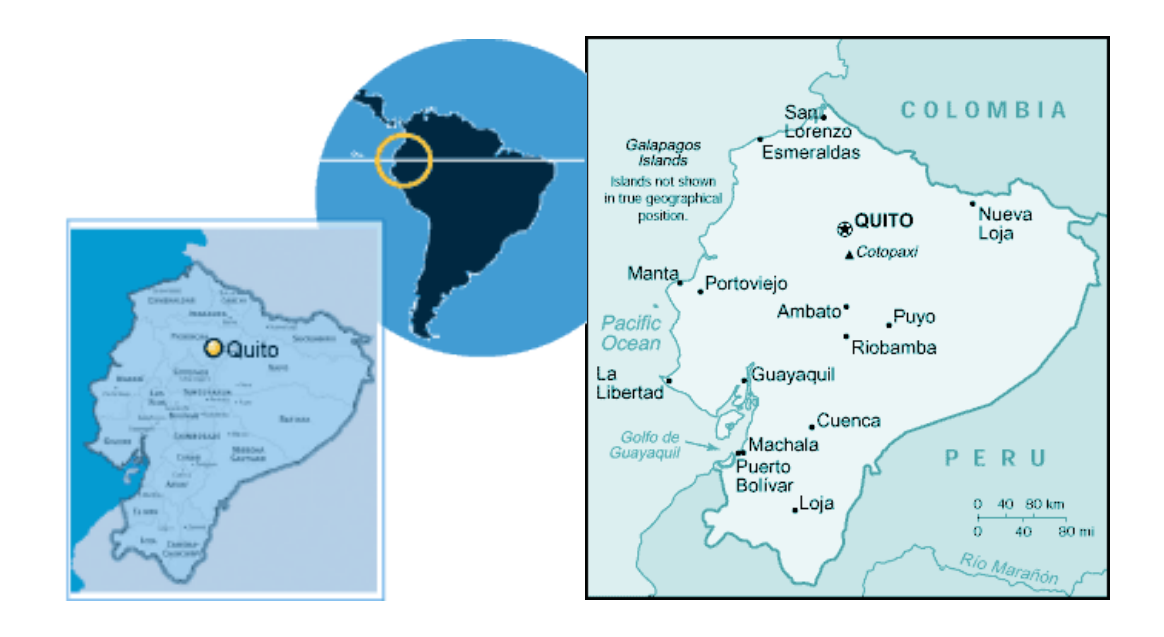

**Figura 2.2. Mapa del Ecuador y la Capital Quito**

#### **2.2.1.1. Justificación**

AEROFLEX se creará en el Distrito Metropolitano de la ciudad de Quito debido a que yo tengo 10 años de experiencia en venta de equipos de instrumentación electrónica para empresas de servicio de telecomunicaciones en el Ecuador y actualmente resido en la ciudad de Quito, en inicio es la ciudad en la que se iniciarán negocios con una cobertura inicial del Ecuador y una proyección a futuro de otros países de Latinoamérica.

Otro factor que influye para crearla empresa en la ciudad de Quito es la infraestructura ya conocida y existe la posibilidad de arrendar un departamento en la capital a muy buen precio por parte de un familiar, este departamento muy bien se puede adaptar como oficina.

#### **2.2.1.2 Micro Localización**

Las 15 empresas que son el mercado objetivo están ubicadas en el sector Norte de la ciudad de Quito, por lo que la empresa AEROFLEX debería ubicarse en el sector Norte y de preferencia en el sector Centro-Norte de la ciudad. En caso de atender Guayaquil y otras ciudades se realizarán visitas al cliente en particular.

# **2.2.1.2.1 Criterios de Selección de alternativas**

Debido a que existe la facilidad de arrendar un departamento de 150  $m<sup>2</sup>$ a un familiar en el precio de US\$ 250 mensuales, la empresa se ubicará en la Av. Atahualpa 219 y Ulloa, que se ubica en el sector Centro-Norte de la ciudad de Quito y éste es un lugar estratégico debido a que es un punto central y está muy cerca de casi todas las empresas objetivo.

#### **2.2.1.2.2. Transporte y Comunicaciones**

La ubicación establecida tiene acceso de transporte de cualquier lugar del norte de Quito, además es un sector que tiene acceso a Internet de Banda Ancha, indispensable para el funcionamiento de la empresa AEROFLEX.

#### **2.2.1.2.3. Cercanía del mercado**

Como ya se describió anteriormente al estar la empresa ubicada en el sector Centro-Norte de la ciudad de Quito, estará muy cerca de todas las empresas objetivo (mercado).

# **2.2.1.2.4. Estructura impositiva y/o legal**

Desde el punto de vista legal no existen restricciones para crear y poner en funcionamiento una empresa de venta de equipos de instrumentación electrónica. Solamente habrá que sacar los permisos necesarios en la Superintendencia de Compañías. La empresa a conformarse será una Sociedad Anónima, para esto es necesario un mínimo de dos socios.

#### **2.2.1.2.5. Disponibilidad de Servicios Básicos**

El lugar que se escoja deberá suponer de todo los servicios básicos, pero lo más importante es que exista acceso de Internet de Banda Ancha, debido a que por el tipo de negocio el internet será el medio por el cual exista comunicación tanto con el proveedor como con los clientes.

#### **2.2.2.2. Matriz locacional**

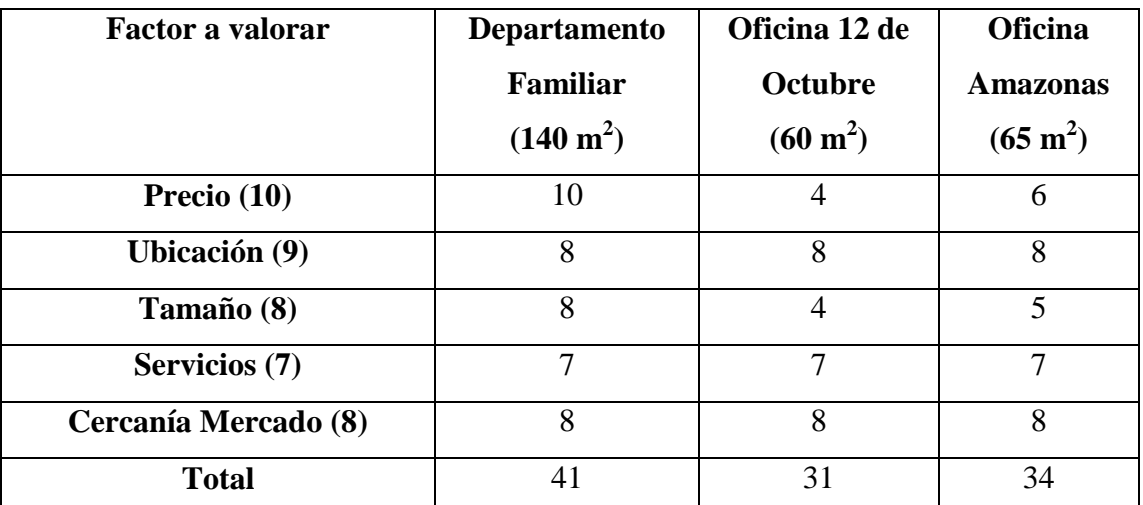

Para esta matriz voy a evaluar 3 posibles alternativas:

**Tabla 2.1 Matriz Locacional**

# **2.2.2.3 Selección de la Alternativa Óptima**

Para el AEROFLEX se escogerá el departamento de un familiar que en la matriz locacional obtuvo mayor puntaje por lo cual es muy conveniente, este departamento está Ubicado en la Avenida Atahualpa 219 y Ulloa por las características que presenta.

# **2.2.2.4 Plano de micro localización**

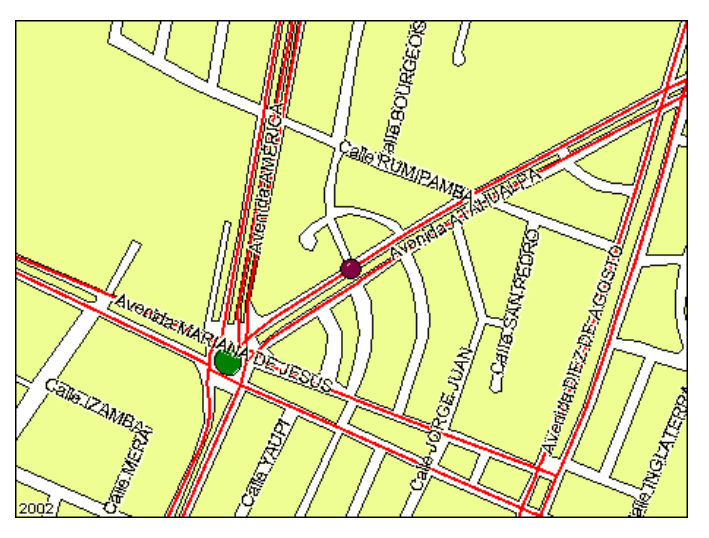

**Figura 2.3. Localización de las oficinas en Quito**

# **2.3. INGENIERIA DEL PROYECTO**

# **2.3.1. Procesos de Operación**

A continuación se van a definir los procesos de operación para la comercialización de equipos de instrumentación en telecomunicaciones. La nomenclatura a usar para la actividad será la siguiente:

- Operación  $\bigcirc$
- $\Rightarrow$ Transporte
- $\Box$ Inspección
- $\Box$ Espera
- $\nabla$ Almacenaje

#### **2.3.1.1. Proceso de Preventa y Venta**

Este proceso incluirá todos los procedimientos a seguir desde la visita al cliente hasta la negociación final para la compra. En este proceso se debe incluir el acercamiento inicial al cliente, configurar los equipos con la necesidad específica del cliente y lograr enfocar las ventajas competitivas de la empresa para poder vender el producto.

# **DIAGRAMA ANALÍTICO DEL PROCESO DE PREVENTA Y VENTA**

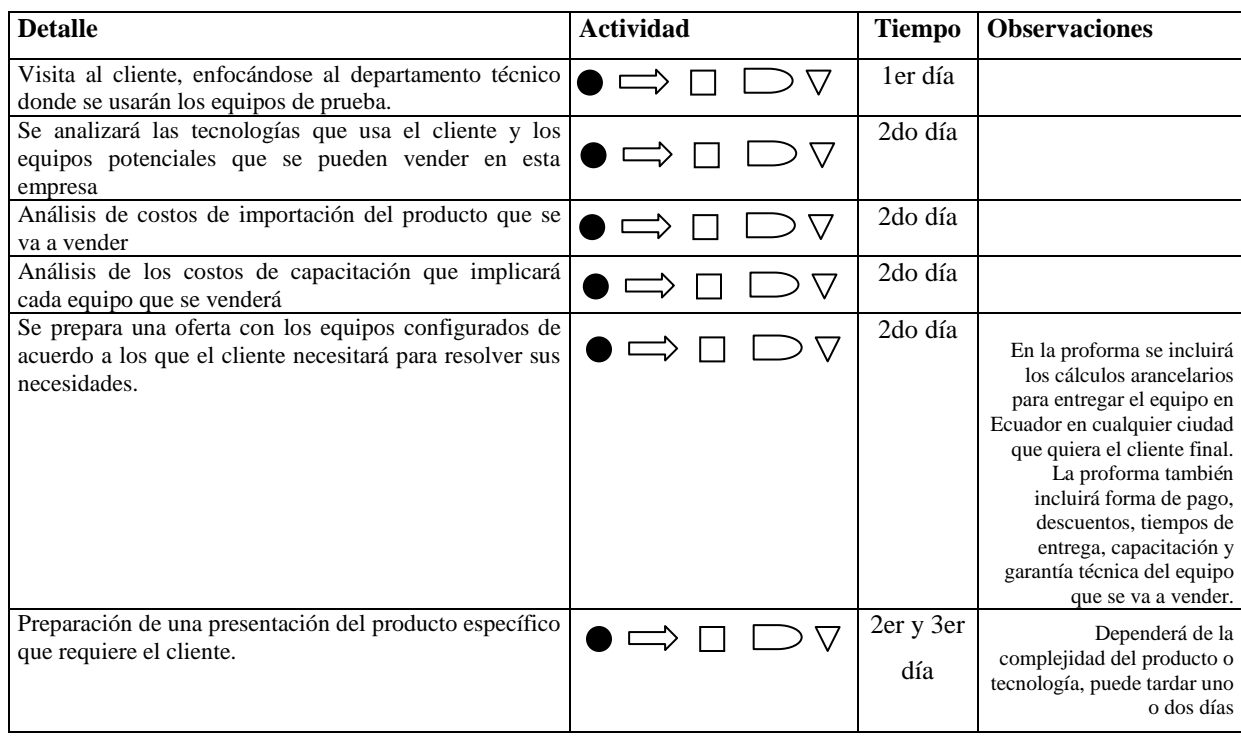

| Visita al cliente para presentar el producto configurado<br>a venderse y la proforma respectiva |  |  | 3er día        |                                                                                                    |
|-------------------------------------------------------------------------------------------------|--|--|----------------|----------------------------------------------------------------------------------------------------|
| Seguimiento de la venta                                                                         |  |  | 5 a 30<br>días | Dependerá del tipo de<br>cliente                                                                                                    |
| Invitación a cena con el cliente                                                                |  |  | 1 día          |                                                                                                    |
| Tiempo de espera hasta la orden de compra                                                       |  |  | Indefinido     | Este tiempo puede tardar de<br>1 a 60 días a partir de la<br>recepción de la proforma,<br>dependiendo del cliente.                                                            |
| Cierre de la venta                                                                              |  |  |                | El cliente acepta las<br>condiciones de la proforma<br>o se negocia en caso<br>especial un descuento<br>adicional. Así el cliente<br>envía por escrito la orden de<br>compra. |

**Tabla 2.2 Diagrama Analítico del Proceso de Preventa y Venta**

**Nota:** Como se puede observar en el diagrama analítico del proceso de Pre-venta y Venta, desde al acercamiento al cliente hasta la venta puede transcurrir mucho tiempo, esto es debido a los precios y tipo de producto.

#### **2.3.1.2. Proceso de capacitación**

Aquí se toma en cuenta el nivel de capacitación necesario de acuerdo al número de equipos y al nivel de dificultad de la tecnología. Si amerita el caso, se traerá un técnico extranjero para que dicte el curso de manejo y operación de los equipos. En el caso de un equipo de tecnología sencilla, podrá ser dictado por el propio personal de empresa, en este caso por el Gerente Técnico o por el Gerente General.

| <b>Detalle</b>                                                                                                    | <b>Actividad</b> | tiempo                            | <b>Observaciones</b>                                                             |
|----------------------------------------------------------------------------------------------------|------------------|-----------------------------------|----------------------------------------------------------------------------------|
| Se analiza la complejidad del nivel de capacitación del<br>equipo.                                                           | \7               | ler día                           |                                                                                  |
| Si el nivel es complejo se contratará un experto<br>extranjero.                                                              |                  | ler día                           | La capacitación podrá ser<br>de 1 a 5 día dependiendo<br>del equipo que se venda |
| Si el nivel de capacitación no es muy complejo el<br>Gerente Técnico o el Gerente General podrá realizar la<br>capacitación. |                  | 1er día                           | La capacitación podrá ser<br>de 1 a 5 día dependiendo<br>del equipo que se venda |
| Impresión del material didáctico                                                                                             |                  | 1 día                             |                                                                                  |
| Coordinación de fecha del curso                                                                                              |                  | 1 día                             |                                                                                  |
| Curso de capacitación dictado                                                                                                |                  | 1 a 5<br>días                     |                                                                                  |
| Cena o almuerzo de clausura del curso                                                                                        |                  | Último<br>día del<br>curso        |                                                                                  |
| Emisión de diplomas                                                                                                    |                  | <b>Ultimo</b><br>día del<br>curso |                                                                                  |

**Tabla 2.3 Diagrama Analítico del Proceso de Capacitación**

#### **2.3.1.3. Proceso de Importación**

En este proceso DHL con la herramienta e-procurement realizará todos los trámites de importación a partir de la orden de compra del cliente, toda la importación estará a cargo de DHL.

| <b>Detalle</b>                                                                                                    | <b>Actividad</b> | tiempo          | <b>Observaciones</b>                                                                                                    |
|----------------------------------------------------------------------------------------------------|------------------|-----------------|----------------------------------------------------------------------------------------------------|
| De acuerdo a la configuración de la orden de compra<br>del cliente, AEROFLEX enviará la orden de compra a<br>la empresa internacional, en este caso AEROFLEX en<br>Wichita-USA |                  | 1 día           | actividad<br>Esta<br>la<br>se<br>realiza vía Internet. Se<br>incluirá indicaciones de<br>embarque FOB MIAMI<br>o por DHL directo a<br>Ecuador. |
| Envío de la mercadería a Miami                                                                                                    | 77               | $15-30$<br>días |                                                                                                    |
| Importación de la mercadería a Quito                                                                                                    | 7                | 10 días         | Puede ser por medio de<br>DHL o por medio de un<br>afianzado<br>Agente<br>de<br>Aduanas                                                        |
| Elaboración de DAV (Declaración Andina de Valor) en<br>caso de que sea necesario                                                                                               | ▽                | 1 día           |                                                                                                    |
| Trámites de verificadora, importación, aranceles,<br>bodegaje, nacionalización<br>seguro,<br>V<br>desaduanización a cargo de DHL.                                              | 77               | $5-15$ días     |                                                                                                    |
| Entrega de la mercadería en las instalaciones de<br><b>AEROFLEX.</b>                                                                                                    |                  | 1 día           |                                                                                                    |

**Tabla 2.4 Diagrama Analítico del Proceso de Importación**

# **2.3.1.4. Proceso de Facturación y Cobro**

Es proceso es bastante fácil, lo que hay que tomar muy en cuenta es que cuando la venta es FOB Miami, la factura será emitida directamente por AEROFLEX de EEUU.

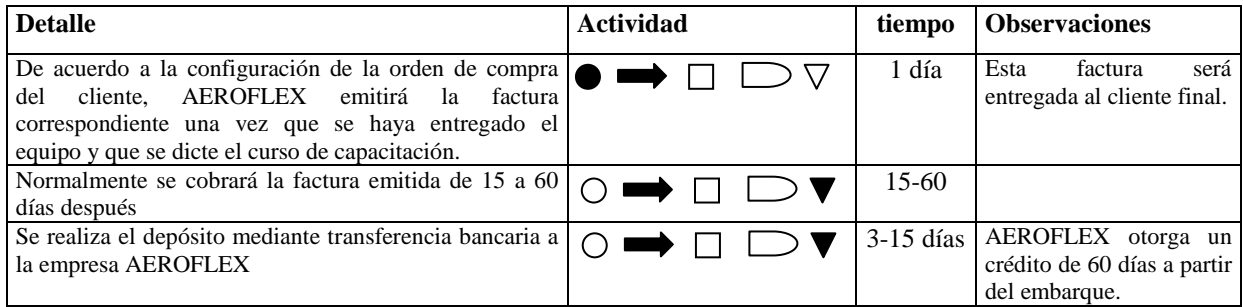

**Tabla 2.5 Diagrama Analítico del Proceso de Facturación y Cobro**

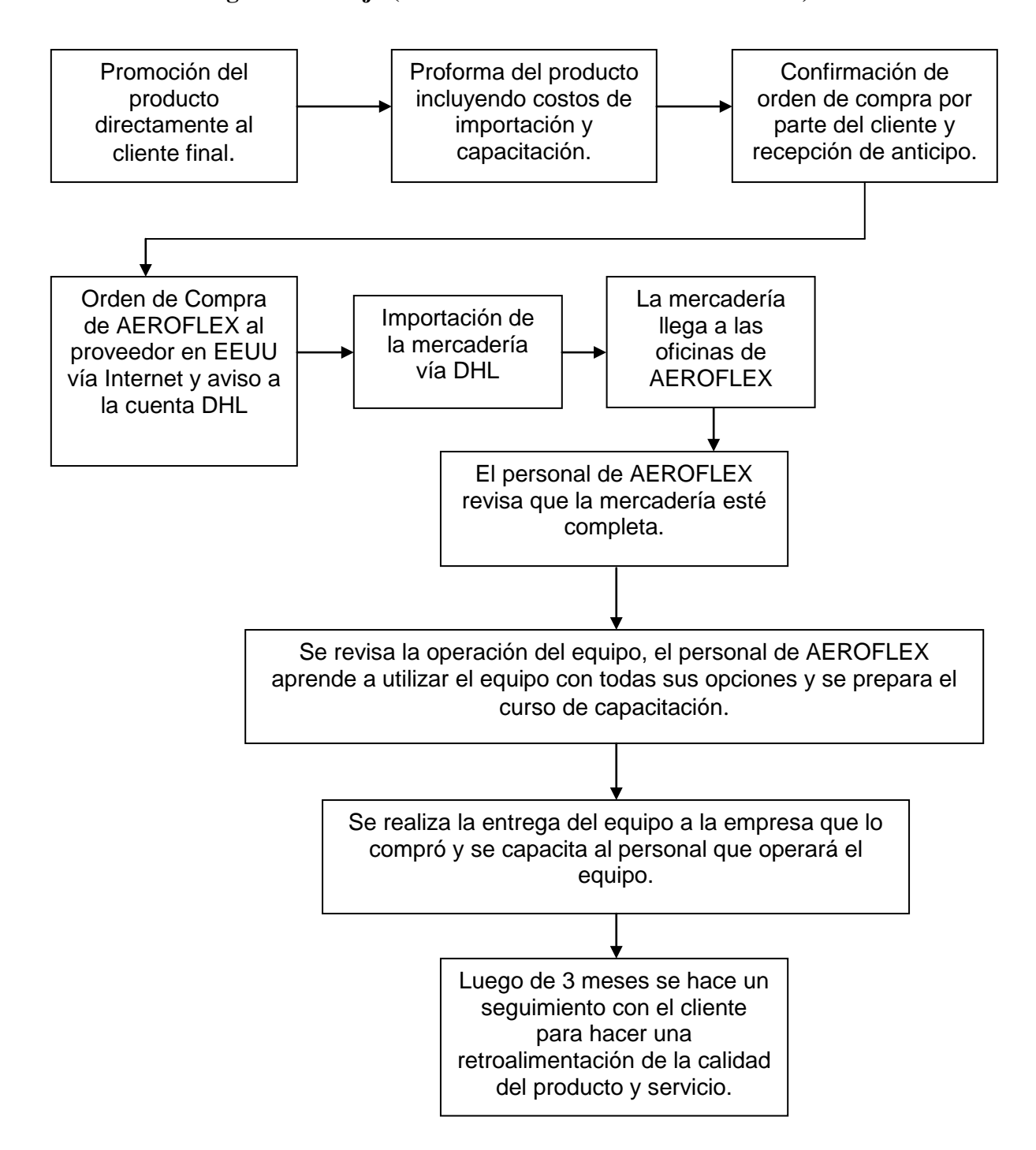

# **2.3.2. Diagrama de flujo (Proceso General de Comercialización)**

# **2.3.2.1. Diagrama de Flujo del Proceso de Preventa y venta**

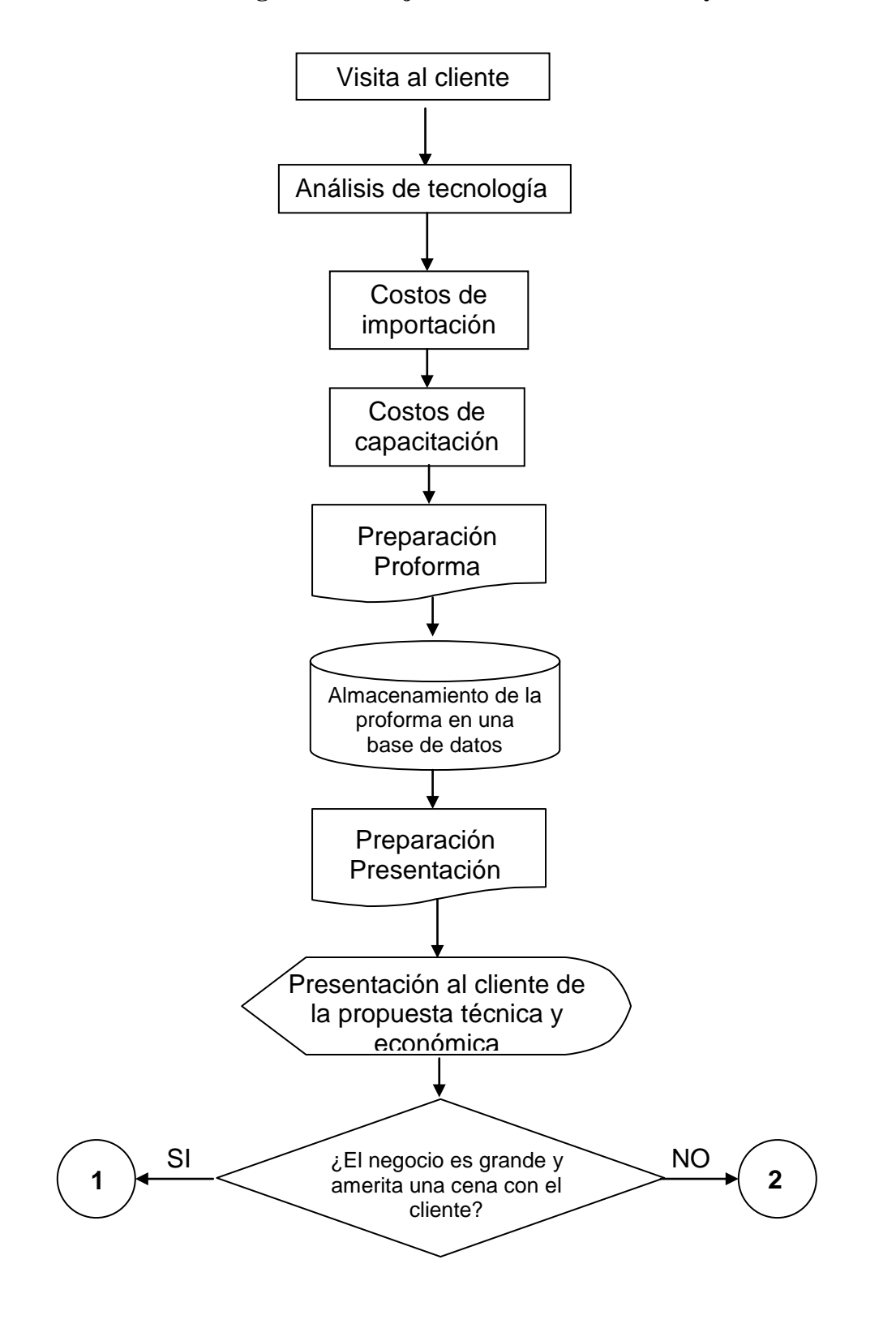

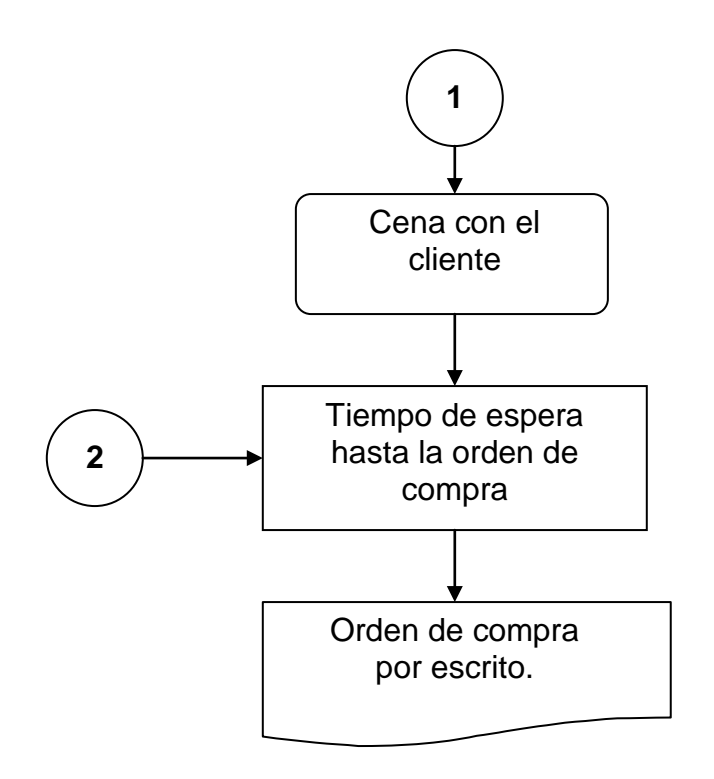

# **2.3.2.2 Diagrama de Flujo Proceso de capacitación**

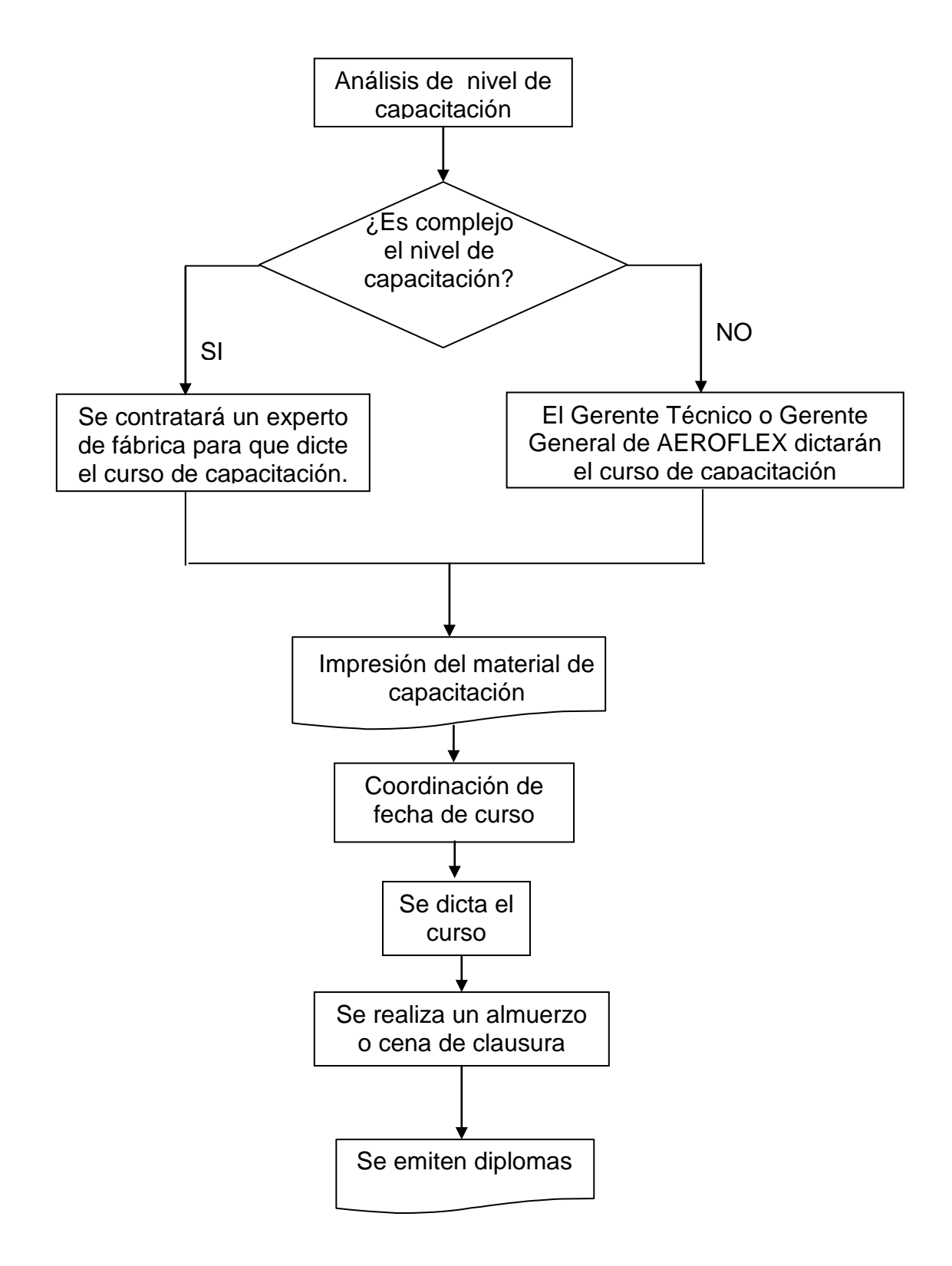

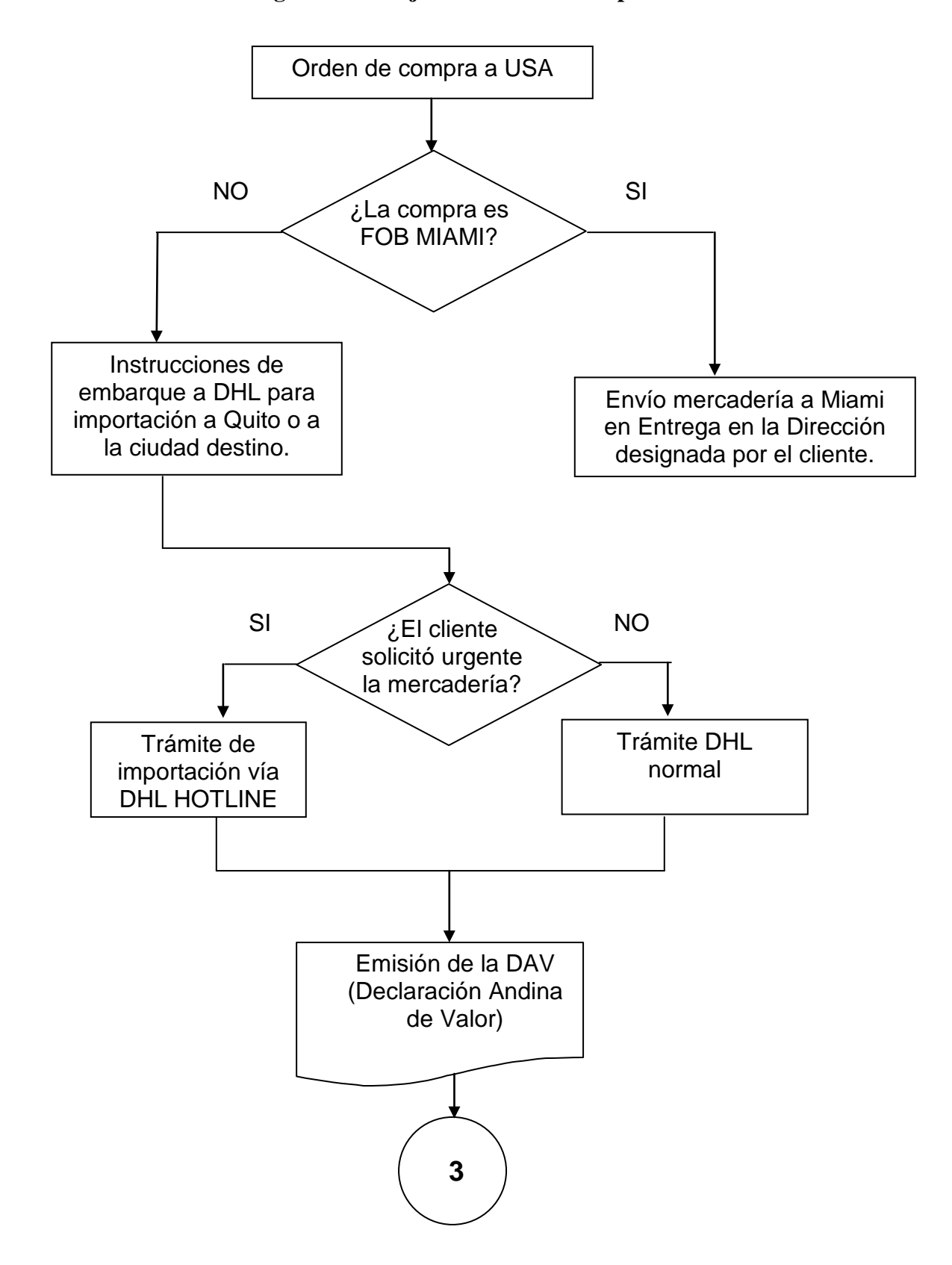

**2.3.2.3. Diagrama de Flujo del Proceso de Importación**

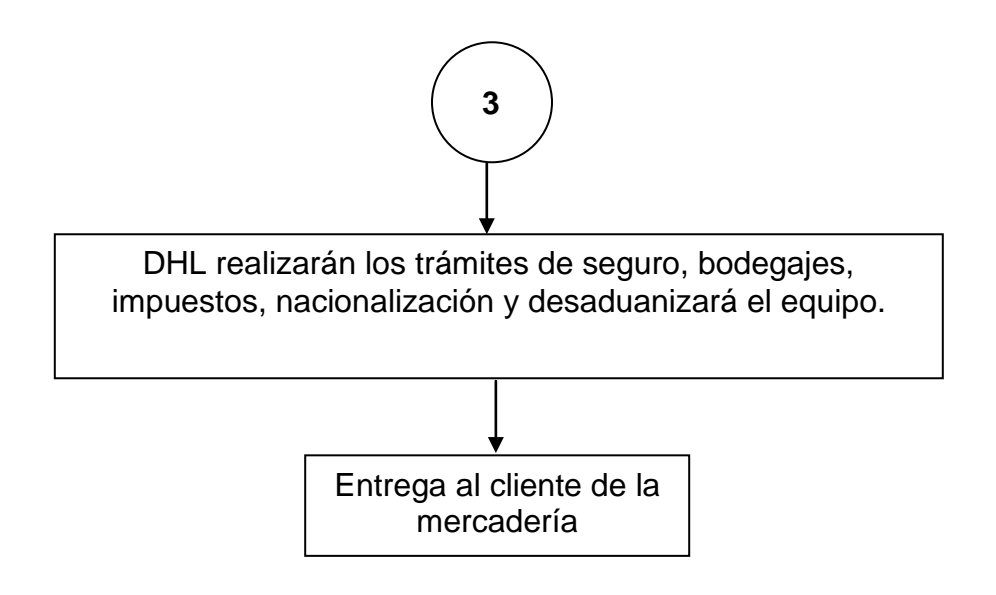

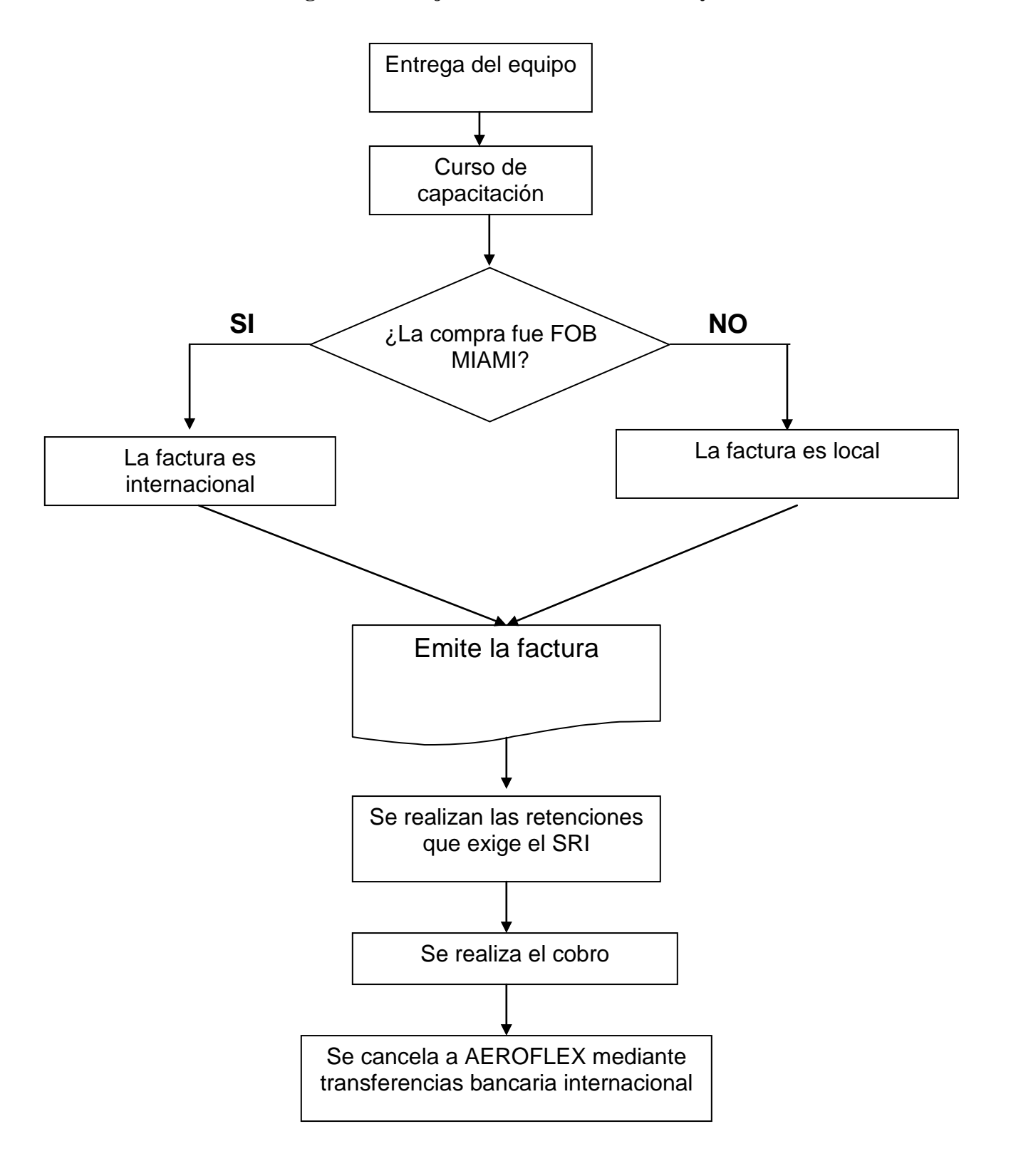

# **2.3.2.4. Diagrama de Flujo del Proceso Facturación y Cobro**

# **2.3.4. Distribución Oficina**

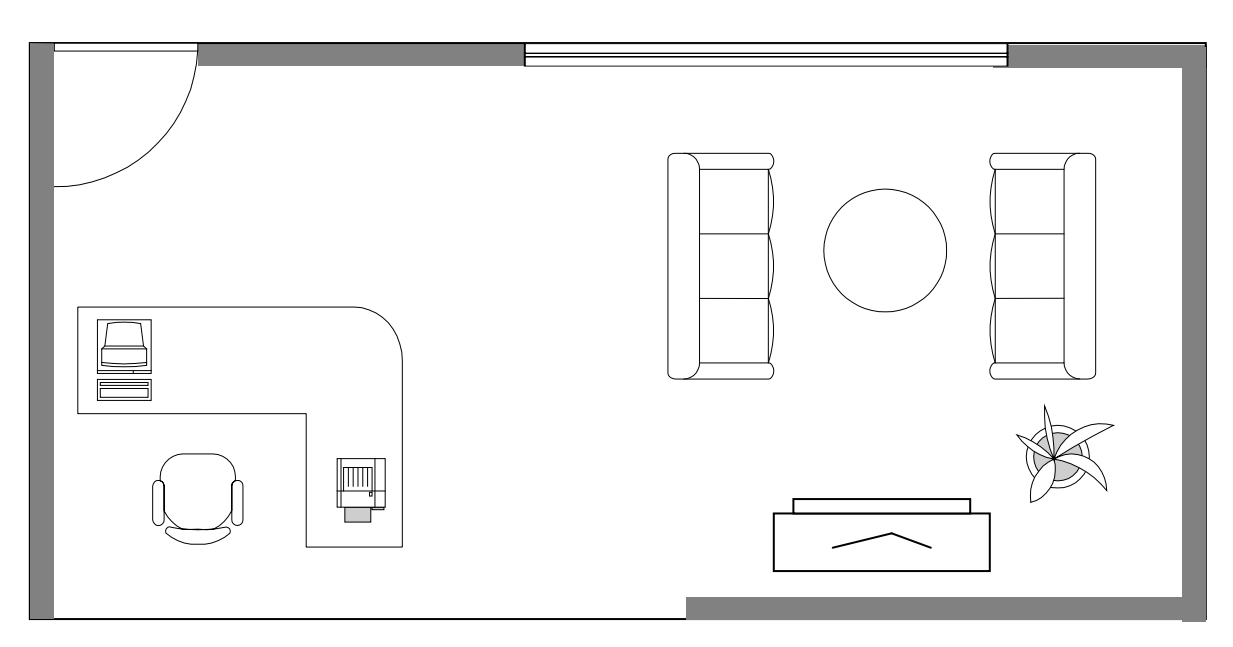

**Figura 2.4. Oficina de Recepcionista y sala de espera**

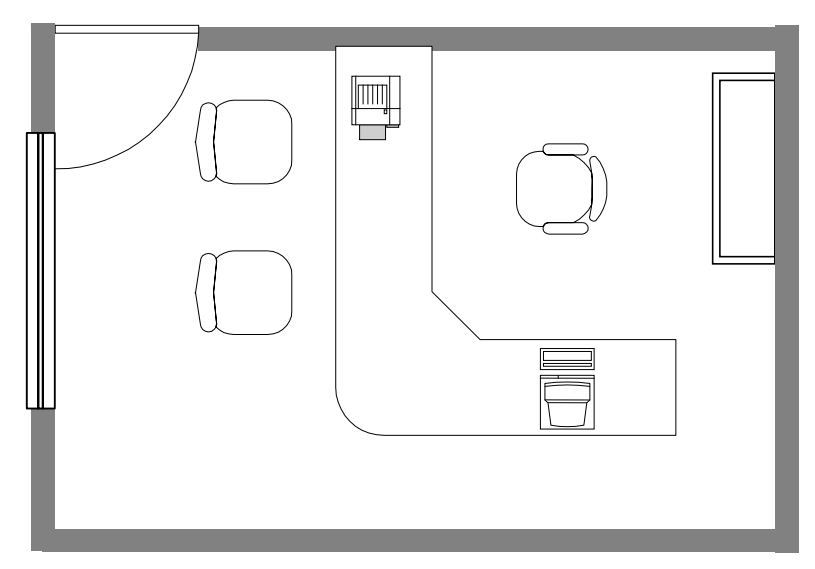

**Figura 2.5. Oficina de Gerente Técnico**

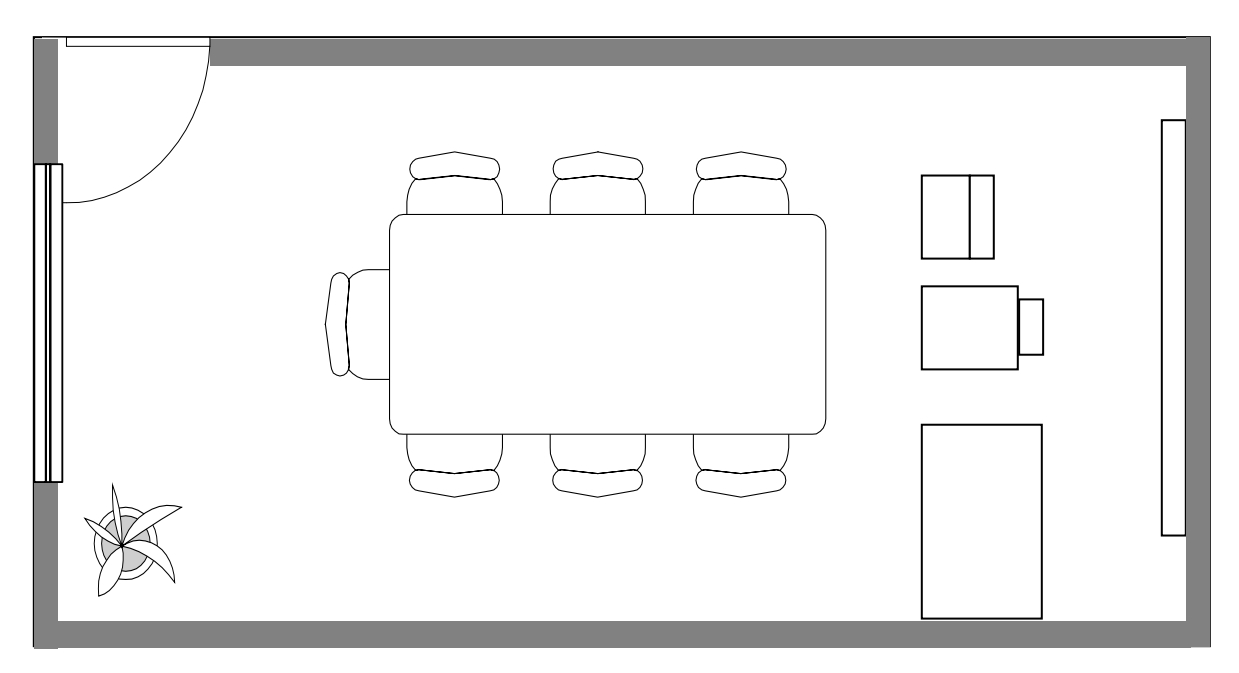

**Figura 2.6. Sala de presentaciones y reuniones**

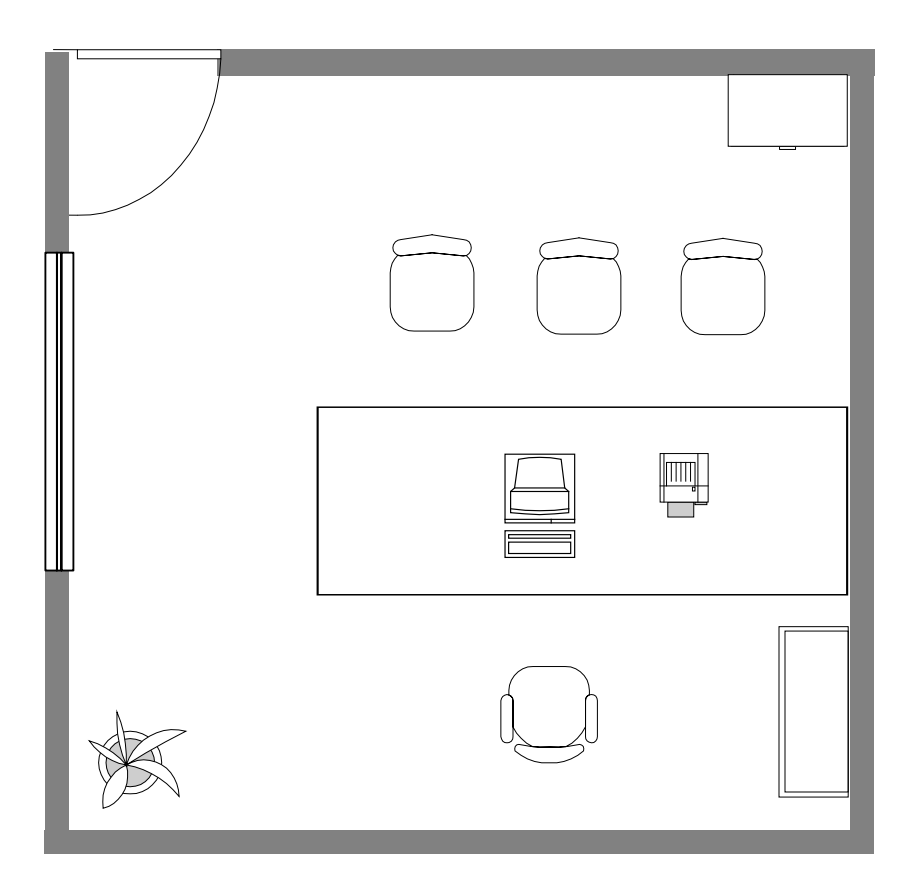

**Figura 2.7. Oficina de la Gerencia General**

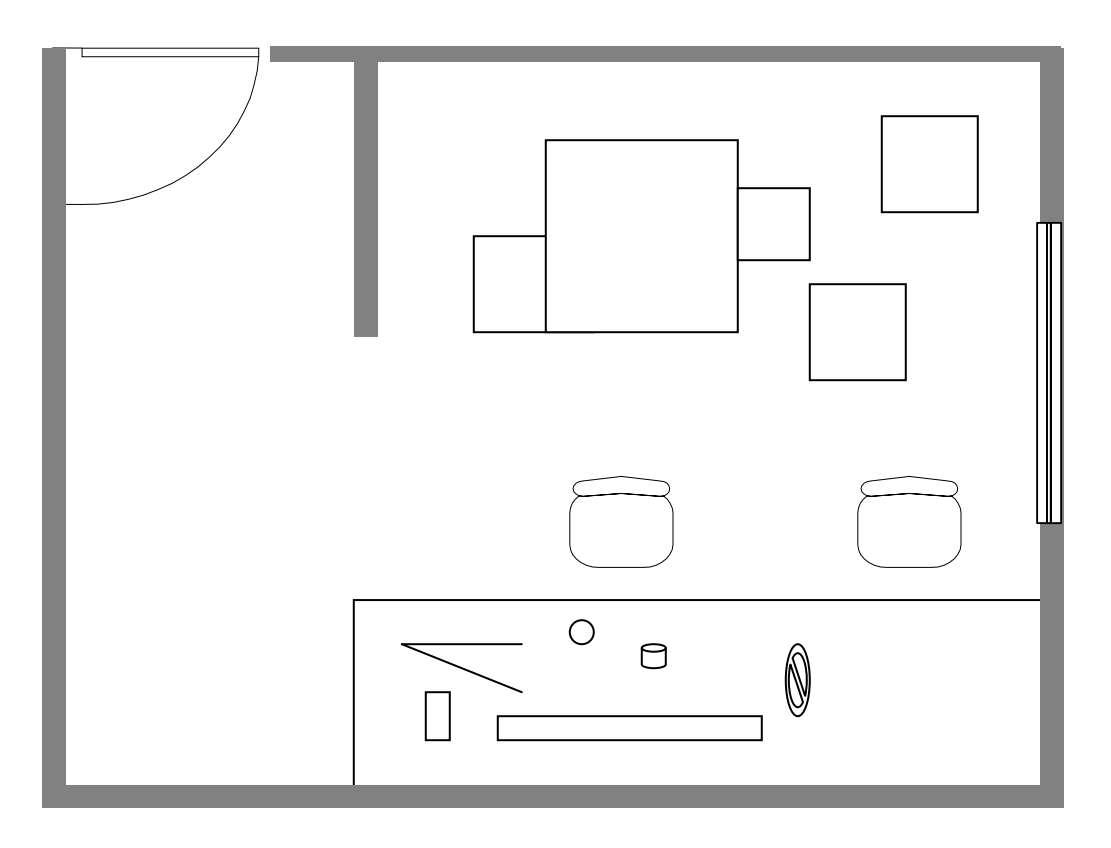

**Figura 2.8. Laboratorio de Mantenimiento y Bodega**

# **2.3.5. Estudio del Producto**

El producto que venderá AEROFLEX es un bien especializado en pruebas y mediciones en tecnologías avanzadas de telecomunicaciones.

# **2.3.5.1. Clasificación y características del producto**

Los equipos AEROFLEX son equipos de prueba y medición que se usan para pruebas de control de calidad de los servicios que prestan las empresas objetivo del estudio de mercado.

La característica de estos productos es que son portátiles, confiables, fáciles de usar y tienen batería autónoma.

A estos equipos se lo clasifica dentro de la especialidad de telecomunicaciones.

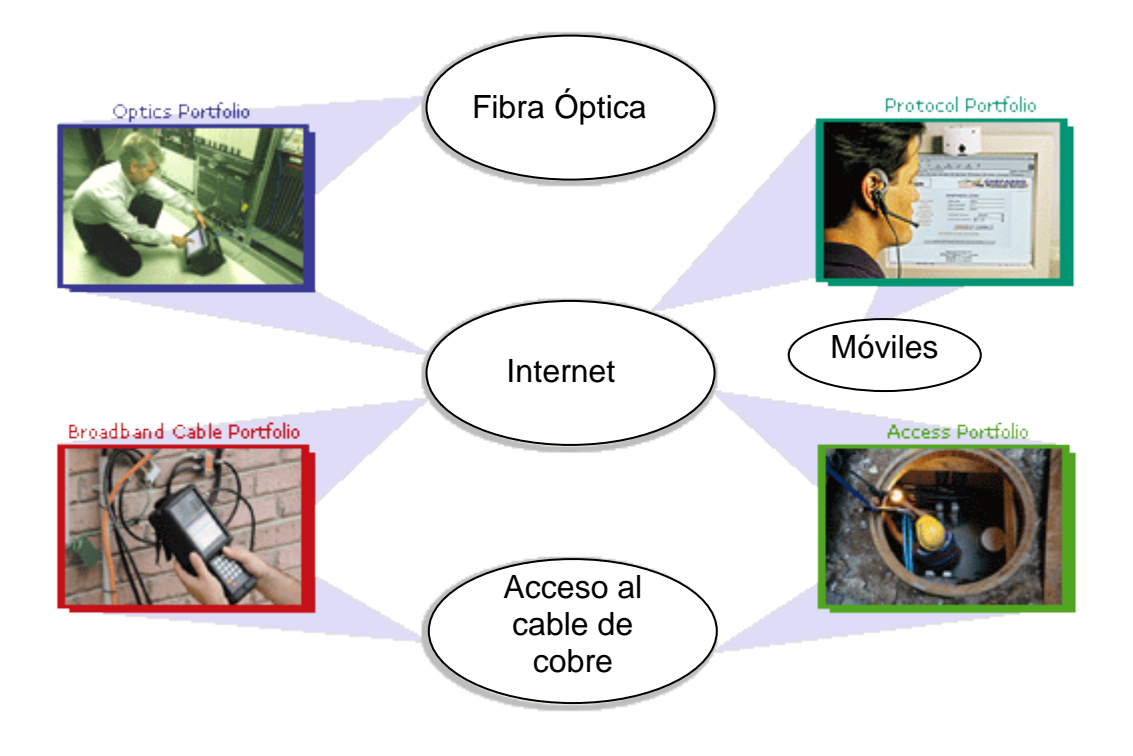

**Figura 2.9. Algunas aplicaciones que se pueden realizar con los equipos AEROFLEX (Cortesía AEROFLEX)**

La figura anterior muestra algunas aplicaciones con los equipos AEROFLEX en pruebas de campo para diferentes tecnologías, a continuación se describe los tipos de equipos que venderá AEROFLEX:

Analizador de espectros portátil Analizador de BER Analizador PDH Analizador SDH- STM-1 Analizador SDH-STM-4 Analizador SDH-STM-16 Analizador WiFI Analizador Blue T00th Analizador CATV Analizador GSM Analizador CDMA

Analizador Homologador CDMA Analizador Homologador GSM Analizador RED LAN Analizador RED WAN Analizador VoIP Analizador ADSL Analizador SDSL Analizador VDSL Osciloscopio Portátil Analizador TDR Analizador OTDR Analizador de par de Cobre Analizador Cableado Estructurado Analizador de Intensidad de Campo EM Analizador Protocolo SS7 Analizador IS-41 Generador Láser Medidor de potencia láser Generador de señal RF Medidor de VSWR

# **2.3.5.2. Condiciones de abastecimiento**

AEROFLEX no necesita tener en inventario los equipos debido a que los equipos que venderá son muy costosos y especializados, por esto se venden por catálogo bajo pedido de acuerdo a los que el cliente requiera y la empresa donde se fabrican estos instrumentos (AEROFLEX) debe abastecer desde fábrica al mercado de Latinoamérica y dentro de éste a Ecuador.

# **2.3.6. Requerimiento de Mano de Obra**

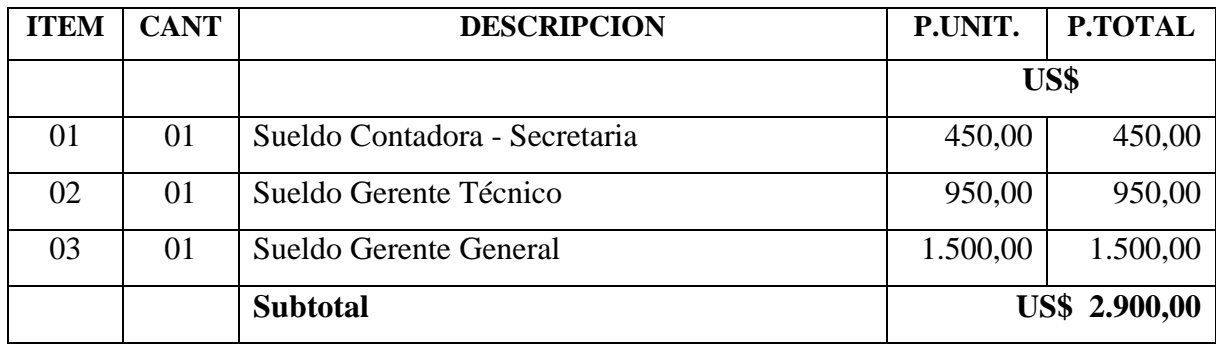

# **Presupuesto Costos Mensuales de Mano de Obra**

**Tabla 2.6 Presupuesto Sueldos de Empleado**

Nota: Estos costos mensuales incluyen los pagos de ley como aportes al IESS.

# **2.3.7. Requerimiento de Equipos de Oficina**

Para el caso del funcionamiento de la empresa AEROFLEX se necesita una oficina que tenga un área para recepción, dos oficinas y un salón para presentaciones y capacitación. Adicional se necesitarán unos tres computadores personales y dos impresoras. En cuanto a muebles será suficiente con tres escritorios, una sala de espera y una sala para presentaciones.

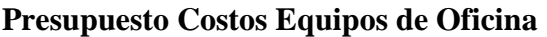

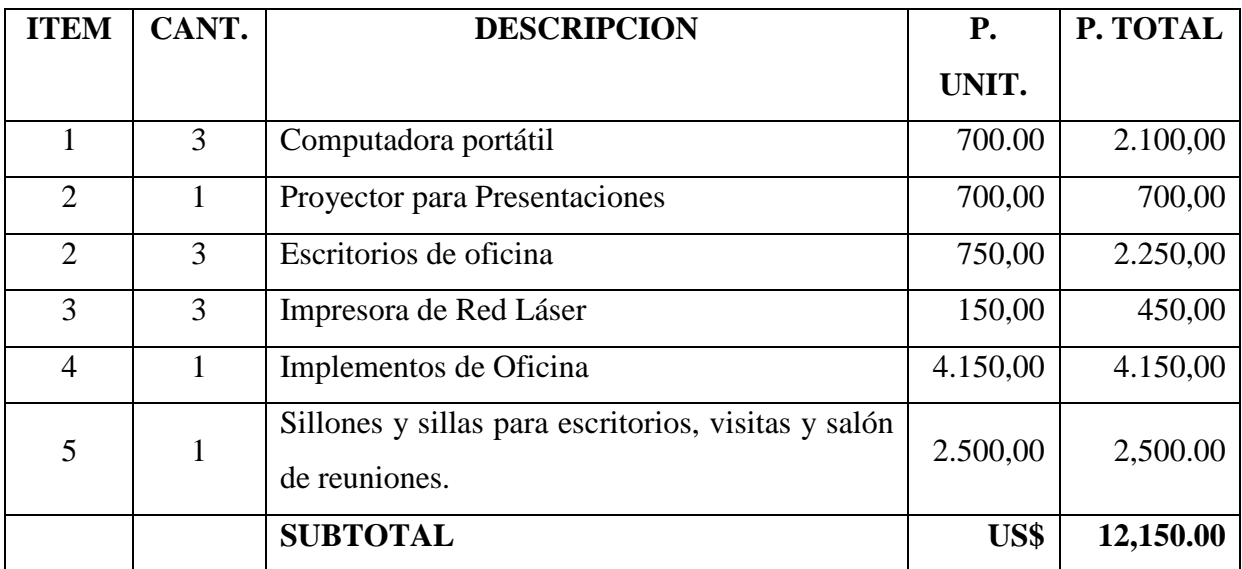

**Tabla 2.7 Presupuesto Costos Equipos de Oficina**

El presupuesto de Costos de equipos de oficina se ha estimado de acuerdo a una búsqueda en internet de precios locales estimados.

# **2.3.8. Estimación Servicios Básicos**

# **Presupuesto Costos Fijos Mensuales de Servicios**

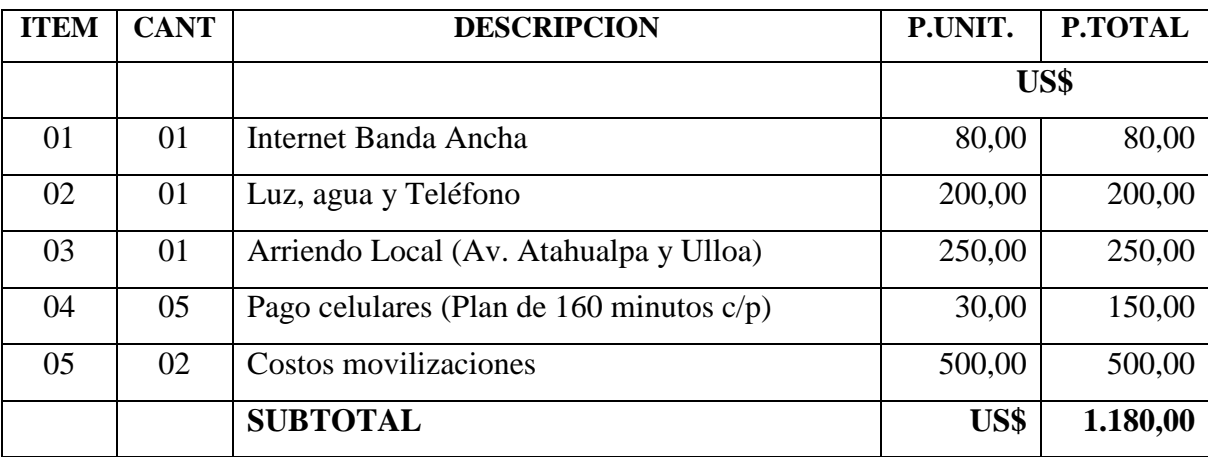

**Tabla 2.8 Presupuesto Costos Fijos Mensuales de Servicios**

# **2.3.9. Estimación de los costos de inversión**

# **TOTAL COSTOS CONSTITUCION EMPRESA**

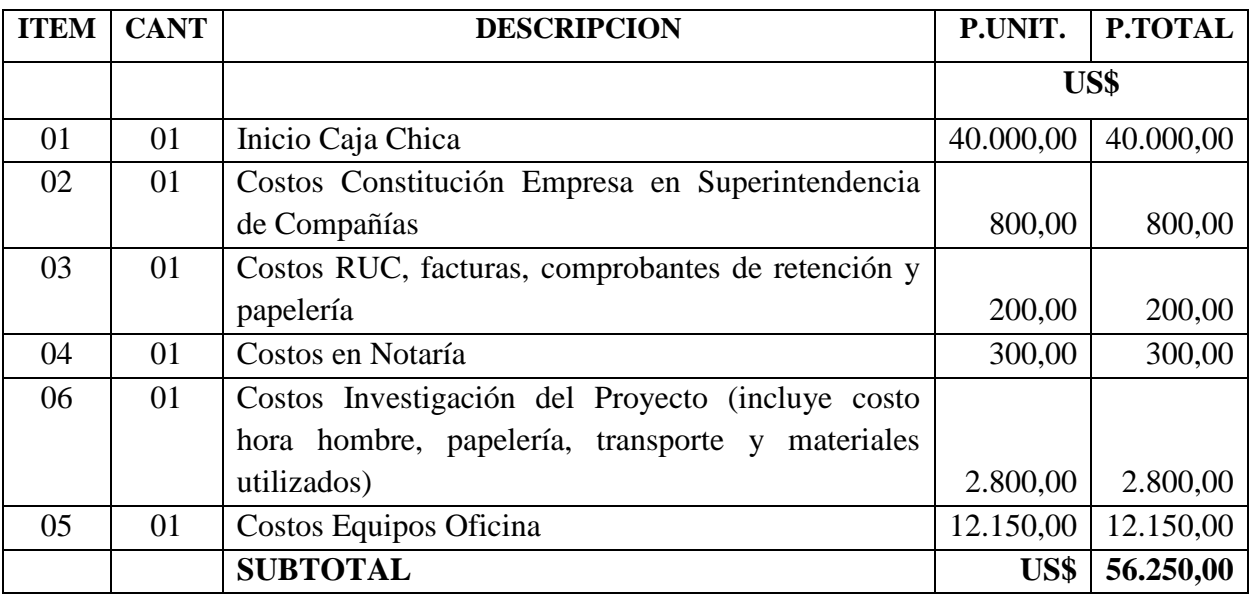

**Tabla 2.9 Total Costos Constitución Empresa**

# **2.3.10. Calendario de ejecución del Proyecto**

Creación empresa en Superintendencia de Compañías. 19-20 Cotizaciones de muebles de oficina y computadores 19 -23<br>
Compra de muebles de oficina y computadores 19 -22-28 Compra de muebles de oficina y computadores Inicio de promoción y ventas

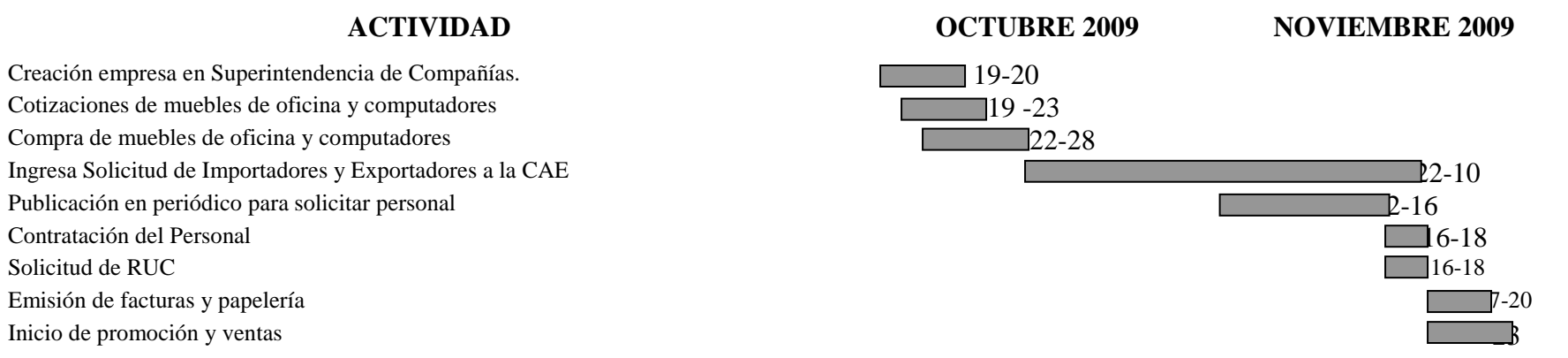

# **CAPITULO III LA EMPRESA Y SU ORGANIZACIÓN**

# **3.1. LA EMPRESA**

# **3.1.1. Nombre o Razón Social**

El nombre de la empresa ya definido desde el inicio del presente estudio es "AEROFLEX ECUADOR" y es una empresa cuyo objetivo será la venta de equipos electrónicos de última tecnología para prueba y medición en el área de telecomunicaciones.

A continuación se presenta el logotipo de la empresa

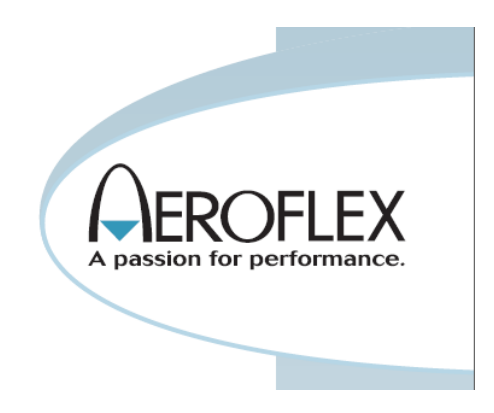

**Figura 3.1. Logotipo de la Empresa**

# **3.1.2. Titularidad de la Propiedad de la Empresa (persona natural o jurídica)**

AEROFLEX ECUADOR será una empresa de carácter jurídico y específicamente será una Empresa de Sociedad Anónima porque solo se necesita de dos socios y al no ser una empresa dedicada a la consultoría entra en el grupo de sociedades anónimas.

# **3.1.3. Tipo de Empresa (sector, actividad)**

De acuerdo a los reglamentos de la Superintendencia de Compañías AEROFLEX Ecuador al estar en el grupo de las Sociedades Anónimas, necesitará de un mínimo de

dos accionistas y un capital inicial de US\$ 800,00. (Art. 147 de la Ley de Compañías). Además la empresa deberá estar afiliada a la Cámara de Comercio (Art. 13 de la Ley de Cámaras de Comercio).

AEROFLEX Ecuador estará dentro del sector de empresas de ventas de equipos electrónicos y su actividad será la importación y comercialización de equipos electrónicos.

Según la clasificación del SRI (Servicio de Rentas Internas) no existe una clase específica en donde cuadre las actividades que realizará AEROFLEX Ecuador.

# **3.2. BASE FILOSOFICA DE LA EMPRESA**

# **3.2.1. Principios y Valores**

# **Principios**

- **Puntualidad,** respetar el tiempo propio y el de los demás
- **Respeto**, calidad humana, pertenencia e igualdad de oportunidades para las personas que trabajan con la empresa, comprometidas con la visión y misión de la misma
- **Excelencia en la gestión**, desarrollada con vocación de servicio, espíritu de mejora continua y compromiso con la calidad y la innovación
- **Responsabilidad social**, con el país con ejemplo de trabajo honesto.

# **Valores**

- Ética Profesional
- Responsabilidad
- Igualdad
- Equidad

# **3.2.2. Misión**

El concepto de misión y su importancia es aceptado y no difiere mucho entre los autores contemporáneos que hablan en relación al tema. Sin embargo, en una revisión de la literatura sobre el tema se seleccionaron algunos conceptos dados por autores relevantes:

James Stoner<sup>[14](#page-64-0)</sup> en su libro de Administración plantea que la misión es la meta general de la organización, basada en las premisas de la planeación que justifica la existencia de una organización mientras que Peter Drucker<sup>[15](#page-64-1)</sup> señala que es la declaración duradera de objetivos que identifica una organización de otra similar.

De lo anterior, para describir la misión debemos responder a la pregunta ¿Quiénes somos y para qué existe la organización?

#### **La Misión de AEROFLEX Ecuador**

"Es una empresa líder en tecnología, cuya misión es solucionar las necesidades de prueba y medición hacia las empresas de servicios de telecomunicaciones, enfocado a la calidad del servicio, mejoramiento continuo, crecimiento y motivación del talento humano, optimizando los recursos para brindar el mayor rendimiento posible a sus accionistas."

#### **3.2.3. Visión**

En la Visión debemos contestar a la pregunta ¿Hacia dónde se dirige la organización?

#### **La Visión de AEROFLEX Ecuador**

Queremos ser vistos y reconocidos en el 2015 como una organización empresarial líder en la venta de tecnología de telecomunicaciones y expandir el mercado a nivel nacional.

<span id="page-64-0"></span><sup>&</sup>lt;sup>14</sup> James Stoner en su libro de Administración plantea que la misión es la meta general de la organización, basada en las premisas de la planeación que justifica la existencia de una organización. <sup>15</sup> Peter Ferdinand Drucker [\(19 de noviembre](http://es.wikipedia.org/wiki/19_de_noviembre) de [1909](http://es.wikipedia.org/wiki/1909) – [11 de noviembre](http://es.wikipedia.org/wiki/11_de_noviembre) de [2005\)](http://es.wikipedia.org/wiki/2005) fue un auto[r austríaco](http://es.wikipedia.org/wiki/Austr%C3%ADaco) de

<span id="page-64-1"></span>literatura relacionada con el "management" o la gestión de las organizaciones.

# **3.2.4. MATRIZ FODA**

| <b>FORTALEZAS</b>                                                               | <b>OPORTUNIDADES</b>                                                                             |
|---------------------------------------------------------------------------------|--------------------------------------------------------------------------------------------------|
| Experiencia de los accionistas en el<br>mercado ecuatoriano desde hace 10 años. | Crecimiento del mercado de empresas de<br>servicio de telecomunicaciones en Ecuador.             |
| Producto de origen americano.                                                   | Producto sin competencia directa, existen<br>productos sustitutos pero no compiten en            |
| Crédito directo de la empresa proveedora.                                       | características técnicas.                                                                        |
| Servicio personalizado.                                                         | La economía dolarizada en Ecuador permite<br>realizar fácilmente negocios con USA y              |
| Mercado objetivo especializado.                                                 | proporciona una estabilidad monetaria.                                                           |
|                                                                                 |                                                                                                  |
| <b>DEBILIDADES</b>                                                              | <b>AMENAZAS</b>                                                                                  |
| Es una empresa que recién ingresa al<br>mercado.                                | Situación jurídica y política del país<br>inestable debido al gobierno autoritario<br>existente. |
| El producto es nuevo por lo que no lo                                           |                                                                                                  |
| conoce el cliente.                                                              | Innovación por parte de China y Korea del                                                        |
| Alto costo del producto.                                                        | Sur con tecnologías más económicas.                                                              |
| Mercado objetivo pequeño.                                                       | $T(1)$ $AABCD$                                                                                   |

**Tabla 3.1 Matriz FODA**

# **3.2.5. Objetivos Estratégicos**

- Alcanzar el liderazgo en el mercado en Ecuador mediante un trabajo personalizado, tiempo de entrega rápido y puntual así como excelencia en la capacitación.
- Promocionar el nuevo producto al mercado objetivo y buscar nuevos mercados a nivel nacional, dando a conocer todas las bondades del producto y realizando presentaciones con equipos demos.
- Mantener incentivado al talento humano de la empresa por medio de capacitación continua, reconocimiento y bonificaciones.

# **3.2.6. Análisis de las Cinco Fuerzas de Michael Porter**

Se debe Enfocar las estrategias empresariales de acuerdo a las Cinco Fuerzas<sup>[16](#page-66-0)</sup> de Michael Porter<sup>17</sup>.

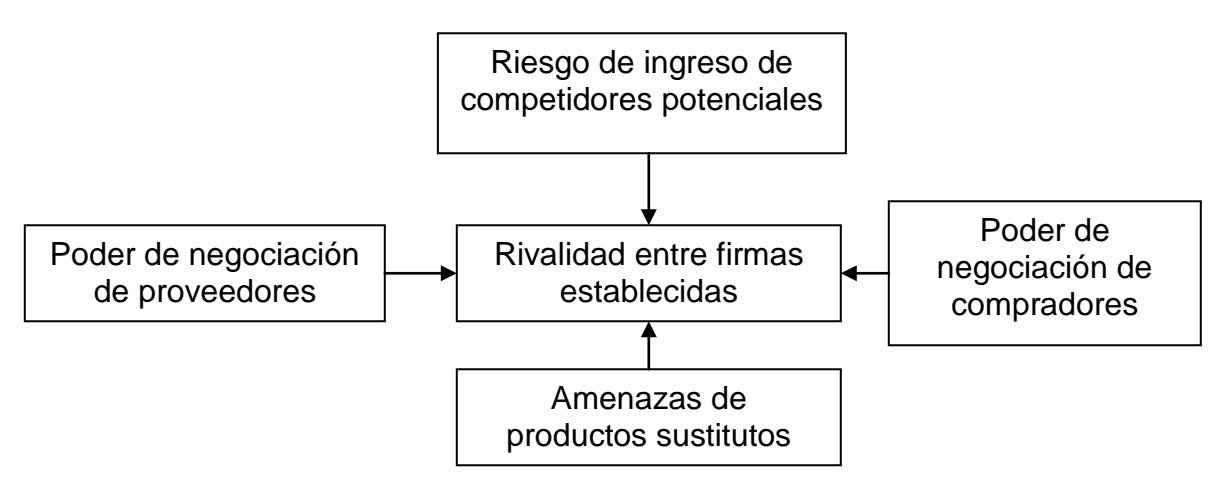

**Figura 3.2 Analisis de las 5 fuerzas de Micheal Porter**

En este punto se puede concluir que el riesgo de ingreso de competidores es casi nulo.

El poder de negociación del proveedor que en este caso en AEROFLEX es medio, es decir da muchas facilidades en cuanto a créditos.

La amenaza de productos sustitutos no es grande ya que los sustitutos son muy costosos y no sustituyen en un 100% al producto ofertado.

El poder de negociación de los compradores es de nivel medio, por esta razón se puede jugar con los precios de venta.

La rivalidad entre firmas establecidas si es un problema puesto que es muy grande y la competencia pensará ganar las oportunidades de venta, sin embrago el producto de AEROFLEX Ecuador es más asequible en precio que la competencia, esto es por un estudio de debido a un estudio de mercado de la empresa AEOFLEX EEUU.

<span id="page-66-0"></span><sup>&</sup>lt;sup>16</sup> El Análisis Porter de las cinco fuerzas es un modelo elaborado por e[l economista](http://es.wikipedia.org/wiki/Economista) [Michael Porter](http://es.wikipedia.org/wiki/Michael_Porter) e[n 1979,](http://es.wikipedia.org/wiki/1979) en que se describen las 5 fuerzas que influyen en la estrategia competitiva de una compañía que determinan las consecuencias de rentabilidad a largo plazo de un mercado, o algún segmento de éste. Las primeras cuatro fuerzas se combinan con otras variables para crear una quinta fuerza, el nivel de competencia en una industria.

<span id="page-66-1"></span><sup>&</sup>lt;sup>17</sup> Micheal Porter es u[n economista](http://es.wikipedia.org/wiki/Econom%C3%ADa) [estadounidense,](http://es.wikipedia.org/wiki/Estados_Unidos) profesor en la [Escuela de Negocios de Harvard,](http://es.wikipedia.org/wiki/Harvard_Business_School) especialista en gestión [y administración](http://es.wikipedia.org/wiki/Administraci%C3%B3n) de empresas, y director de[l Instituto para la estrategia y la competitividad.](http://es.wikipedia.org/w/index.php?title=Institute_for_Strategy_and_Competitive&action=edit&redlink=1)

#### **3.2.6. Estrategias Empresariales**

**Estrategia de Recurso Humano.-** Capacitación constante del personal y reconocimiento profesional.

**Estrategia de Cultura Organizacional.-** mantener un organización Organizacional basada en los principios de calidad y mejoramiento continuo.

**Estrategia de Precios.-** De acuerdo a las Cinco Fuerzas de Michael Porter analizadas en el punto anterior se puede tener una estrategia de precios con un incremento del 10 al 15% del precio normal debido a que el producto de la competencia es más costoso y debido a que el poder de negociación del proveedor y de los consumidores es medio o bajo. Así esta estrategia puede dar mayores utilidades a la empresa.

# **3.3. LA ORGANIZACIÓN**

# **3.3.1. Organización Administrativa**

La organización administrativa estará dada por tres departamentos o Unidades

Administrativas que son las siguientes:

Gerencia General

Gerencia Técnica

Gerencia Financiera

Departamento de Importaciones (A través de DHL)

Estas tres Unidades Administrativas van a interactuar entre si de acuerdo a la Teoría Z de Willam Ouchi que es una evolución de la Teoría X y de la Teoría Y de  $McGregor<sup>18</sup>$  $McGregor<sup>18</sup>$  $McGregor<sup>18</sup>$ . "La teoría Z sugiere que los individuos no desligan su condición de seres humanos a la de empleados y que la humanización de las condiciones de trabajo aumenta la productividad de la empresa y a la vez la autoestima de los empleados. La teoría Z es participativa y se basa en las relaciones humanas, pretende entender al trabajador como un ser integral que no puede separar su vida laboral de su vida personal, por ello invoca ciertas condiciones especiales como la confianza, el trabajo en equipo, el empleo de por vida, las relaciones personales estrechas y la toma de decisiones colectiva, todas ellas aplicadas en orden de obtener un mayor rendimiento

<span id="page-67-0"></span><sup>&</sup>lt;sup>18</sup> Douglas McGregor desarrolló en "El lado humano de las organizaciones" (1960) las teorías X e Y referente al estilo de mando de los directivos

del recurso humano y así conseguir mayor productividad empresarial, se trata de crear una nueva filosofía empresarial humanista en la cual la compañía se encuentre comprometida con su gente."<sup>[19](#page-68-0)</sup>

# **3.3.2. Organigramas**

# **3.3.2.1. Organigrama Funcional**

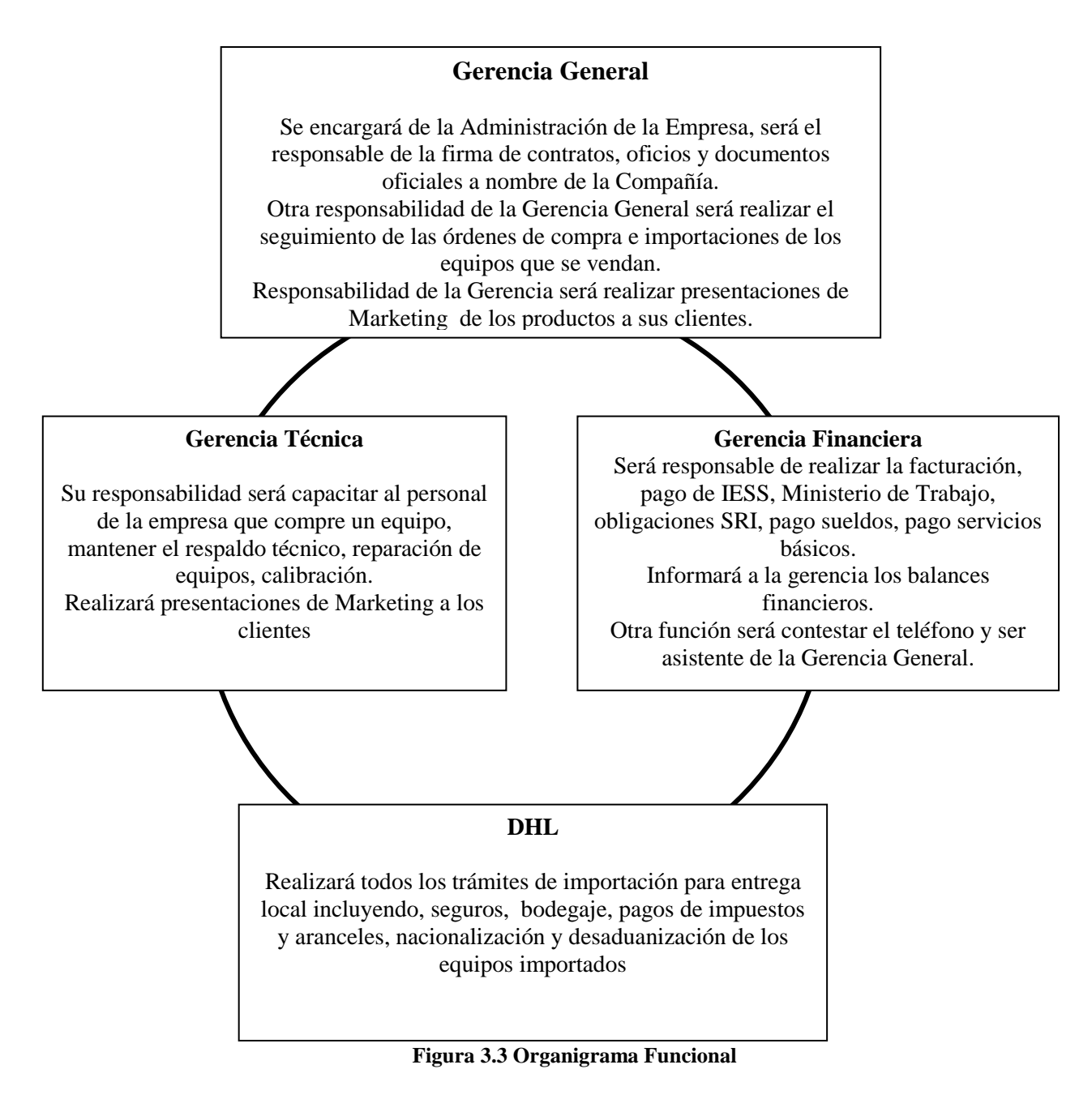

<span id="page-68-0"></span><sup>&</sup>lt;sup>19</sup> Definición de la teoría Z de Ouchi.

# **3.3.2.2. Organigrama Estructural**

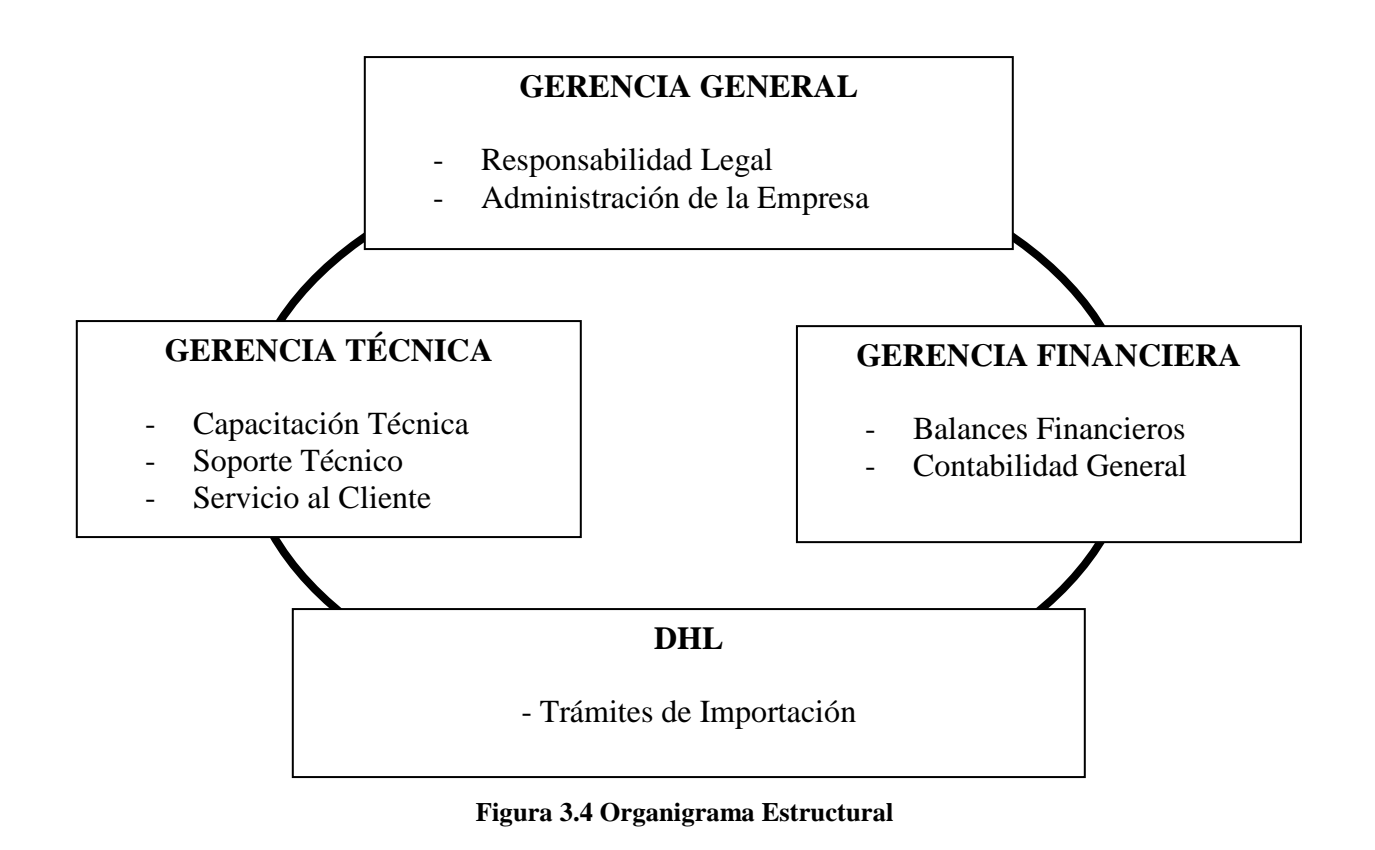

# **3.4. FUNCIONES DE LOS INTEGRANTES EN LA ORGANIZACIÓN 3.4.1. Perfil básico de las funciones los integrantes de la empresa.**

**Gerente General:** Deberá ser un Ingeniero/a en Telecomunicaciones con experiencia de 5 años en Manejo de Empresas PYMES de Telecomunicaciones, conocimientos de Negocios Internacionales. Adicionalmente debe conocer el Mercado Nacional de Telecomunicaciones y tener un buen nivel de Inglés.

**Gerente Técnico:** Deberá ser un Ingeniero/a en Telecomunicaciones con experiencia de 1 año en el manejo, capacitación y reparación de equipos de instrumentación electrónica. Adicionalmente debe tener un buen nivel de inglés técnico.

**Gerente Financiera:** Deberá tener experiencia en Contabilidad, de preferencia debe ser una mujer joven con especialidad Auditoría, capaz de manejar una contabilidad que no será complicada en cuento a volumen ya que el nivel de ventas será alto en cuanto a montos de las facturas pero es una contabilidad sencilla de manejar por una sola persona.

**Departamento de Importaciones:** En este caso será DHL que es una Empresa Multinacional que tiene gran experiencia a nivel mundial en importaciones y exportaciones. Siendo DHL la empresa líder mundial en este tipo de servicios.

# **3.4.2. Manual corto de funciones.**

#### **Funciones de la Gerencia General**

- Tendrá la responsabilidad de Dirigir y Liderar la empresa, todo esto basado en la Teoría Z.
- El Gerente General es el Representante Legal y por lo tanto estará a cargo de revisar y firmar Contratos, Oficios y Documentos oficiales a nombre de la Compañía.
- Será el responsable de realizar el cumplimiento de las metas de las ventas y hará seguimiento de las órdenes de compra e importaciones de los equipos que se vendan en coordinación con DHL.
- Una función de la Gerencia General será realizar presentaciones de Marketing de los productos a sus clientes.
- Realizar los correctivos necesarios en los procesos para tener una mejora continua.
- Realizar el seguimiento de la Calificación de la Empresa Aeroflex tanto en empresas privadas como en empresas públicas.
- Tener al día toda la documentación legal necesaria.
- Controlar el cumplimiento de normas de Calidad ISO 9000, normas ambientales ISO 14000 y Normas de Seguridad Ocupacional OHSAS 18000. Todo esto no significa implementar las normas mencionadas pero si tratar de cumplir con las recomendaciones.

#### **Funciones del Gerente Técnico:**

- La principal función del Gerente Técnico será capacitarse continuamente en las nuevas tecnología en telecomunicaciones
- Capacitar al personal de la empresa que adquiera los equipos que vende AeroFlex Ecuador, dando soporte técnico pos venta para reparación de equipos, mantenimiento preventivo y calibración.
- Otra función que tendrá el Gerente Técnico en conjunto con la Gerencia General será realizará presentaciones de Marketing a los clientes potenciales.

#### **Funciones de la Gerencia Financiera:**

- Será Responsable de la facturación, pago de IESS, Ministerio de Trabajo, obligaciones SRI, pago sueldos, pago servicios básicos y sueldos.
- Deberá mensualmente Informar a Gerencia General los balances financieros.
- Al tratarse de un modelo de empresa pequeña una de las funciones de la Gerente Financiera será contestar el teléfono y ayudar a la agenda del Gerente General y Gerente Técnico.
#### **Departamento de Importaciones:**

- En este caso la mayor parte de los trámites de importación y exportaciones temporales estarán a cargo de DHL quien realizará todos los trámites de importación, incluyendo documentación, DAV, seguros, bodegajes, desaduanización y entrega hasta las oficinas de AEROFLEX.
- Otra función de DHL será realizar el seguimiento de las importaciones e informar a la Gerencia General el estado de la mercadería.
- Las reexportaciones temporales y reimportaciones también estarán a cargo de DHL.

# **CAPITULO IV**

# **ESTUDIO FINANCIERO**

## **4.1. PRESUPUESTOS**

#### **4.1.1 Presupuestos de Inversión**

Las inversiones efectuadas antes de la puesta en marcha del proyecto pueden agruparse en tres tipos: activos fijos, activos intangibles y capital de trabajo.<sup>[20](#page-73-0)</sup>

#### **4.1.1.1 Activos Fijos**

Estas son las inversiones que se realizarán para la compra de bienes tangibles. Estos bienes para efectos contables estarán sujetos a depreciación.

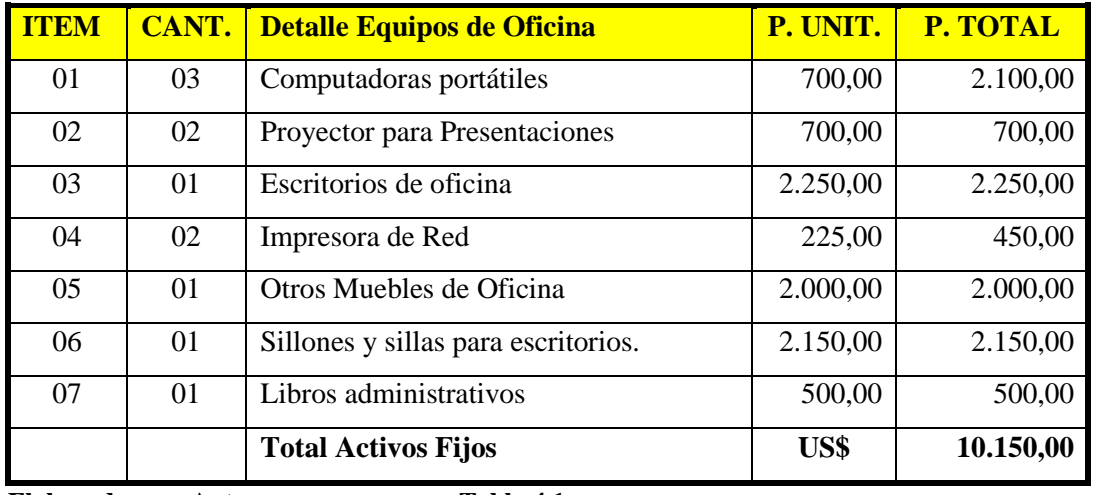

#### **Detalle de Activos Fijos**

<span id="page-73-0"></span> <sup>20</sup> Nassir Sapag Chain, Preparación y Evaluación de Proyectos

## **Depreciación Activos Fijos**

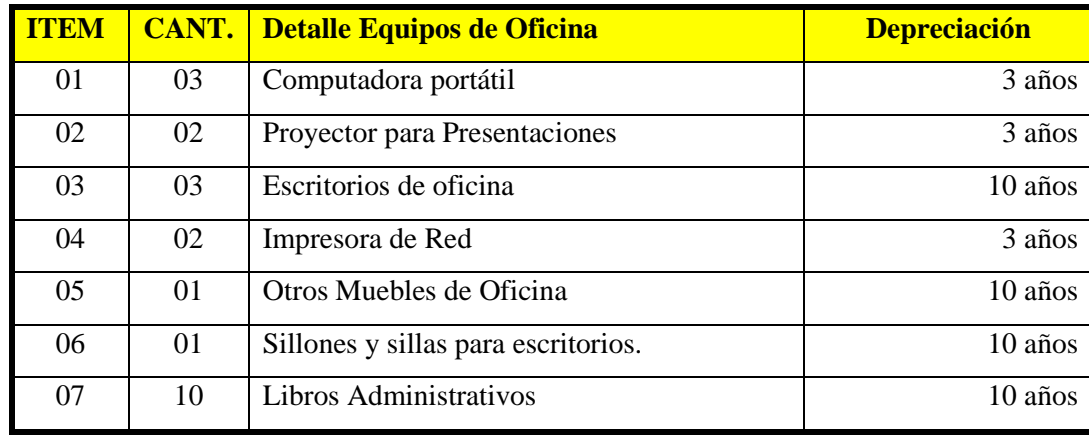

**Elaborado por: Autor Tabla 4.2**

#### **4.1.1.2 Activos Intangibles**

Son todas aquellas inversiones que se realizan sobre activos constituidos por servicios o derechos adquiridos necesarios para la puesta en marcha del proyecto**.** Los activos fijos pierden valor con el tiempo y a esto se le denomina amortización.<sup>[21](#page-74-0)</sup>

### **Detalle de Activos Intangibles**

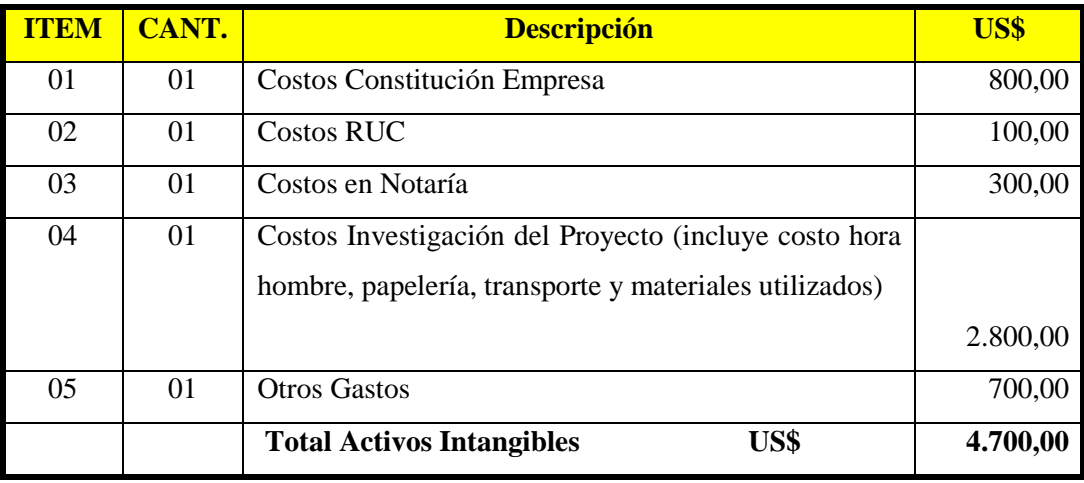

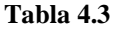

<span id="page-74-0"></span> <sup>21</sup> Nassir Sapag Chain, Preparación y Evaluación de Proyectos

## **Detalle de Amortización**

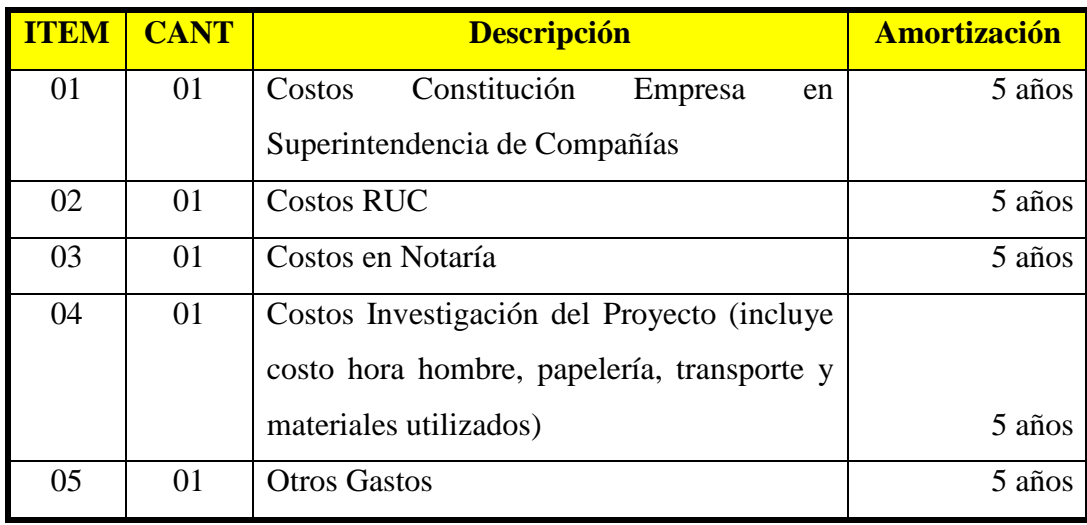

**Elaborado por: Autor Tabla 4.4**

## **4.1.1.3 Capital de Trabajo**

La inversión de capital de trabajo constituye el conjunto de recursos necesarios, en la forma de activos corrientes, para la operación normal del proyecto durante el ciclo productivo (proceso que se inicia con el primer desembolso para cancelar los insumos de la operación). Para el caso de la empresa a constituir se tomará en cuenta un capital de trabajo para 3 meses de operación.

## **Capital de trabajo**

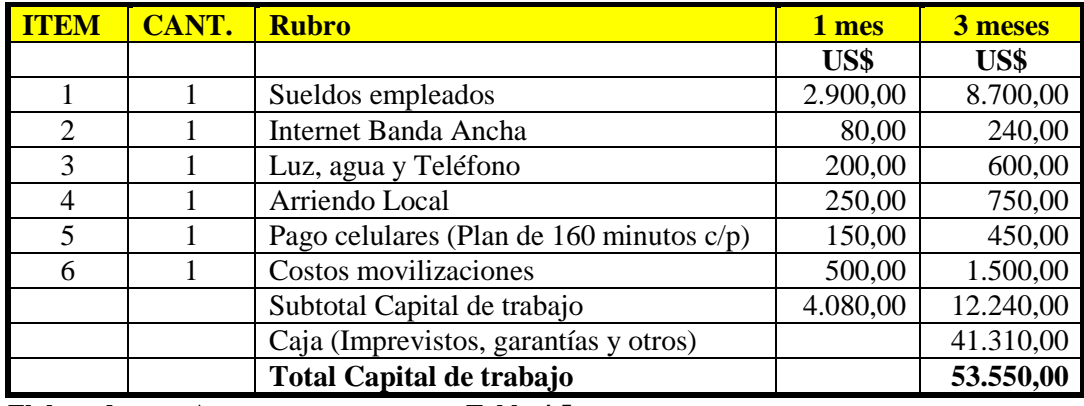

#### **4.1.1.4 Método de déficit acumulado máximo**

Se utilizará este método suponiendo que el tiempo máximo que no se venda nada sea de 3 meses.

| <b>Meses</b>                     |         | $\overline{2}$ | 3        | 4        | 5     | 6     | 7       | 8     | $\bf o$ | 10    | 11    | 12    |
|----------------------------------|---------|----------------|----------|----------|-------|-------|---------|-------|---------|-------|-------|-------|
| <b>Ingresos</b>                  | 0       | 0              | 0        | 4000     | 10000 | 15000 | 1500    | 18000 | 18000   | 18000 | 18000 | 20000 |
| <b>Egresos</b>                   | 4080    | 4080           | 4080     | 4080     | 4080  | 4080  | 4080    | 4080  | 4080    | 4080  | 4080  | 4080  |
| <b>Saldo</b>                     | $-4080$ | $-4080$        | -4080    | $-750$   | 7250  | 12250 | $-1250$ | 15250 | 15250   | 15250 | 15250 | 17250 |
| <b>Saldo</b>                     |         |                |          |          |       |       |         |       |         |       |       |       |
| <b>Acumulado</b>                 | $-4080$ | $-8160$        | $-12240$ | $-12990$ | -5740 | 6510  | 5260    | 20510 | 35760   | 51010 | 66260 | 83510 |
| Toblo 46<br>Flaborado por: Autor |         |                |          |          |       |       |         |       |         |       |       |       |

**Cálculo del Capital de Trabajo** 

**Elaborado por: Autor Tabla 4.6**

En este método el saldo acumulado máximo es de US\$ 12.990,00 que será el capital de trabajo que hay que mantener un monto para respaldo de garantías por US\$ 41.310,00 que se mantendrá en caja para imprevistos tendremos un total de US\$ 53.550,00.

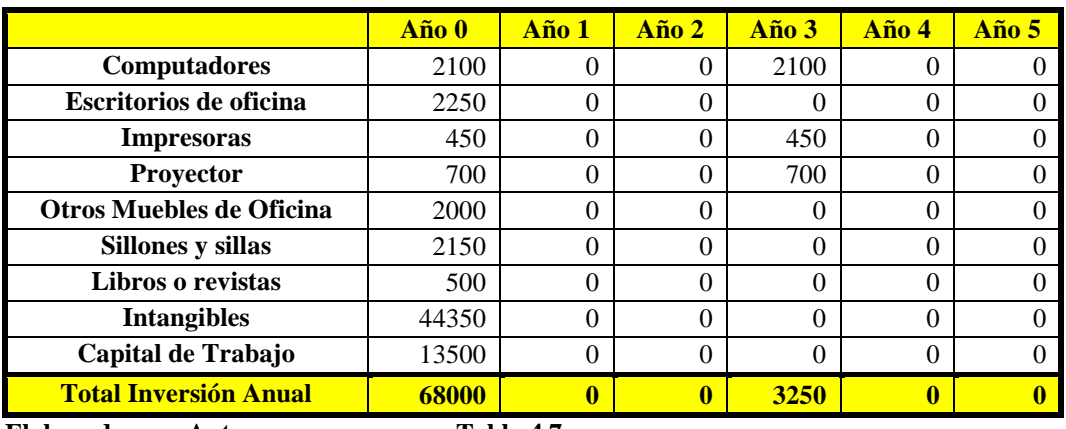

#### **4.1.2.1. Cronograma de Inversión en 6 años**

**Elaborado por: Autor Tabla 4.7**

#### **4.1.3 Presupuestos de Operación**

Incluyen los presupuestos de todas las actividades para el periodo siguiente al cual se elabora y cuyo contenido a menudo se resume en un estado de pérdidas y ganancias proyectadas. Entre éstos podrían incluirse: Ventas, Producción, Compras, Uso de Materiales, Mano de Obra y Gastos Operacionales.

#### **4.1.3.1 Presupuestos de Ingresos**

En el presupuesto de ingresos se analizará los ingresos estimados mensuales del primer año y la proyección de presupuesto de ingresos en los próximos 6 años.

#### **Presupuesto de ingresos mensuales**

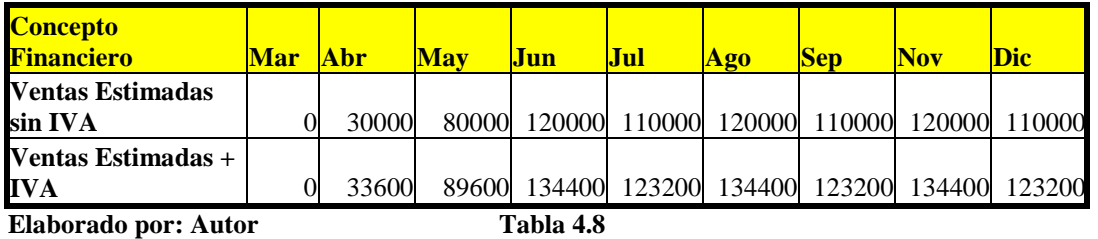

Del estudio de mercado en el capítulo I, se puede proyectar los siguientes datos de ventas anuales.

#### **Presupuesto de ingresos anual**

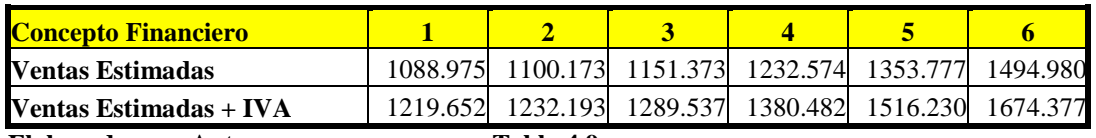

**Elaborado por: Autor Tabla 4.9**

## **4.1.3.2 Presupuesto de Egresos**

#### **Tabla de sueldos anuales empleados**

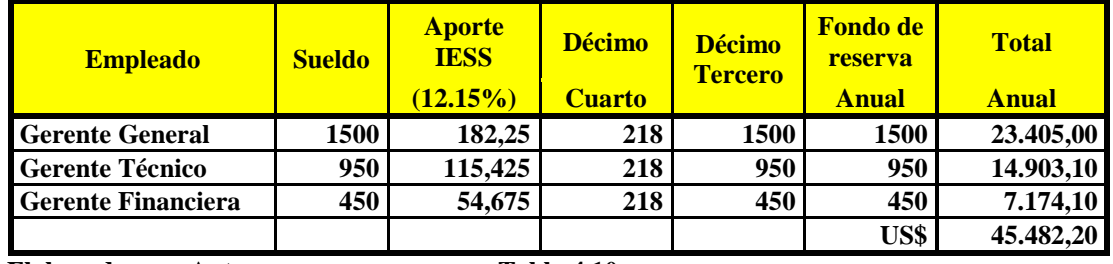

#### **Presupuesto de Egresos Anual**

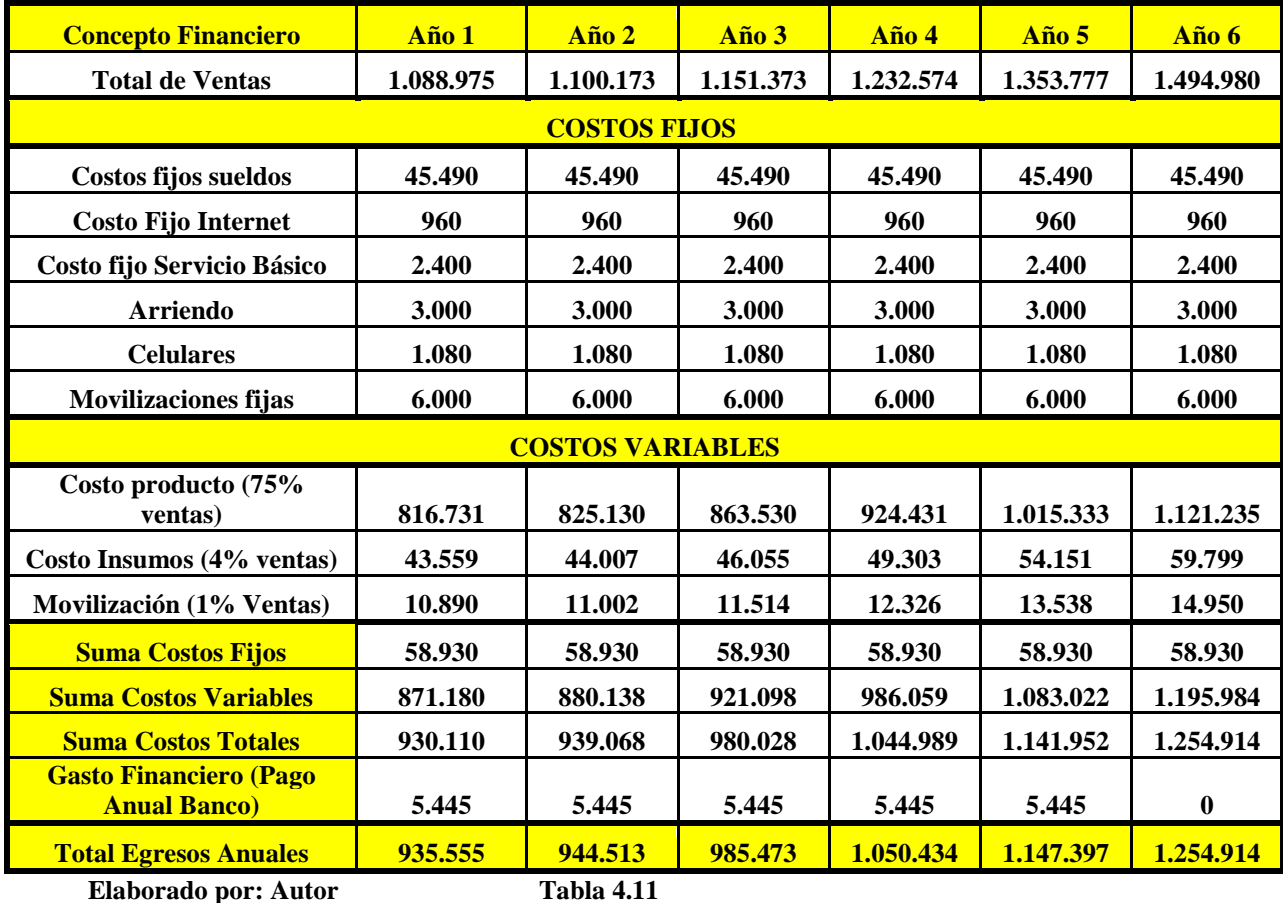

#### **4.1.3.3 Estructura de Financiamiento**

La estructura del financiamiento estará dado de la siguiente manera: un 70% de capital propio y 30% apalancamiento, en este caso se cuenta con US\$ 47.600,00 de capital propio y el costo de la inversión estimada es de US\$ 68.000,00 por lo que se realizará un préstamo de US\$ 20.400,00.

#### **4.1.3.4 Amortización del Préstamos Bancario**

Para calcular la cuota mensual del préstamo 5 años plazo utilizados la fórmula que sigue:

$$
A = P \times \left[ \frac{i(1+i)^n}{(1+i)^n - 1} \right]
$$
  

$$
A = 20.400 \times \left[ \frac{0.01(1+0.01)^{60}}{(1+0.01)^{60} - 1} \right]
$$
  

$$
A = US$453,79
$$

En la siguiente tabla se estima un interés del 12% y un plazo de 5 años con un préstamo de US\$ 20.400,00 por medio de una línea de crédito con el Banco Nacional de Fomento. Esto fácilmente se lo puede hacer con FX en una tabla de Excel.

| <b>No. de Cuota</b> | <b>Capital</b> | <b>Cuota Mensual</b> | <b>Interés Pagado</b> | <b>Capital Pagado</b> |
|---------------------|----------------|----------------------|-----------------------|-----------------------|
| 1                   | 20.400,00      | 453,79               | 204,00                | 249,79                |
| $\overline{2}$      | 20.150,21      | 453,79               | 201,50                | 252,29                |
| 3                   | 19.897,92      | 453,79               | 198,98                | 254,81                |
| $\overline{4}$      | 19.643,11      | 453,79               | 196,43                | 257,36                |
| $\sqrt{5}$          | 19.385,75      | 453,79               | 193,86                | 259,93                |
| $\sqrt{6}$          | 19.125,82      | 453,79               | 191,26                | 262,53                |
| $\overline{7}$      | 18.863,29      | 453,79               | 188,63                | 265,16                |
| $\,8\,$             | 18.598,13      | 453,79               | 185,98                | 267,81                |
| 9                   | 18.330,32      | 453,79               | 183,30                | 270,49                |
| 10                  | 18.059,84      | 453,79               | 180,60                | 273,19                |
| 11                  | 17.786,64      | 453,79               | 177,87                | 275,92                |
| 12                  | 17.510,72      | 453,79               | 175,11                | 278,68                |
| 13                  | 17.232,04      | 453,79               | 172,32                | 281,47                |
| 14                  | 16.950,57      | 453,79               | 169,51                | 284,28                |
| 15                  | 16.666,28      | 453,79               | 166,66                | 287,13                |
| 16                  | 16.379,16      | 453,79               | 163,79                | 290,00                |
| 17                  | 16.089,16      | 453,79               | 160,89                | 292,90                |
| 18                  | 15.796,26      | 453,79               | 157,96                | 295,83                |
| 19                  | 15.500,43      | 453,79               | 155,00                | 298,79                |
| 20                  | 15.201,65      | 453,79               | 152,02                | 301,77                |
| 21                  | 14.899,87      | 453,79               | 149,00                | 304,79                |
| 22                  | 14.595,08      | 453,79               | 145,95                | 307,84                |
| 23                  | 14.287,24      | 453,79               | 142,87                | 310,92                |
| 24                  | 13.976,32      | 453,79               | 139,76                | 314,03                |
| 25                  | 13.662,30      | 453,79               | 136,62                | 317,17                |

**Tabla de Amortización del Préstamos Bancario**

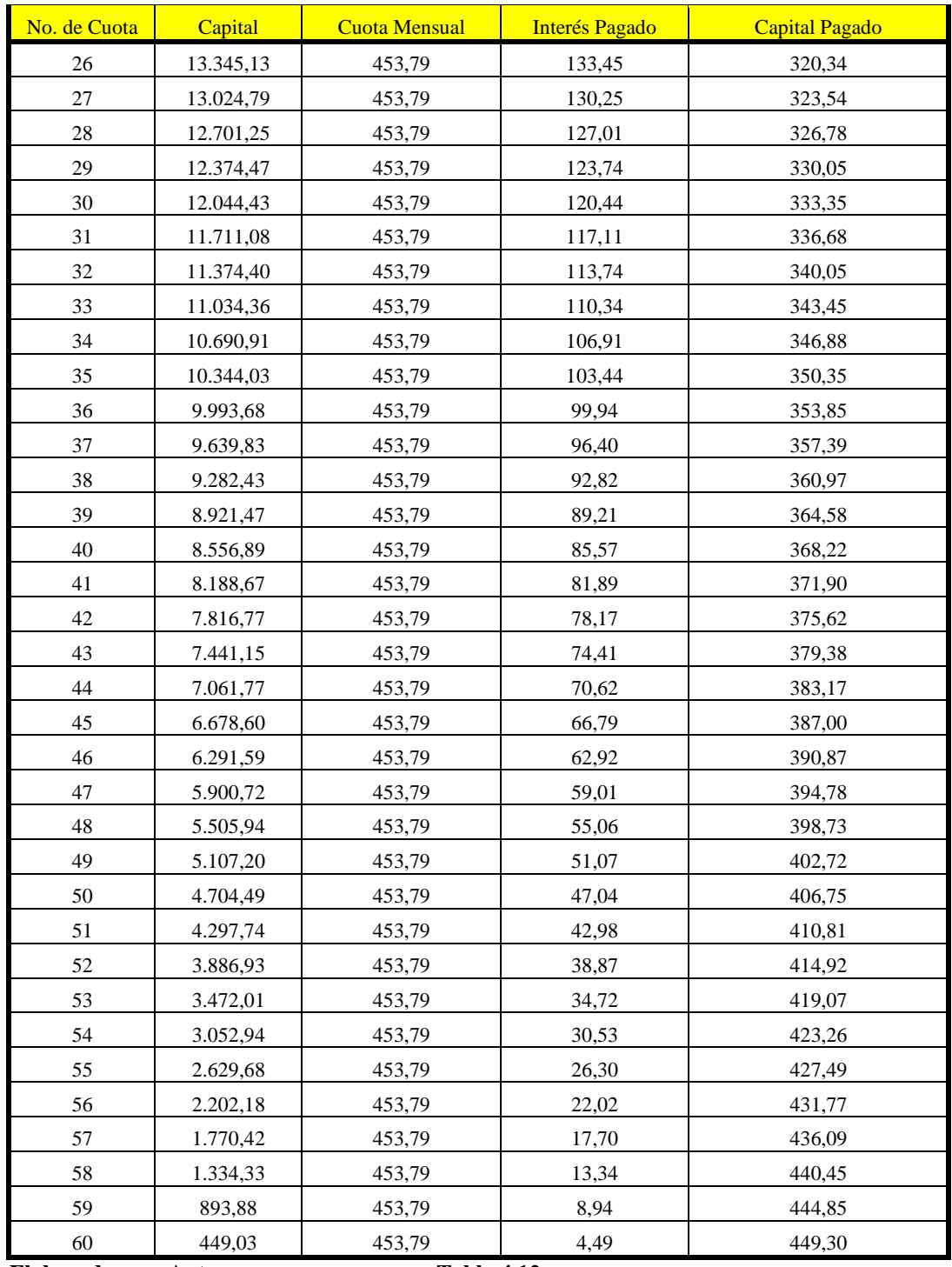

#### **Tabla de Intereses y Capital anuales**

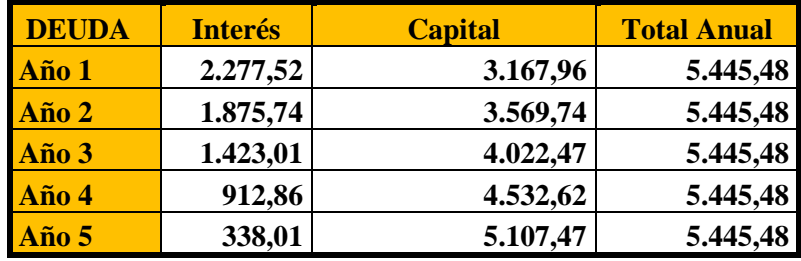

**Elaborado por: Autor Tabla 4.13**

#### **4.1.3.5 Grado de Apalancamiento Financiero (GAF)**

Para este cuadro vamos a suponer unas ventas de 1 millón de dólares y de acuerdo a los costos fijos y los costos variables tenemos:

**E**

| <b>GRADO DE APALANCAMIENTO (GAP)</b>                       |                                           |                                            |                            |  |  |  |  |  |
|------------------------------------------------------------|-------------------------------------------|--------------------------------------------|----------------------------|--|--|--|--|--|
| <b>Cuentas</b>                                             | <b>Total</b><br><b>Inversión</b><br>Deuda | <b>Total de</b><br>inversión sin<br>deuda€ | Crédito 30%,<br>Aporte 70% |  |  |  |  |  |
| Activos                                                    | 68000                                     | 68000                                      | 68000                      |  |  |  |  |  |
| <b>Total Deuda</b>                                         | 68000                                     | $\theta$                                   | 20400                      |  |  |  |  |  |
| Capital Social                                             |                                           | 68000                                      | 47600                      |  |  |  |  |  |
| Valor nominal por acción                                   | 10                                        | 10                                         | 10                         |  |  |  |  |  |
| # Acciones Suscritas y pagadas                             |                                           | 6800                                       | 4760                       |  |  |  |  |  |
| Utilidad Antes de Impuestos e Intereses<br>$(20\%$ Ventas) | 200000                                    | 200000                                     | 200000                     |  |  |  |  |  |
| (-) Gastos Financieros                                     | 18151                                     | $\Omega$                                   | 5445                       |  |  |  |  |  |
| Utilidad Antes de Impuestos                                | 181849                                    | 200000                                     | 194555                     |  |  |  |  |  |
| (-) Impuesto Participación empleados<br>15%                | 27277                                     | 30000                                      | 29183                      |  |  |  |  |  |
| Utilidad luego participación empleados                     | 154572                                    | 170000                                     | 165372                     |  |  |  |  |  |
| (-) Tasa impuesto a la renta 25%                           | 38643                                     | 42500                                      | 41343                      |  |  |  |  |  |
| <b>Utilidad Neta</b>                                       | 115929                                    | 127500                                     | 124029                     |  |  |  |  |  |
| Utilidad por Acción                                        |                                           | 18,75                                      | 26,06                      |  |  |  |  |  |
| % (Utilidad Neta / Patrimonio)                             | -------                                   | 18,75%                                     | 26,06%                     |  |  |  |  |  |
| Suma de Rentas $(UN^{22} + G$ tos.<br>Financieros)         | 134080                                    | 127500                                     | 129474                     |  |  |  |  |  |
| ROI (Suma de Rentas/Activos)                               | 197%                                      | 188%                                       | 190%                       |  |  |  |  |  |
| Intereses                                                  | 8160                                      | $\theta$                                   | 2448                       |  |  |  |  |  |
| $GAF (UAII23 / (UAII - Intereses))$                        | 1.04253545                                | 1                                          | 1,01239167                 |  |  |  |  |  |

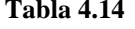

<span id="page-81-1"></span><span id="page-81-0"></span><sup>&</sup>lt;sup>22</sup> UN: Utilidad Neta<br><sup>23</sup> UAII: Utilidades Antes de Impuestos y Utilidades a Trabajadores

De la tabla anterior se puede concluir que la mejor utilidad está dada cuando no existe préstamo bancario, sin embargo debido a las posibilidades económicas el proyecto tendrá una estructura de 70% de capital propio y 30% de apalancamiento que da como resultado una muy buena utilidad.

#### **4.1.4 Punto de Equilibrio**

El punto de equilibrio se define como el volumen mínimo de ventas necesario para poder cubrir los costos Totales (Costos Fijos + Costos Variables).

#### **Tabla para Graficar el Punto de Equilibrio.**

A continuación se realiza una tabla con valores aleatorios para de manera empírica analizar más o menos el valor de las ventas para el punto de equilibrio, es decir el mínimo valor de ventas para cubrir los Costos Totales.

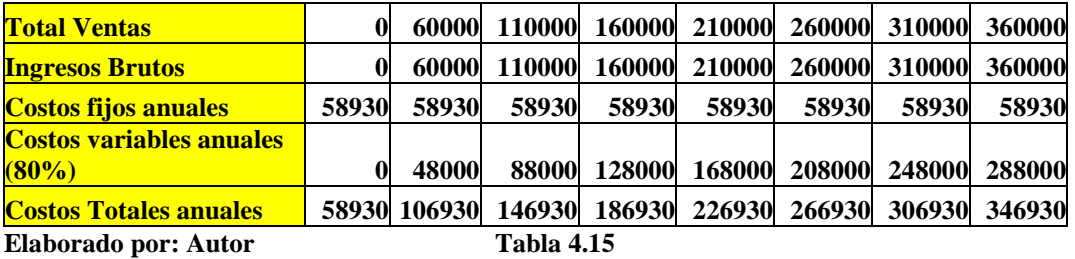

Colocando la tabla anterior en Excel, podemos graficar los Ingresos Brutos, los costos fijos, costos variables y costos totales, luego por podemos representar las curvas mencionadas en ecuaciones que se lo realiza en el mismo Excel. Para hallar gráficamente el punto d equilibrio debemos encontrar el punto donde se intersecan las curvas de Ingresos totales y la de Costos Totales. Matemáticamente para hallar el punto de equilibrio procedemos a igualar la ecuación del Ingreso Bruto con la ecuación de los Costos Totales y obtenemos las Ventas necesarias para cubrir todos los costos.

Igualando las ecuaciones de los Costos Totales y de los Ingresos Brutos se obtiene que el punto de equilibrio se lo encuentra cuando las ventas son de US\$ 294.650,00.

Lo podemos demostrar matemáticamente con las ecuaciones de las curvas obtenidas en Excel de Ventas brutas totales versus la Costos Totales como sigue:

Curva de los costos Totales

$$
y=0.8x+58.930
$$

Curva de los ingresos Brutos (Ventas)

*x* = *y*

Igualando las dos ecuaciones tenemos:

$$
x=0,8x+58.930
$$

$$
x(0,2)=58.930
$$

$$
x=294.650
$$

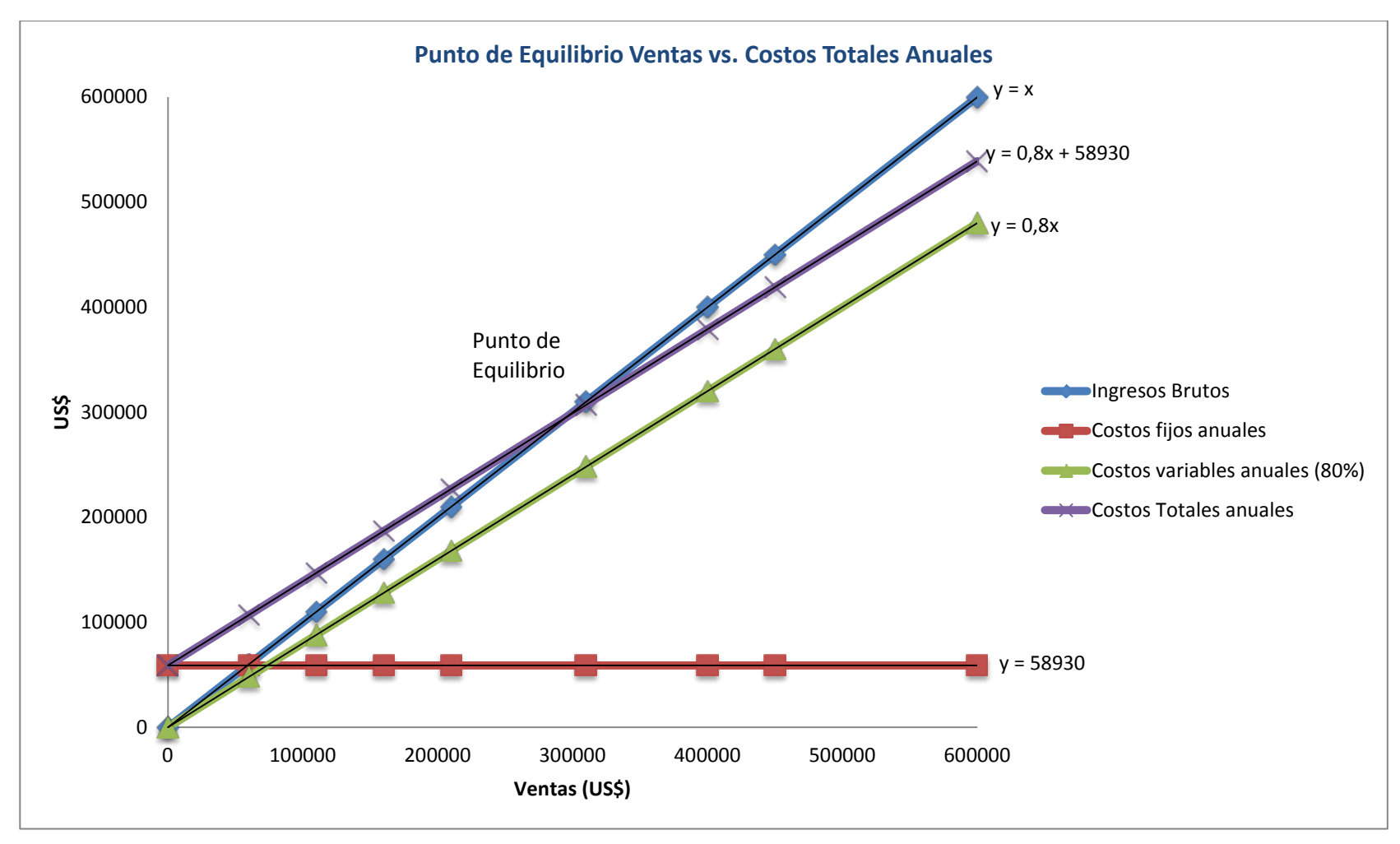

Elaborado por: Autor Figura 4.1

# **4.2. ESTADOS FINANCIEROS**

#### **4.2.1. Balance General**

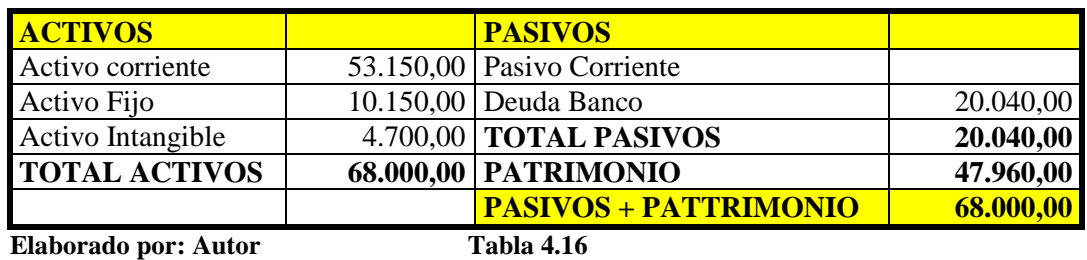

#### **4.2.2. Estado de Resultados**

#### **Ingresos – Gastos = Utilidades**

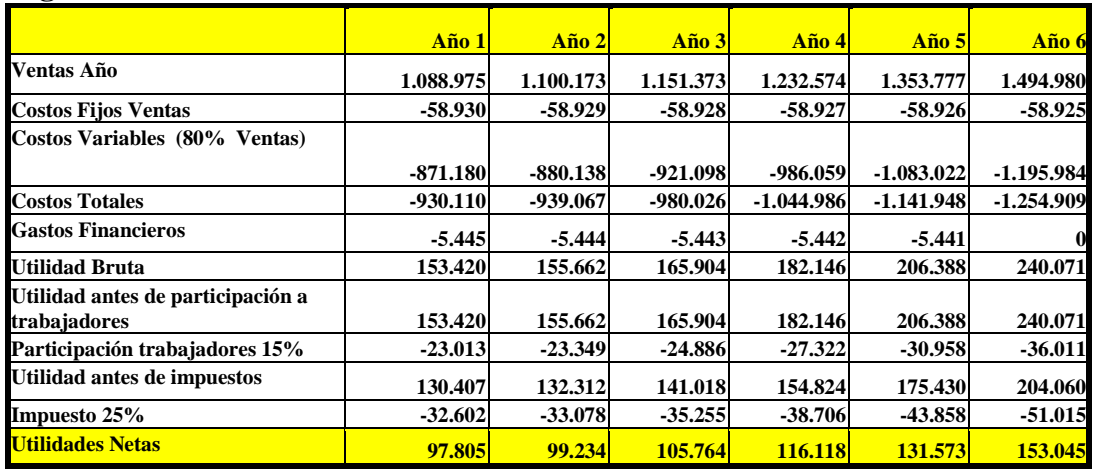

**Elaborado por: Autor Tabla 4.17**

## **4.2.3. Estado de Origen y aplicación de recursos**

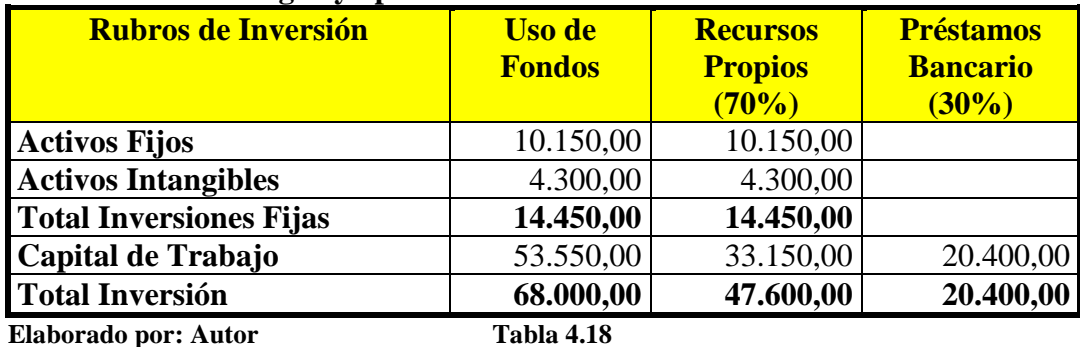

## **4.2.4 Flujos Netos de Fondos (Efectivo)**

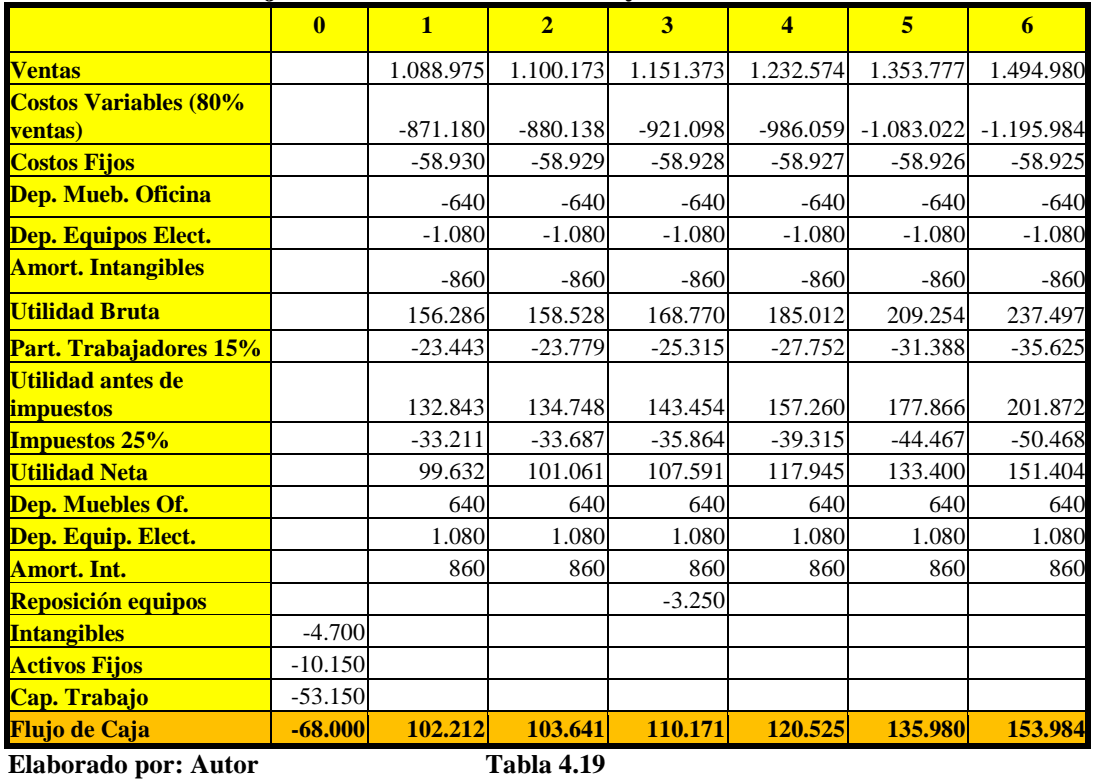

## **4.2.4.1 Flujo Neto de Fondos Del Proyecto**

## **4.2.4.2 Flujo Neto de Fondos del Inversionista**

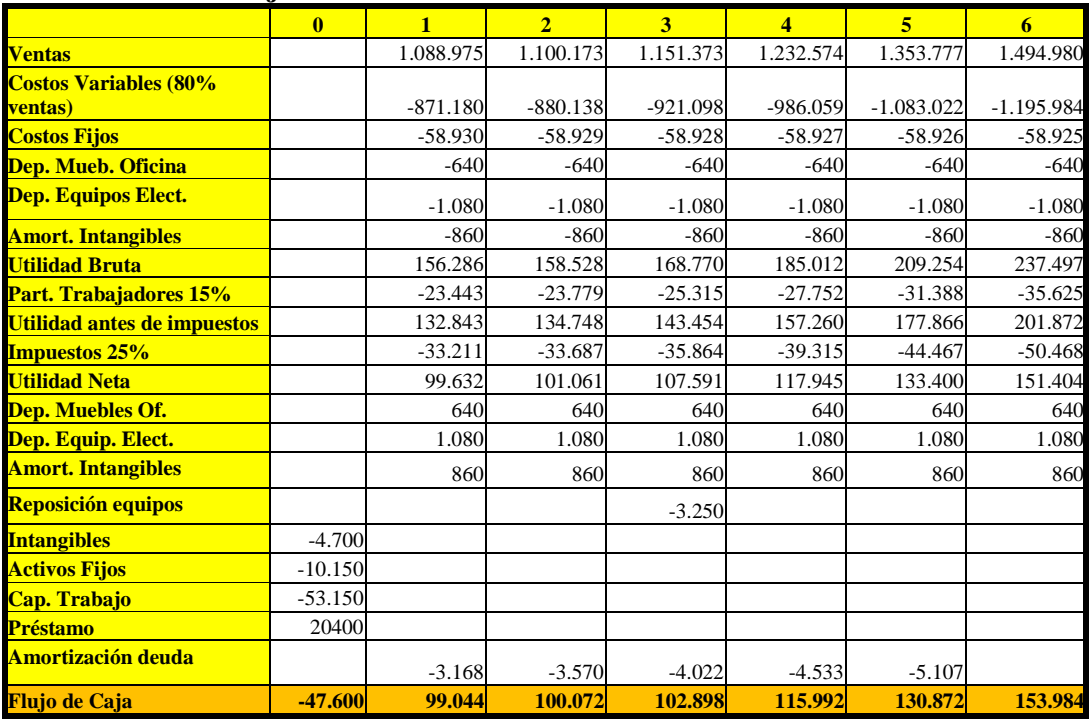

# **4.3 EVALUACIÓN FINANCIERA**

#### **4.3.1 Cálculo de la tasa de descuento (T<sub>MAR)</sub>**

Una de las variables que más influyen en el resultado de la evaluación de un proyecto es la tasa de descuento empleada en la actualización de los flujos de caja. Aun cuando todas las restantes variables se hayan proyectado en forma adecuada, la utilización de una tasa de descuento inapropiada puede inducir un resultado errado en la evaluación.

La tasa de descuento que debe utilizarse para actualizar los flujos de caja de un proyecto ha de corresponder a la rentabilidad a un uso alternativo de esos recursos, en proyectos con niveles de riesgos similares, lo que se denominará costo de capital. $^{24}$  $^{24}$  $^{24}$ 

En el caso del proyecto AEROFLEX se va a calcular la tasa de descuento o tasa mínima de rendimiento aceptable de la siguiente manera.

#### **4.3.1.1 Tasa mínima de rendimiento aceptable sin financiamiento**

*TMAR* = *Costo de capital* + *Riesgo* ó

#### *TMAR* = *Tasa libre deRiesgo* + *Tasa de Riesgo*

El costo capital (k) o tasa libre de riesgo será calculado en base al rendimiento máximo seguro en el que puedo invertir mi dinero y en este caso es la tasa del 5,6% que es la tasa referencial pasiva del Banco Central del Ecuador.

La tasa de riesgo se calcula en base a la inflación anual, riesgo país y tipo de negocio o proyecto. Para el caso de AEROFLEX se tomará una tasa de riesgo del 10,4%.

 $T_{\textit{MAP}}$  =5,6% + 10,4%  $T_{\text{MAR}} = 16\%$ 

#### **4.3.1.2 Tasa mínima de rendimiento aceptable con financiamiento**

El costo de la deuda se simbolizará como  $K_d$  y representa el costo antes de impuesto. Dado que al endeudarse, los intereses del préstamo se deducen de las utilidades y permiten una menor tributación, es necesario incluir directamente

<span id="page-87-0"></span> <sup>24</sup> Nassir Sapag Chain, Preparación y Evaluación de Proyectos

en la tasa de descuento el efecto sobre los tributos, que obviamente serán menores, ya que los intereses son deducibles para el cálculo del impuesto. El costo de la deuda después de impuestos será:

 $k_d$  (1-*t*)

donde t representa la tasa marginal de impuestos (Participación trabajadores e impuesto 25% al Estado).

Así para la deuda que adquiere AEROFLEX, tenemos que Tasa de descuento de la deuda será calculada en base a una tasa bancaria promedio de 12%.

 $T_{\text{MAP}}$ =12% (1 – 0.3625)  $T_{\text{MAR}} = 7.65\%$ 

Una vez que hemos obtenido la tasa de descuento con y sin financiamiento, vamos a calcular el costo ponderado promedio de capital que es la combinación de las dos tasas proporcionales al porcentaje de apalancamiento que en este caso des de 70% capital propio y 30% de deuda con el banco.

Tabla del cálculo de la T<sub>MAR</sub>

| <b>Capital Propio 70%</b>                               | $0.7*0.16$   |         |  |  |  |  |  |
|---------------------------------------------------------|--------------|---------|--|--|--|--|--|
| <b>Préstamo 30%</b>                                     | $0.3*0.0765$ | 2.295   |  |  |  |  |  |
|                                                         | <b>SUMA</b>  | 13.495% |  |  |  |  |  |
| $T = 1.1 - 4.21$<br><b>THE LEADER IS SEEN A SECTION</b> |              |         |  |  |  |  |  |

**Elaborado por: Autor Tabla 4.21**

Concluimos que la tasa mínima aceptable de rendimiento de capital para el presente proyecto con financiamiento debe ser del 13.495%.

#### **Tabla de tasas de descuento para el Proyecto y para el Inversionista**

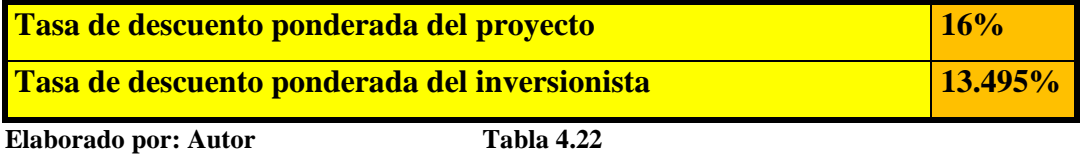

#### **4.3.2 Criterios de evaluación**

#### **4.3.2.1 Tasa Interna de Retorno para el Proyecto**

El criterio de la tasa interna de retorno (TIR) evalúa el proyecto en función de una única tasa de rendimiento por periodo con la cual la totalidad de los beneficios actualizados son exactamente iguales a los desembolsos expresados en moneda actual.[25](#page-89-0)

La fórmula para la Tasa Interna de Retorno es la siguiente:

$$
\sum_{t=1}^{n} \frac{BN_t}{(1+r)^t} - I_o = 0
$$

Donde:

BN = Beneficio Neto del Flujo en el periodo

 $r =$ Tasa Interna de Retorno

 $t =$  Período de tiempo

Io = Es la inversión Inicial

Reemplazando en la fórmula el flujo de caja del proyecto tenemos

$$
0 = -68000 + \frac{102212}{(1+r)} + \frac{103641}{(1+r)^2} + \frac{110171}{(1+r)^3} + \frac{120525}{(1+r)^4} + \frac{135980}{(1+r)^5} + \frac{153984}{(1+r)^6}
$$

Usando una calculadora financiera o Excel se puede fácilmente hallar la Tasa Interna de Retorno del Proyecto.

 $\frac{TIR_{\text{PROYECTO}}}{TIR_{\text{PROYECTO}}}=153,52\%$ 

#### **4.3.2.2 Tasa interna de Retorno del Inversionista**

Reemplazando en la fórmula el flujo de caja del inversionista obtenemos lo siguiente:

$$
0 = -64000 + \frac{99044}{(1+)} + \frac{100072}{(1+r)^2} + \frac{102989}{(1+r)^3} + \frac{115992}{(1+r)^4} + \frac{130872}{(1+r)^5} + \frac{153984}{(1+r)^6}
$$

 $TIR_{INVERSIONISTA} = 166,95\%$ 

<span id="page-89-0"></span> <sup>25</sup> Nassir Sapag Chain, Preparación y Evaluación de Proyectos

#### **4.3.2.3 Valor Actual Neto (VAN) del Proyecto**

Reemplazando el flujo de caja del proyecto en la fórmula del VAN obtenemos lo siguiente:

$$
VAN = \sum_{t=1}^{n} \frac{BN_t}{\left(1+r\right)^t} - I_o
$$

$$
VAN = -68000 + \frac{102212}{(1+r)} + \frac{103641}{(1+r)^2} + \frac{110171}{(1+r)^3} + \frac{120525}{(1+r)^4} + \frac{135980}{(1+r)^5} + \frac{153984}{(1+r)^6}
$$

<sup>2</sup>  $(1+0.16)^3$   $(1+0.16)^4$   $(1+0.16)^5$   $(1+0.16)^6$ 153984  $(1 + 0.16)$ 135980  $(1 + 0.16)$ 120525  $(1 + 0.16)$ 110171  $(1 + 0.16)$ 103641  $(1 + 0.16)$  $68000 + \frac{102212}{(100015)}$ + + + + + + + + + + +  $VAN = -68000 +$ 

*VAN* = −68000 + 88114 + 77022+ 70582+ 66565 + 64742 + 63202

 $VAN<sub>PROYECTO</sub> = US$362.226$ 

#### **4.3.2.4 Valor Actual Neto (VAN) del Inversionista**

Reemplazando el flujo de caja del inversionista en la fórmula del VAN obtenemos lo siguiente:

$$
VAN = -47600 + \frac{99044}{(1+r)} + \frac{100072}{(1+r)^2} + \frac{102898}{(1+r)^3} + \frac{115992}{(1+r)^4} + \frac{130872}{(1+r)^5} + \frac{153984}{(1+r)^6}
$$

$$
VAN = -47600 + \frac{99044}{(1,13495)} + \frac{100072}{(1,13495)^2} + \frac{102898}{(1,13495)^3} + \frac{115992}{(1,13495)^4} + \frac{130872}{(1,13495)^5} + \frac{153984}{(1,13495)^6}
$$

*VAN* = − 47.600+99044+100072+102898 +115992+130872+153984

*VPN INVERSIONISTA* = *US*\$399.191

#### **4.3.2.5 Relación Beneficio / Costo (B/C)**

El Análisis Costo / beneficio es el proceso de colocar diferentes costos beneficios de una actividad. Al utilizarlo podemos estimar el impacto financiero acumulado de lo que queremos lograr.<sup>[26](#page-91-0)</sup>

#### **Beneficio /Costo**

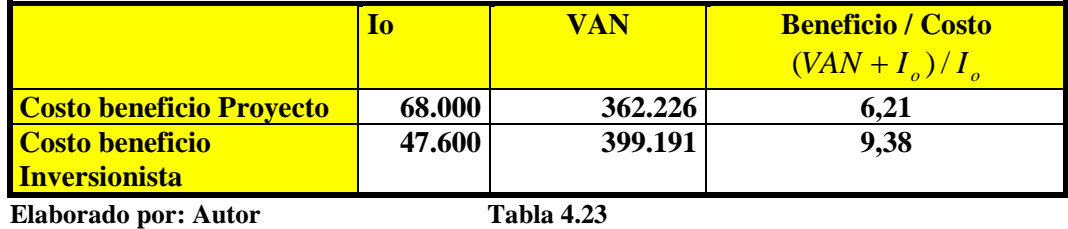

#### **4.3.2.6 Período de recuperación de la inversión PAYBACK**

El Período de Devolución o Payback es el tiempo requerido para recuperar el monto inicial de una inversión de capital. Este método calcula la cantidad de tiempo que se tomaría para lograr un flujo de caja positivo igual a la inversión total. No se toma en cuenta el valor del dinero en el tiempo. $27$ 

#### **PAYBACK**

En este caso específico de este tipo de proyecto la inversión inicial se puede recuperar con el Flujo de Caja del primer año.

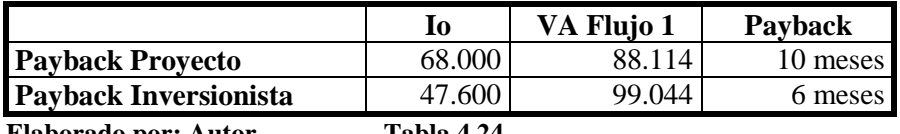

**Elaborado por: Autor Tabla 4.24**

#### **4.3.2.7 Análisis de Resultados**

Como se puede apreciar en los resultados del VAN, TIR y Beneficio / Costo tanto desde el punto de vista del Proyecto como desde del punto de vista del Inversionista, se puede concluir que existe una muy buena rentabilidad, se supera las tasas de descuento y las razones de beneficio costos son de hasta 10 veces para el caso del Inversionista. Por todo esto el proyecto debe implementarse ya que brinda una excelente rentabilidad.

<span id="page-91-1"></span><span id="page-91-0"></span><sup>&</sup>lt;sup>26</sup> www.calidad.org/s/costo.pdf<br><sup>27</sup> www.calidad.org/s/costo.pdf

#### **4.3.3 Análisis de Sensibilidad**

**4.3.3.1 Análisis de Sensibilidad en el caso de que los precios del proveedor de los equipos desde Estados Unidos incrementa sus precios en un 5% y las ventas disminuyan en un 30%.**

Para el estudio de la empresa AEROFLEX se tendría una utilidad bruta ya no del 20% sino 15% por lo cual los costos variables serían del 85% del precio de ventas lo cual afectaría a los flujos del proyecto y del inversionista de la siguiente manera.

**4.3.3.1.1 Flujo de Caja del Proyecto cuando el precio del proveedor se incrementa un 5% y las ventas disminuyen en un 30%.**

|                                              | $\mathbf{0}$ | $\mathbf{1}$ | $\overline{2}$ | 3          | $\overline{\mathbf{4}}$ | 5          | 6          |
|----------------------------------------------|--------------|--------------|----------------|------------|-------------------------|------------|------------|
| <b>Ventas normales</b>                       |              | 1.088.975    | 1.100.173      | 1.151.373  | 1.232.574               | 1.353.777  | 1.494.980  |
| Ventas disminuidas en<br>un 30%              |              | 762.283      | 770.121        | 805.961    | 862.802                 | 947.644    | 1.046.486  |
| <b>Costos Variables (85%</b><br>ventas)      |              | $-647.940$   | $-654.603$     | $-685.067$ | $-733.382$              | $-805.497$ | $-889.513$ |
| <b>Costos Fijos</b>                          |              | $-58.930$    | $-58.929$      | $-58.928$  | $-58.927$               | $-58.926$  | $-58.925$  |
| Dep. Mueb. Oficina                           |              | $-640$       | $-640$         | $-640$     | $-640$                  | $-640$     | $-640$     |
| <b>Dep. Equipos Elect.</b>                   |              | $-1.080$     | $-1.080$       | $-1.080$   | $-1.080$                | $-1.080$   | $-1.080$   |
| <b>Amort. Intangibles</b>                    |              | $-860$       | $-860$         | $-860$     | $-860$                  | $-860$     | $-860$     |
| Utilidad Bruta                               |              | 52.832       | 54.009         | 59.386     | 67.913                  | 80.641     | 95.468     |
| <b>Part. Trabajadores</b><br>15%             |              | $-7.925$     | $-8.101$       | $-8.908$   | $-10.187$               | $-12.096$  | $-14.320$  |
| <b>Utilidad antes de</b><br><i>impuestos</i> |              | 44.908       | 45.908         | 50.478     | 57.726                  | 68.544     | 81.148     |
| <b>Impuestos 25%</b>                         |              | $-11.227$    | $-11.477$      | $-12.620$  | $-14.432$               | $-17.136$  | $-20.287$  |
| Utilidad Neta                                |              | 33.681       | 34.431         | 37.859     | 43.295                  | 51.408     | 60.861     |
| Dep. Muebles Of.                             |              | 640          | 640            | 640        | 640                     | 640        | 640        |
| Dep. Equip. Elect.                           |              | 1.080        | 1.080          | 1.080      | 1.080                   | 1.080      | 1.080      |
| <b>Amort. Int.</b>                           |              | 860          | 860            | 860        | 860                     | 860        | 860        |
| Reposición equipos                           |              |              |                | $-3.250$   |                         |            |            |
| <b>Intangibles</b>                           | $-4.700$     |              |                |            |                         |            |            |
| <b>Activos Fijos</b>                         | $-10.150$    |              |                |            |                         |            |            |
| Cap. Trabajo                                 | $-53.150$    |              |                |            |                         |            |            |
| Flujo de Caja                                | $-68,000$    | 36.261       | 37.011         | 37.189     | 45.875                  | 53.988     | 63.441     |

**Elaborado por: Autor Tabla 4.25**

**Cálculo de la TIR (Caso: Aumento de precio proveedor 5% y disminuyen las ventas** 

**30%)**

$$
0 = -68000 + \frac{36261}{(1+r)} + \frac{37011}{(1+r)^2} + \frac{37189}{(1+r)^3} + \frac{45875}{(1+r)^4} + \frac{53988}{(1+r)^5} + \frac{63441}{(1+r)^6}
$$

## $TIR_{PROYECTO} = 54.42\%$

#### **Calculo del VAN (Caso: Aumento de precio proveedor 5% y disminuyen las ventas**

**30%)**

 $^{2}$   $(1+r)^{3}$   $(1+r)^{4}$   $(1+r)^{5}$   $(1+r)^{6}$ 63441  $(1 + r)$ 53988  $(1 + r)$ 45875  $(1 + r)$ 37189  $(1 + r)$ 37011  $(1 + r)$  $68000 + \frac{36261}{(1)}$ *r*)  $(1+r)^2$   $(1+r)^3$   $(1+r)^4$   $(1+r)^5$   $(1+r)^7$ *VAN* + + + + + + + + +  $= -68000 + \frac{56261}{(1+r)} +$ <sup>2</sup>  $(1,16)^3$   $(1,16)^4$   $(1,16)^5$   $(1,16)^6$ 63441 (1,16) 53988 (1,16) 45875 (1,16) 37189 (1,16) 37011 (1,16)  $VAN = -68000 + \frac{36261}{(110)} + \frac{37011}{(110)^3} + \frac{37189}{(110)^3} + \frac{45875}{(110)^4} + \frac{53988}{(110)^5} +$  $VAN_{\text{PROVECTO}} = US\$  79.025

**4.3.3.1.2 Flujo de Caja del Inversionista cuando el proveedor** 

**incrementa los precios un 5% y las ventas disminuyen en un 30%**

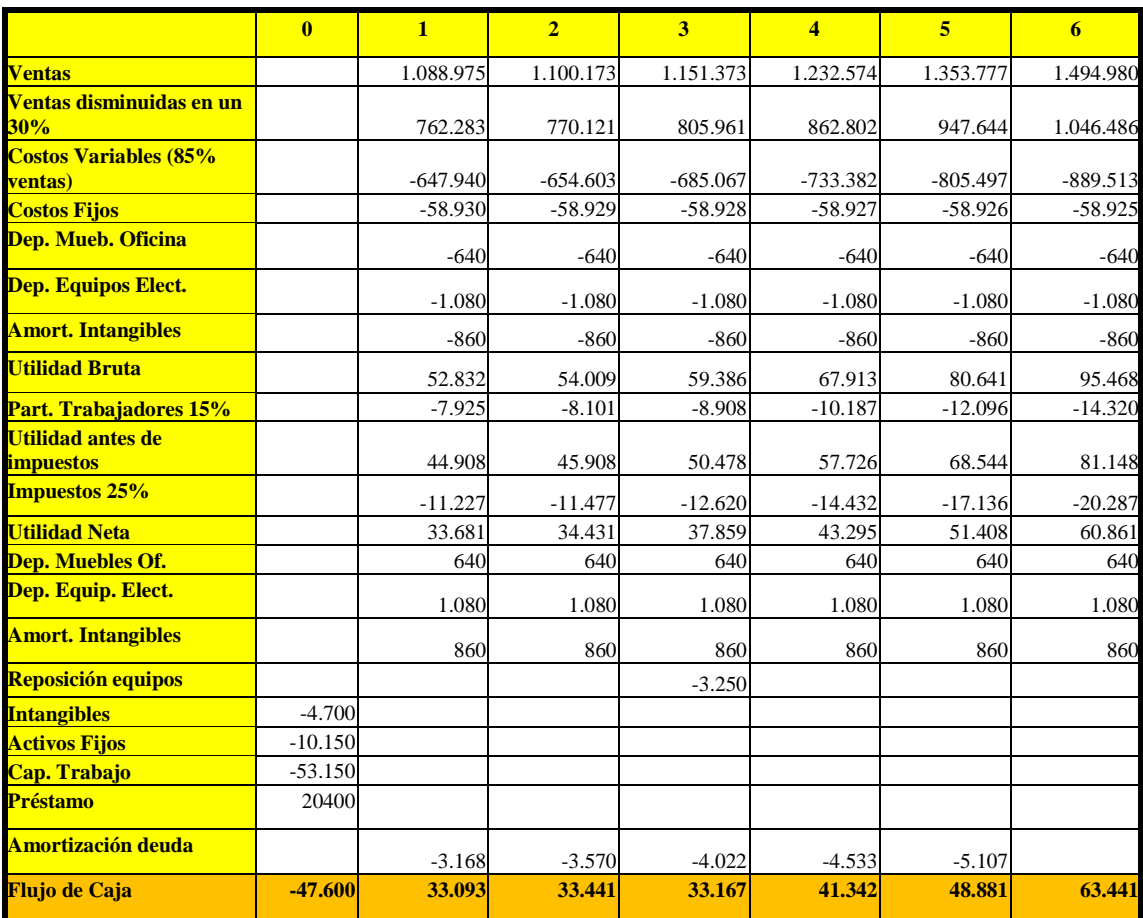

**Cálculo de la TIR (Caso: Aumento de precio proveedor 10%)**

$$
0 = -47600 + \frac{33093}{(1+r)} + \frac{33441}{(1+r)^2} + \frac{33167}{(1+r)^3} + \frac{41342}{(1+r)^4} + \frac{48881}{(1+r)^5} + \frac{63441}{(1+r)^6}
$$
  
*TR<sub>INVERSIONISTA</sub>* = 71,82%

**Cálculo del VAN (Caso: Aumento de precio proveedor 5% y ventas bajan en 30%)**

$$
VAN = -47600 + \frac{33093}{(1+r)} + \frac{33441}{(1+r)^2} + \frac{33167}{(1+r)^3} + \frac{41342}{(1+r)^4} + \frac{48881}{(1+r)^5} + \frac{63441}{(1+r)^6}
$$

$$
VAN = -47600 + \frac{33093}{(1,13495)} + \frac{33441}{(1,13495)^2} + \frac{33167}{(1,13495)^3} + \frac{41342}{(1,13495)^4} + \frac{48881}{(1,13495)^5} + \frac{63441}{(1,13495)^6}
$$

 $VAN$ <sub>*INVERSIONISTA* =  $USS$  97.592</sub>

#### **Beneficio / Costo (Incremento de precios proveedor 5% y disminución ventas 30%)**

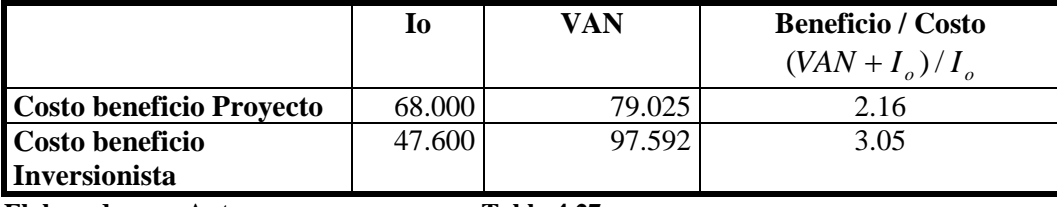

**Elaborado por: Autor Tabla 4.27**

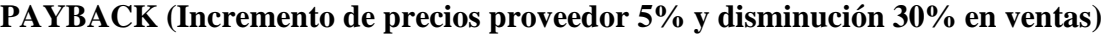

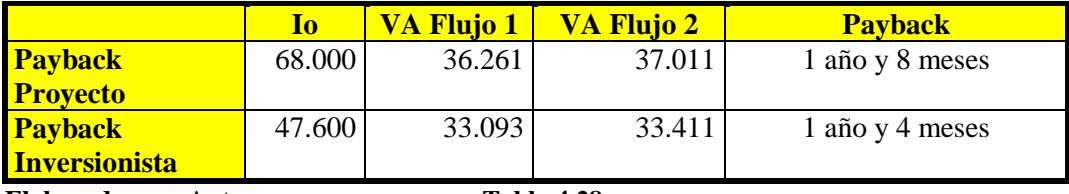

**Elaborado por: Autor Tabla 4.28**

**4.3.3.1.3 Análisis de Resultados (Incremento precio proveedor 5% y disminución de ventas 30%):** Cuando el proveedor incrementa sus precios en un 5% y disminuyen las ventas 30% que el VAN y TIR del proyecto y del inversionista disminuyen considerablemente, sin embargo el proyecto sigue siendo rentable, lo cual da una característica muy importante. Por esto podemos concluir que la rentabilidad del proyecto es buena.

# **4.3.3.2 Análisis de Sensibilidad en el caso de que los precios del producto se incrementaron 3% y las ventas disminuyen en un 50%**

En este caso vamos a asumir que con incremento de 3% en el precio, el volumen de ventas bajaría en un 50%.

**4.3.3.2.1 Flujo de Caja Proyecto con incremento en el precio del 3%** 

|                                      | $\bf{0}$  | $\overline{1}$ | 2 <sup>1</sup> | 3          | $\overline{4}$ | $\overline{5}$ | 6          |
|--------------------------------------|-----------|----------------|----------------|------------|----------------|----------------|------------|
| <b>Ventas normales</b>               |           | 1.088.975      | 1.100.173      | 1.151.373  | 1.232.574      | 1.353.777      | 1.494.980  |
| Ventas disminuidas en un 40%         |           | 653.385        | 660.104        | 690.824    | 739.544        | 812.266        | 896.988    |
| <b>Costos Variables (77% ventas)</b> |           | $-503.106$     | $-508.280$     | $-531.934$ | $-569.449$     | $-625.445$     | $-690.681$ |
| <b>Costos Fijos</b>                  |           | $-58.930$      | $-58.929$      | $-58.928$  | $-58.927$      | $-58.926$      | $-58.925$  |
| Dep. Mueb. Oficina                   |           | $-640$         | $-640$         | $-640$     | $-640$         | $-640$         | $-640$     |
| Dep. Equipos Elect.                  |           | $-1.080$       | $-1.080$       | $-1.080$   | $-1.080$       | $-1.080$       | $-1.080$   |
| <b>Amort. Intangibles</b>            |           | $-860$         | $-860$         | $-860$     | -860           | $-860$         | $-860$     |
| Utilidad Bruta                       |           | 88.769         | 90.315         | 97.381     | 108.588        | 125.315        | 144.802    |
| Part. Trabajadores 15%               |           | $-13.315$      | $-13.547$      | $-14.607$  | $-16.288$      | $-18.797$      | $-21.720$  |
| Utilidad antes de impuestos          |           | 75.453         | 76.768         | 82.774     | 92.300         | 106.518        | 123.082    |
| <b>Impuestos 25%</b>                 |           | $-18.863$      | $-19.192$      | $-20.694$  | $-23.075$      | $-26.629$      | $-30.770$  |
| Utilidad Neta                        |           | 56.590         | 57.576         | 62.081     | 69.225         | 79.888         | 92.311     |
| Dep. Muebles Of.                     |           | 640            | 640            | 640        | 640            | 640            | 640        |
| Dep. Equip. Elect.                   |           | 1.080          | 1.080          | 1.080      | 1.080          | 1.080          | 1.080      |
| <b>Amort. Int.</b>                   |           | 860            | 860            | 860        | 860            | 860            | 860        |
| Reposición equipos                   |           |                |                | $-3.250$   |                |                |            |
| <b>Intangibles</b>                   | $-4.700$  |                |                |            |                |                |            |
| <b>Activos Fijos</b>                 | $-10.150$ |                |                |            |                |                |            |
| Cap. Trabajo                         | $-53.150$ |                |                |            |                |                |            |
| Flujo de Caja                        | $-68.000$ | 59.170         | 60.156         | 61.411     | 71.805         | 82.468         | 94.891     |

**disminución de ventas 50%.**

**Elaborado por: Autor Tabla 4.29**

#### **Cálculo de la TIR (Caso: Incremento precio venta 3% y disminución 50% ventas)**

$$
0 = -68000 + \frac{59170}{(1+r)} + \frac{60156}{(1+r)^2} + \frac{61411}{(1+r)^3} + \frac{71805}{(1+r)^4} + \frac{82468}{(1+r)^5} + \frac{94891}{(1+r)^6}
$$
  
*TR*<sub>PROVECTO</sub> = 89.49%

#### **Cálculo del VAN (Caso: Incremento precio venta 3% y disminución 50% ventas)**

$$
VAN = -68000 + \frac{59170}{(1,16)} + \frac{60156}{(1,16)^2} + \frac{61411}{(1,16)^3} + \frac{71805}{(1,16)^4} + \frac{82468}{(1,16)^5} + \frac{94891}{(1,16)^6}
$$

*VANIPROYECTO* =*US*\$ 159.419

## **4.3.3.2.2 Flujo de caja del Inversionista con un incremento del 3%**

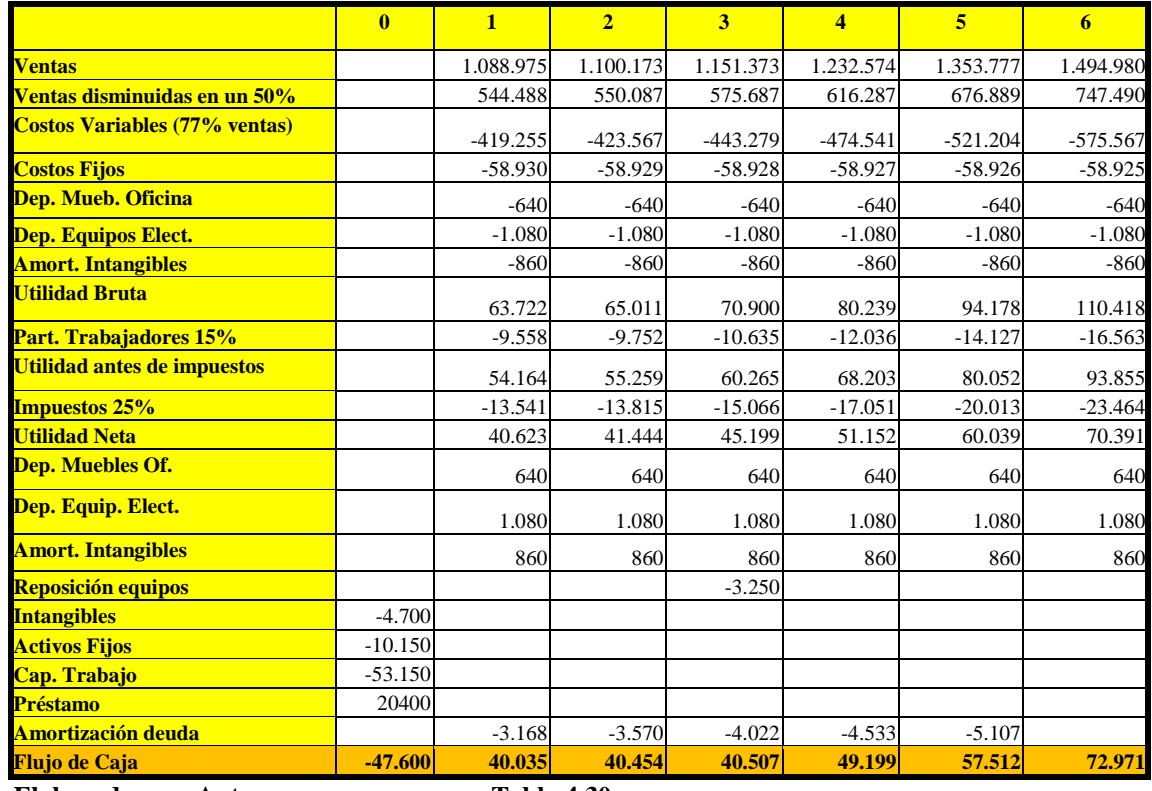

**del precio y disminución de ventas del 50%.**

**Elaborado por: Autor Tabla 4.30**

## **Cálculo de la TIR (Caso: Incremento precio venta 3% y disminución 50% ventas)**

$$
0 = -47600 + \frac{40035}{(1+r)} + \frac{40454}{(1+r)^2} + \frac{40507}{(1+r)^3} + \frac{49199}{(1+r)^4} + \frac{57512}{(1+r)^5} + \frac{72971}{(1+r)^6}
$$
  
*TR*<sub>INVERSIONISTA</sub> = 86,67%

**Cálculo del VAN (Caso: Incremento precio venta 3% y disminución 50% ventas)**

$$
VAN = -47600 + \frac{40035}{(1+r)} + \frac{40454}{(1+r)^2} + \frac{40507}{(1+r)^3} + \frac{49199}{(1+r)^4} + \frac{57512}{(1+r)^5} + \frac{72971}{(1+r)^6}
$$

 $VAN$ <sub>*INVERSIONISTA* =  $USS$  124.342</sub>

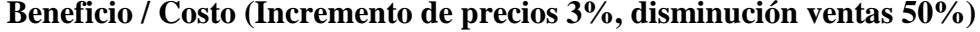

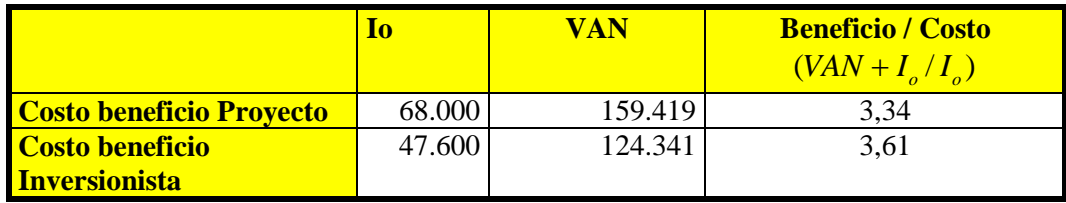

**Elaborado por: Autor Tabla 4.31**

**PAYBACK (Incremento de precios 3%, disminución ventas 50%)**

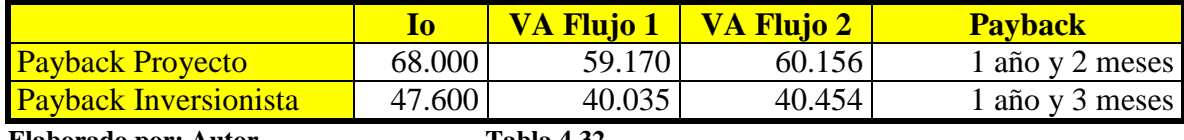

**Elaborado por: Autor Tabla 4.32**

**4.3.3.2.3 Análisis de Resultados (Incremento precio 3% y disminuyen las ventas a la mitad):** Podemos concluir algo muy interesante, al aumentar el precio en un 3% y bajar las ventas un 50% se obtiene una utilidad en el proyecto. Esto es debido a que a pesar que se vende menos, la utilidad se incrementa y los costos variables disminuyen.

# **4.4 ANÁLISIS DE RESULTADOS FINALES**

Podemos concluir que en todos los casos de sensibilidad analizados se puede llegar a obtener muy buenos beneficios de la inversión propuesta y el tiempo de recuperación del capital es a corto plazo. Por todo esto se debe realizar la inversión sin lugar a dudas y se aconseja incrementar el precio en un 1% ó 2% aunque las ventas disminuyan un poco.

# **CAPITULO V**

# **CONCLUSIONES Y RECOMENDACIONES**

#### **5.1 CONCLUSIONES**

#### **5.1.1 Estudio de Mercado**

- La empresas de telecomunicaciones grandes no utilizan un crédito de financiamiento mayor a 60 días plazo, esto es debido al poder adquisitivo de estas empresas.
- $\checkmark$  Las empresas de telecomunicaciones importantes de la ciudad de Quito se encuentran localizadas en el sector Centro-Norte y Norte de la ciudad. Esto se debe a que la ubicación en esta parte de la ciudad es más comercial para este tipo de negocio.
- El mercado de telefonía celular, telefonía fija, servicios de internet de banda ancha son los negocios que más han crecido en los últimos dos años y siguen creciendo a pasos gigantes. Esto se debe a que las tecnologías en telecomunicaciones han ingresado rápidamente al Ecuador a pesar de ser un país pequeño subdesarrollado.
- $\checkmark$  El mercado objetivo de AEROFLEX Ecuador es muy selectivo y puntual, de tal manera que las estrategias de marketing deben ser igual de específicas, es así que la mejor forma de dar a conocer el producto a empresas muy importante de telecomunicaciones es mediante presentaciones ejecutivas directo con los jefes de soporte técnico de las empresas y presentaciones en Hoteles, y la mejor manera es indagar *i* qué quiere el cliente? *i* qué espera de nuestro producto y

 $\checkmark$  servicio? ¿Qué podemos dar como valor agregado que la competencia no este brindando?

#### **5.1.2 Estudio Técnico**

- $\checkmark$  Para implementar una empresa al estilo de AEROFLEX Ecuador no se necesita mucho personal, basta con 3 a 4 personas de alto desempeño que trabajen a tiempo completo, esto es debido a los montos de los equipos que se venderán.
- $\checkmark$  El principal problema que existe en un negocio de venta de equipos de instrumentación electrónica bajo pedido que se trae de EEUU es que los trámites de nacionalización, verificación y desaduanización en el Ecuador son trámites burocrático muy demorosos que afectan los tiempos de entrega al cliente. Por este motivo los procesos de importación deben ser los más óptimos de tal manera que se agiliten los trámites lo más pronto posible.
- $\checkmark$  En una empresa muy pequeña como AEROFLEX Ecuador lo más importante es talento humano del cual dependerá las relaciones existentes entre el proveedor y la empresa y entre los clientes y la empresa. Una atención rápida, eficiente y personalizada hacia el cliente final puede ser la diferencia entre vender o no.

#### **5.1.3 La Empresa y la Organización**

- $\checkmark$  Definir muy bien la visión, misión y objetivos estratégicos no basta, lo importante en una empresa funcional es que todo el personal tenga muy claro el panorama de estos principios dentro de la empresa. Además los objetivos de la empresa tienen que ser claros, concisos y realizables.
- $\checkmark$  Luego de realizar el análisis FODA de la empresa y de las 5 Fuerza de Michael Porter concluimos que el precio puede incrementarse un poco (3 a 8%) debido a que existe una excelente relación de negociación entre los proveedores y AEROFLEX Ecuador; y entre AEROFLEX Ecuador y los clientes. Posteriormente en el Análisis de Sensibilidad Financiero se puede se confirmará esta teoría.

#### **5.1.4 Estudio Financiero**

- $\checkmark$  Los resultados del estudio financiero demuestran que la mejor opción es trabajar con apalancamiento, es estos caso el costos beneficio es mejor que sin financiamiento, por eso está muy bien que la empresa se endeude en un 30%.
- $\checkmark$  En los análisis de sensibilidad se puede observar que el proyecto es muy rentable, a pesar de disminuir las ventas en un 50% el proyecto sigue siendo muy rentable. Esto se debe que el precio del producto es muy elevado y no se necesitan vender muchos equipos para obtener excelentes utilidades.
- $\checkmark$  De los analizado en la sensibilidad se concluye que conviene más incrementar el precio un 2% sin importar que las ventas disminuyan un porcentaje, tal vez un 10%, esto debido a que los costos variables disminuyen y el margen de utilidad bruta se incrementa en dos punto.
- $\checkmark$  Finalmente se concluve que el proyecto debe ser implementado sin lugar a dudas.

## **5.5 RECOMENDACIONES**

- $\checkmark$  En un estudio de factibilidad de proyecto se debe tener muy claro la idea básica del negocio para no cometer errores en el estudio de mercado ni en la cifras de inversión.
- $\checkmark$  Cuando se va a realizar una encuesta se debe tomar en cuenta que las preguntas no sean ambiguas, deben ser claras, concisas y debe realizarse una prueba piloto que nos va dar pautas de qué tan bien fueron elaboradas las preguntas.
- $\checkmark$  SI un proyecto está enfocado a un ambiente tecnológico de especializado conviene conocer mucho del tema y realizar conversaciones con expertos en el asunto tal como se lo ha hecho en el presente proyecto.
- Ecuador al estar geopolíticamente en un lugar estratégico, puede ser a futuro en mediano plazo un centro de soporte para otros países de Centro América en los cuales ingrese AEROFLEX a dichos mercados.
- $\checkmark$  Tener un socio estratégico como DHL es una ventaja competitiva para poder realizar las importaciones y exportaciones temporales en el mejor tiempo posible, ahorrando trámites demorosos que se tendría con Agentes Afianzados comunes.

#### **Glosario de Términos Tecnológicos Usados**

- FOB = Free On Board ó Mercadería Libre para Embarque
- BER = Bit Error Rate ó Tasa de Error de Bit
- PDH = Plesiocronus Digital Herarchy ó Jerarquía Digital Plesiócrona
- SDH = Sincronus Digital Herarchy ó Jerarquía Digital Síncrona
- STM = Sincronus Trame Module ó Módulo de Trama Síncrona
- WiFI= Wireless Fidelity ó Fidelidad Inalámbrica

Blue Tooth = Tecnología usada para intercomunicar dispositivos de computador vía inalámbrica

CATV = Cable Televisión ó Televisión por Cable

GSM = Global System for Mobile Communication ó Sistema Global para

Comunicaciones Móviles

- CDMA = Code División Multiplex Access ó Acceso Múltiple por División de Tiempo
- LAN = Local Area Network ó Red de Area Local

WAN = Wide Area Network ó Rede Area Amplia

- VoIP = Óbice over Internet Protocol ó Voz sobre Protocolo de Internet
- ADSL = Asimetric Digital Suscriber Line ó Línea de Suscriptor Digital Asimétrico
- SDSL = Simetric Digital Suscriber Line ó Línea de Suscriptor Digital Simétrico

VDSL = Very High Speed Digital Suscriber Line ó Línea de Suscriptor Digital de Alta Velocidad

TDR = Time Domain Reflectometer ó Reflectómetro en el Dominio del Tiempo

OTDR = Optical Time Domain Reflectometer ó Reflectómetro Óptico en el Dominio del Tiempo

EM = Electromagnetic ó Electromagnético

SS7 = Signaling System Number 7 ó Sistema de Señalización Número 7

IS-41 = Norma internacional para protocolos entre centrales telefónicas locales.

## **BIBLIOGRAFÍA**

- Nassir Sapag Chain. **PREPARACION Y EVALUACION DE PROYECTOS**. Editorial Mc Graw-Hill. Tercera Edición.
- Bermejo Manuel. **LA CREACION DE LA EMPRESA PROPIA**. Instituto de Empresa en Madrid. Editorial McGraw-Hill. Año 2000.
- Philip Kotler. **MERCADOTECNIA.** Editorial Mc Graw Hill.
- Jean Jaques Lambin. **MARKETING ESTRATÉGICO**. 3ra Edición. Editorial Mac Graw Hill.
- J. Fred Weston. **FINANZAS EN ADMINISTRACIÓN.** Editorial Mc Graw Hill. Volumen I y II.
- Dillon Madden Firtle. **LA INVESTIGACIÓN DE MERCADOS**. 3ra Edición. Editorial Mc Graw Hill. Año 1999.
- Richard I. Levin. **ESTADÍSTICA PARA ADMINISTRADORES**. Séptima Edición. Editorial Prentice Hall.
- Cristián Larroulet. **ECONOMIA**. Editorial Mc Graw Hill.
- Charles T. Horngren. **CONTABILIDAD DE COSTOS**. Editorial Prentice Hall. Sexta Edición.
- Mauro Rodríguez. **CREATIVIDAD EN LA EMPRESA**. Editorial Pax
- [www.conatel.gov.ec.](http://www.conatel.gov.ec/)
- [www.server.supertel.gov.ec](http://www.supertel.gov.ec/)
- http://www.fe.org.ec/publica1a.php

ANEXO 1

**Cuestionario**

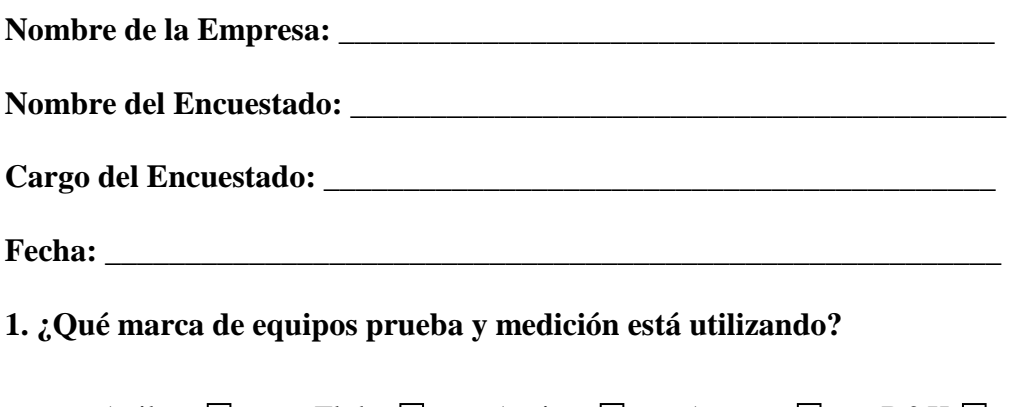

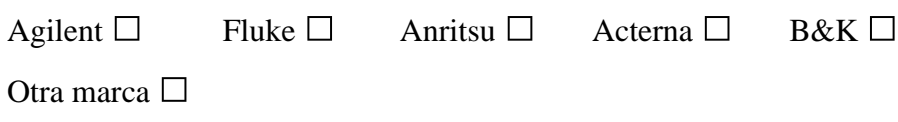

## **2. ¿Qué ventaja funcional le ofrece el equipo que tiene?**

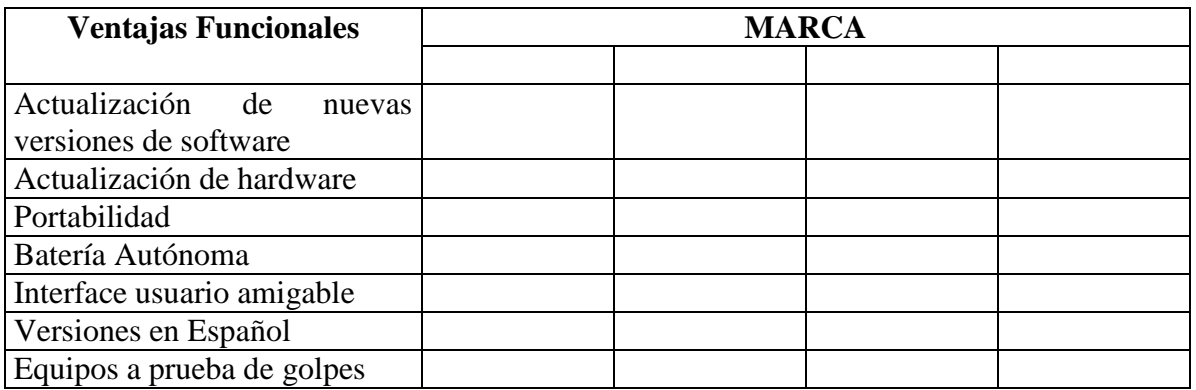

## **3. Cuando usted compra equipos de prueba y medición, ¿cómo se informa del producto?**

Internet □ Revistas especializadas □ Catálogos □

Visitas del proveedor □ Otro □ \_\_\_\_\_\_\_\_\_\_\_\_\_\_\_

**4. Cuando ha comprado un equipo de prueba y medición, ¿en qué tiempo promedio recibe el equipo a partir de la orden de compra?**

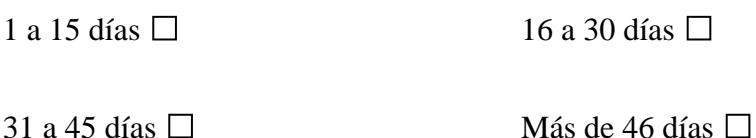

**5. El servicio de asesoramiento técnico antes de la compra del equipo considera usted que es:**

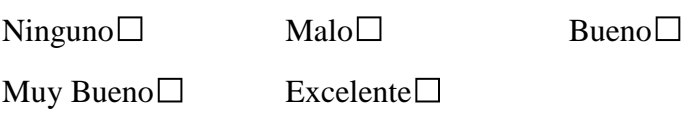

**6. ¿Cuánto estima que su empresa invertirá en equipos de prueba y medición en el año 2005?**

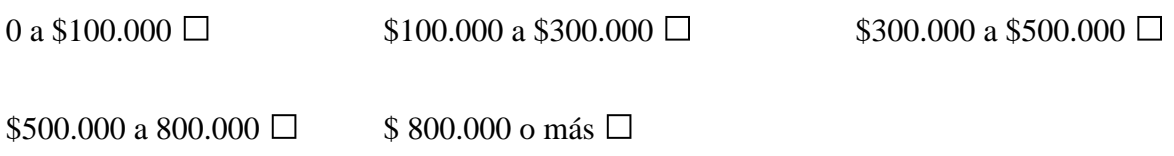

**7. Cuando ha comprado un equipo de prueba y medición, la capacitación del manejo del equipo fue:**

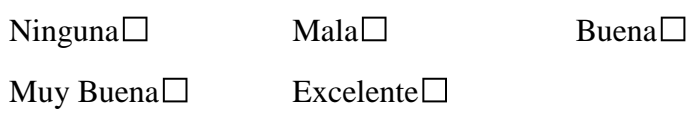

**8. Luego de un año de haber comprado un equipo de prueba y medición, el soporte técnico del proveedor es:**

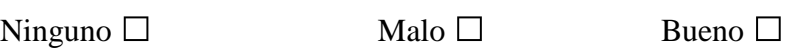

Muy Bueno □ Excelente □

**9. El proveedor que le vende equipos de prueba y medición, le ofrece repuestos para los equipos:**

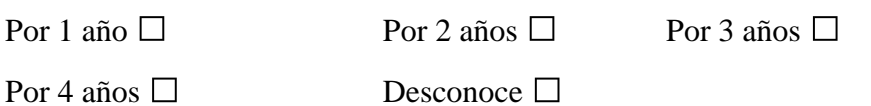

## ANEXO 1

#### **10. Cuando tiene un problema con el equipo adquirido y necesita solucionar el problema:**

- a) El proveedor no le puede dar soporte técnico y tiene que buscar otra empresa local para solucionar el daño del equipo □
- b) Tiene que enviar el equipo fuera del país a la marca internacional  $\square$
- c) El proveedor le solicita que lleve el equipo al local y luego de reparado lo llama a que los retire □
- d) El proveedor retira el equipo y luego lo entrega reparado en sus oficinas  $\Box$
- e) Otra \_\_\_\_\_\_\_\_\_\_\_\_\_\_\_\_\_\_\_\_\_\_\_\_\_\_\_\_\_\_\_\_\_\_\_\_\_\_\_

#### **11. ¿Qué expectativas de mejoras espera en un instrumento de prueba y medición?, numere del 1 a 5 en orden importancia:**

Actualizaciones Nuevas  $\square$ 

Servicio de asesoramiento técnico rápido □

Capacitación  $\square$ 

Tiempo de entrega  $\square$ 

Calidad del equipo  $\square$ 

#### **12. ¿Qué tipo de financiamiento tiene con su proveedor actual de equipos de prueba y medición?**

Financiamiento Directo □

Financiamiento con Tarjeta de Crédito □

Financiamiento Bancario □

No tiene Financiamiento □

**13. ¿Qué tipo de financiamiento usted prefiere si compra un equipo de prueba y medición?** 

Financiamiento Directo con el Proveedor □

Financiamiento con Tarjeta de Crédito □

Financiamiento Bancario □

No necesita financiamiento □

## **14. ¿Qué tipo de financiamiento usted usa cuando compra un equipo de prueba y medición?**

Anticipo y Saldo a la entrega del equipo □

Pagos a 3 meses □

Pagos a 6 meses  $\Box$ 

No necesita financiamiento □

#### **15. Cuando usted compra un equipo de prueba, ¿prefiere comprar FOB Miami o para entrega local en Quito?**

Compra FOB MIAMI  $□$ Compra ENTREGA LOCAL □

**16. ¿Su empresa piensa comprar el próximo año alguno de los siguientes equipos?**
#### **TIPO DE EQUIPO CANTIDAD**

Analizador de espectros portátil Analizador de BER Analizador PDH Analizador SDH- STM-1 Analizador SDH-STM-4 Analizador SDH-STM-16 Analizador WiFI Analizador Blue Tooth Analizador CATV Analizador GSM Analizador CDMA Analizador Homologador CDMA Analizador Homologador GSM Analizador RED LAN Analizador RED WAN Analizador VoIP Analizador ADSL Analizador SDSL Analizador VDSL Osciloscopio Portátil Analizador TDR Analizador OTDR Analizador de par de Cobre Analizador Cableado Estructurado Analizador de Intensidad de Campo EM Analizador Protocolo SS7 Analizador IS-41 Generador Láser Medidor de potencia láser Generador de señal RF Medidor de VSWR

### **TABULACION DE LOS DATOS OBTENIDOS EN LA ENCUESTA**

**Pregunta formulada No. 1:** ¿Qué marca de producto de instrumentación para telecomunicaciones ha comprado en los últimos años?

#### **RESULTADOS:**

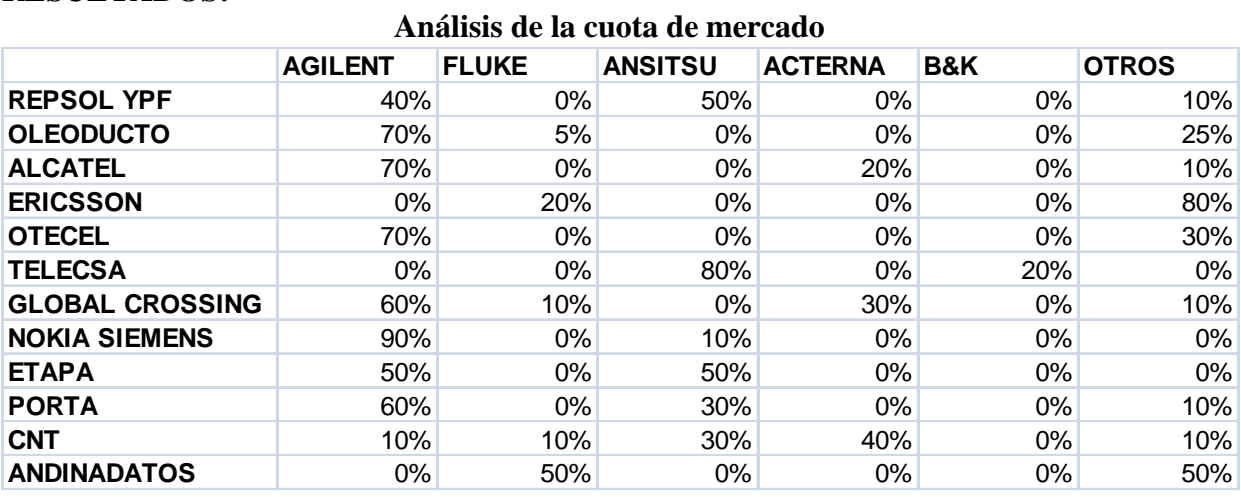

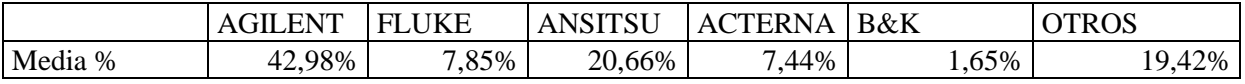

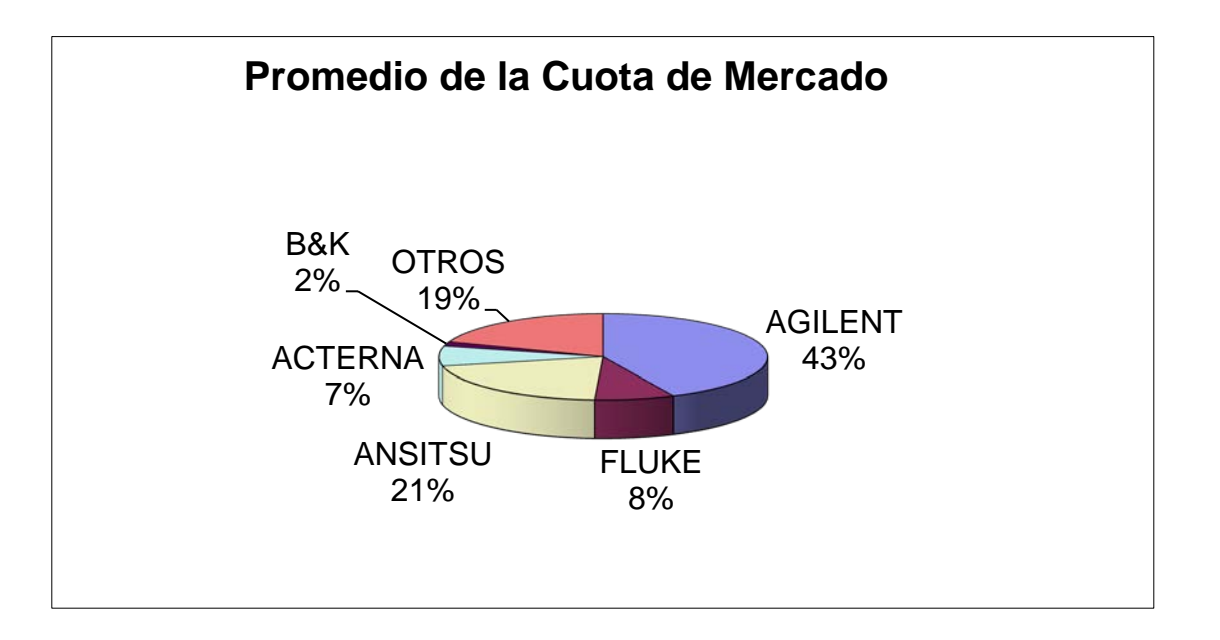

**Pregunta formulada No. 2:** Por favor indique si la marca que usted usa tiene las ventajas funcionales que se detallan a continuación:

### **RESULTADOS:**

### **PORCENTAJE DE RESPUESTAS AFIRMATIVAS CON RESPECTO A LAS VENTAJAS FUNCIONALES**

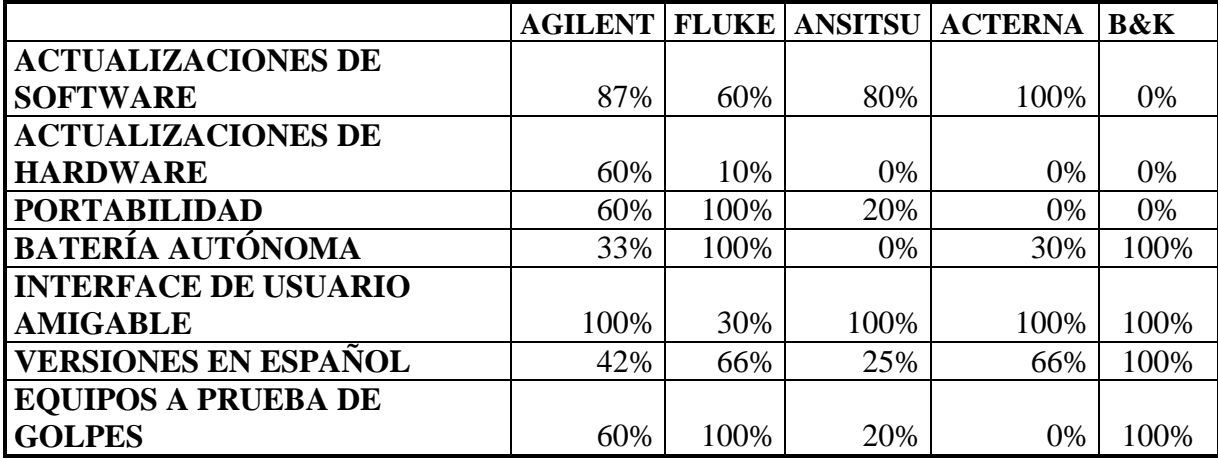

### **VENTAJAS FUNCIONALES DE LAS PRICIPALES MARCAS EN EL MERCADO**

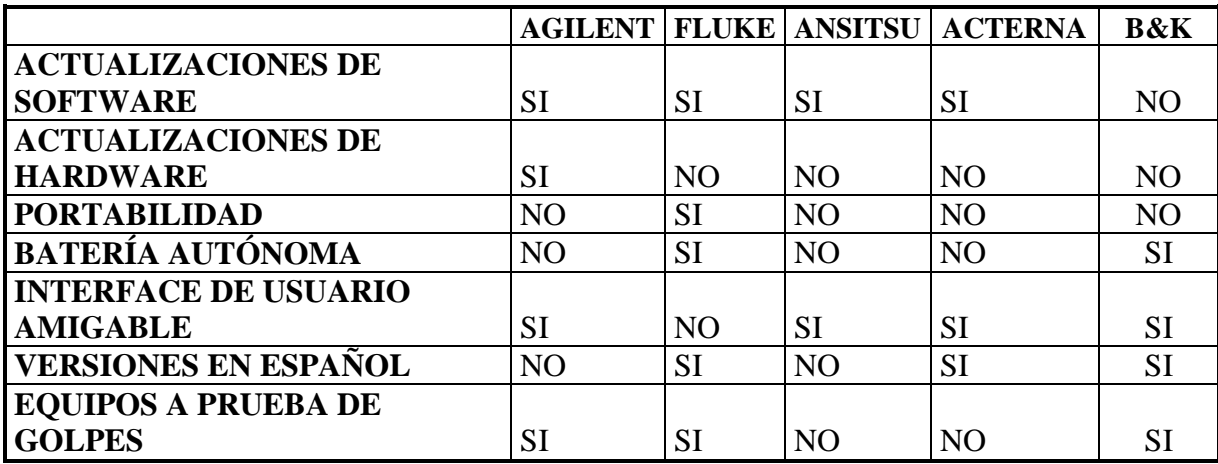

**Hallazgo:** ningún equipo de la competencia cumple con todas las ventajas funcionales al mismo tiempo, cosa que si cumple el producto que se va a vender en el mercado.

**Pregunta formulada No. 3**: ¿Cómo se informa del producto?

# **RESULTADOS:**

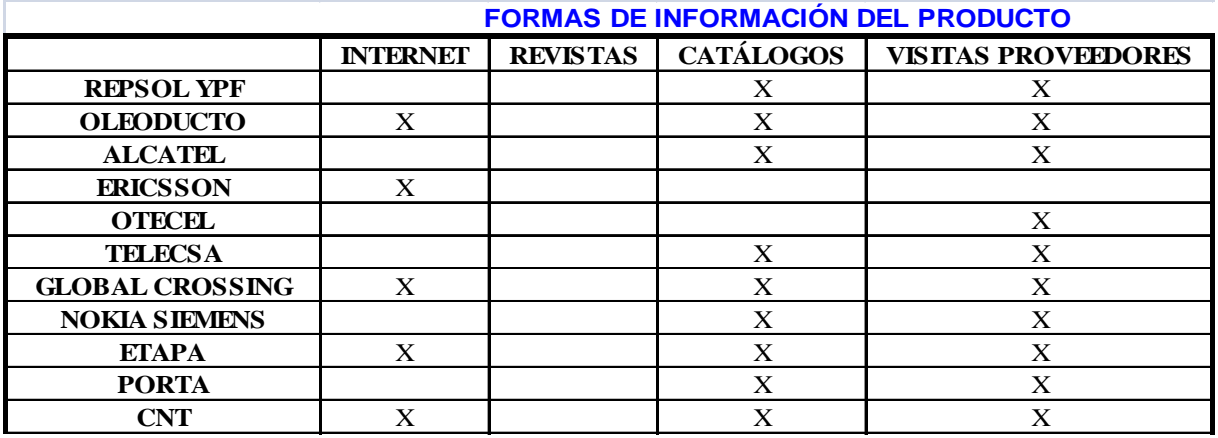

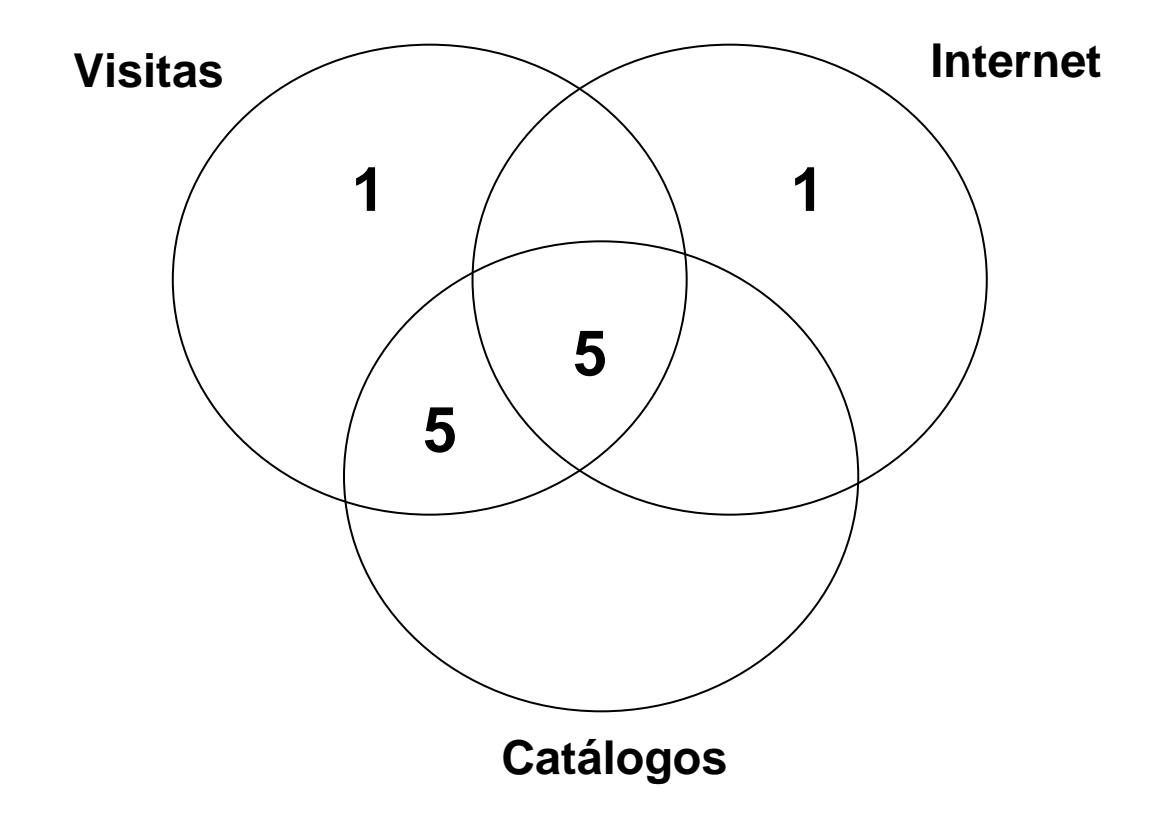

**Pregunta formulada No. 4:** Cuando compra un equipo de prueba, ¿en qué tiempo promedio recibe la mercadería a partir de la orden de compra?

## **RESULTADOS**

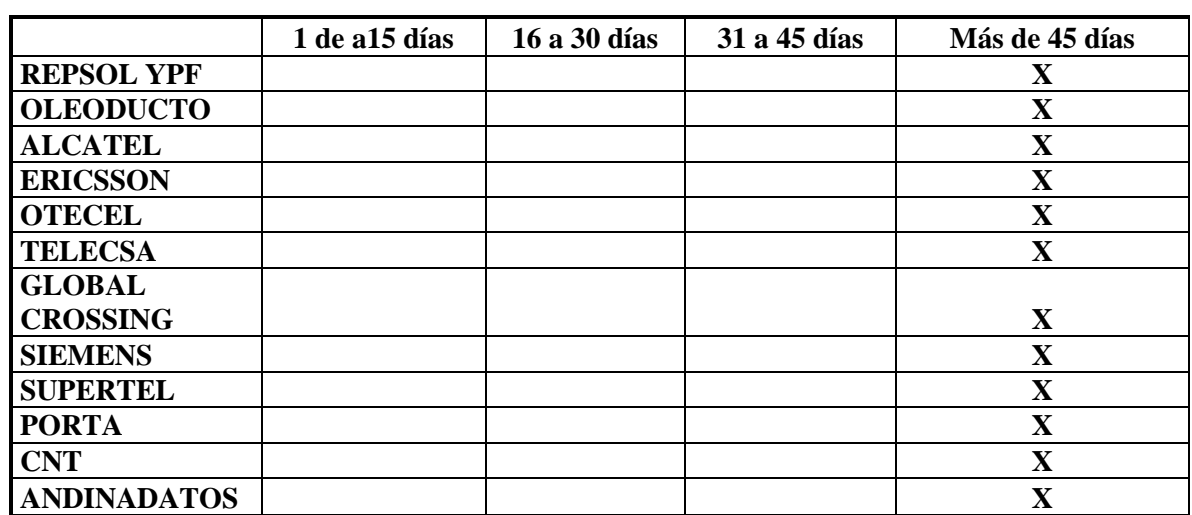

**Pregunta Formulada No. 6:** ¿Cuál será el monto estimado de inversión de su empresa para el año 2009 en equipos de instrumentación para telecomunicaciones?

### **RESULTADOS:**

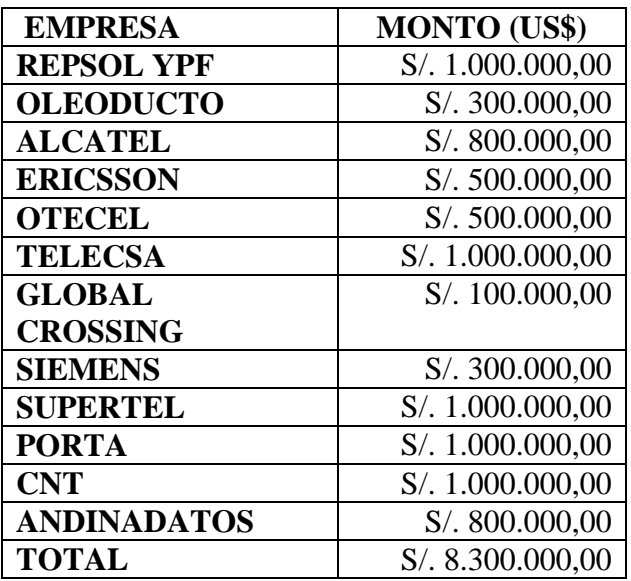

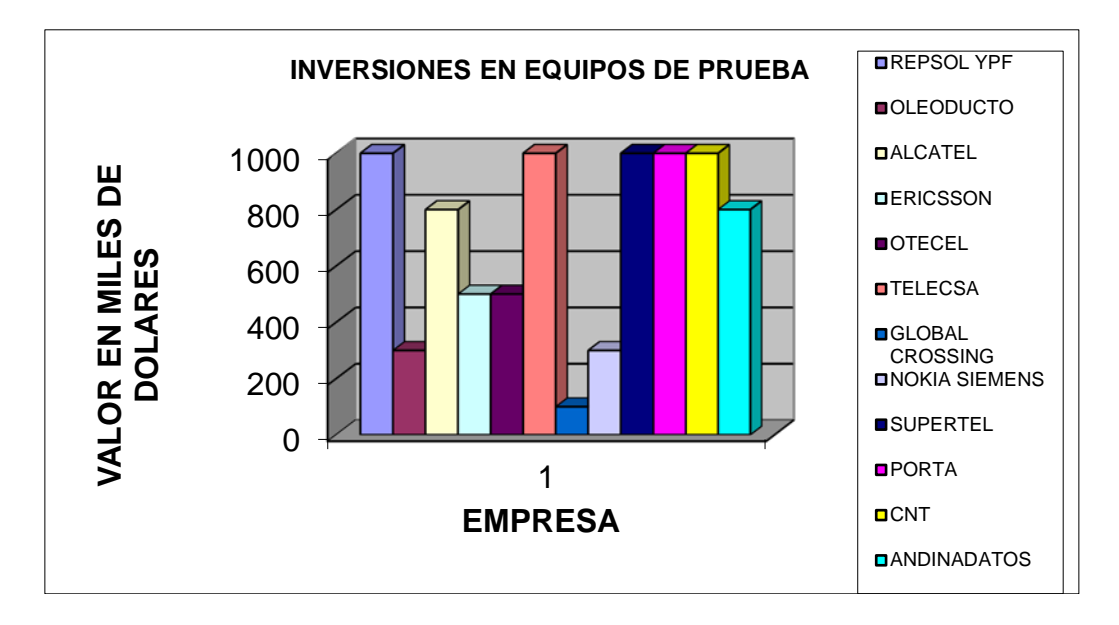

**Hallazgo:** Las empresas de servicio celular están en constante cambio tecnológico, debido a esto son las empresas que más van a invertir en el próximo año.

### ANEXO 2

**Preguntas Formuladas No. 5, 7 y 8:** El asesoramiento y capacitación antes de la compra, la capacitación y asesoramiento luego de la compra es: ninguno, malo, bueno, muy bueno o excelente.

### **RESULTADOS:**

#### **Asesoramiento antes de la compra**

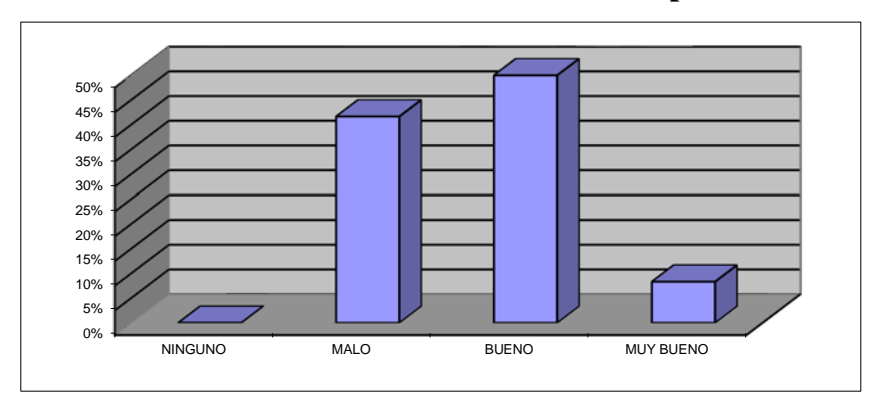

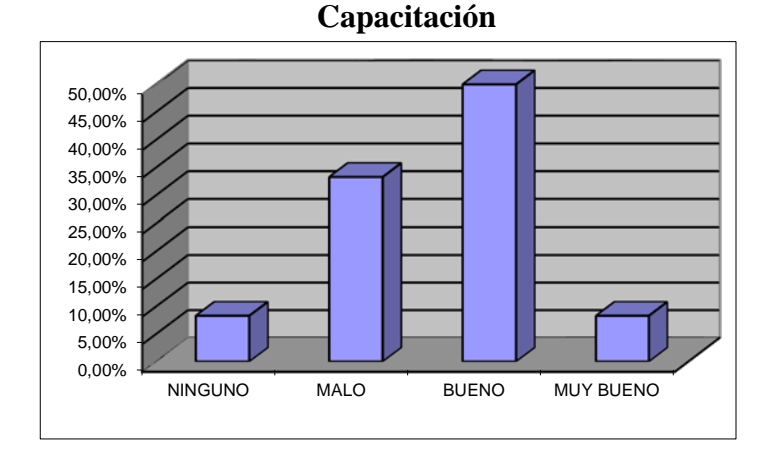

#### **Asesoramiento Pos-Venta**

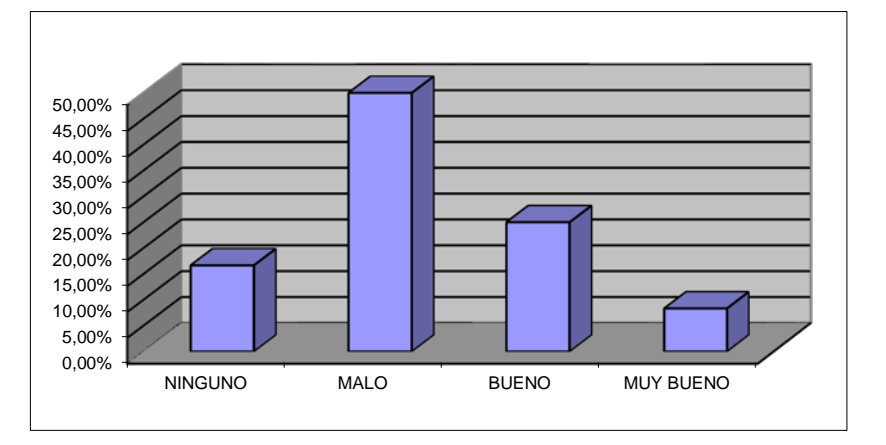

**Pregunta Formulada No 9:** El proveedor le ofrece repuestos para los equipos.

### **RESULTADOS:**

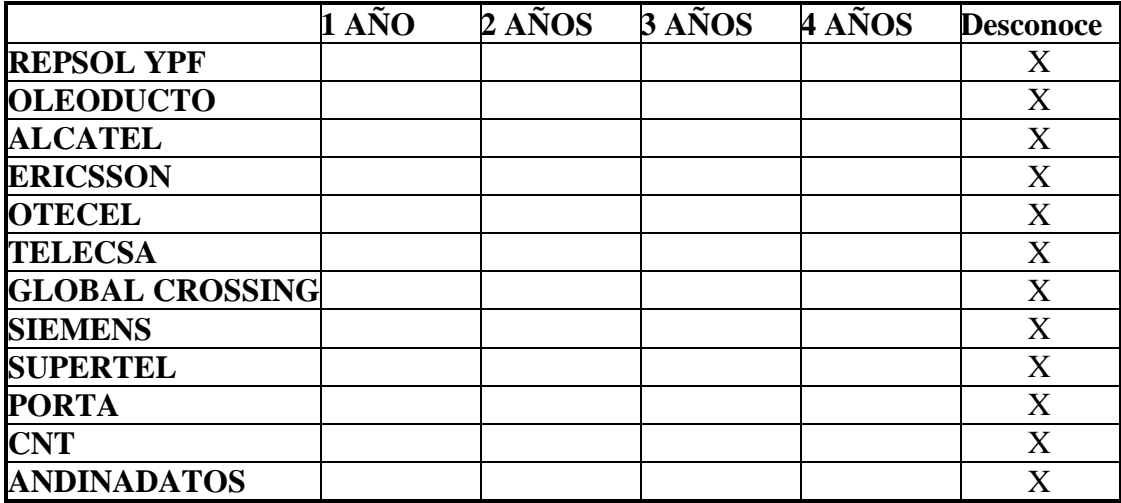

Pregunta formulada No. 10: Cuando tiene un inconveniente con el equipo adquirido y necesita solucionar el problema, ¿cómo lo soluciona?

### **RESULTADOS**

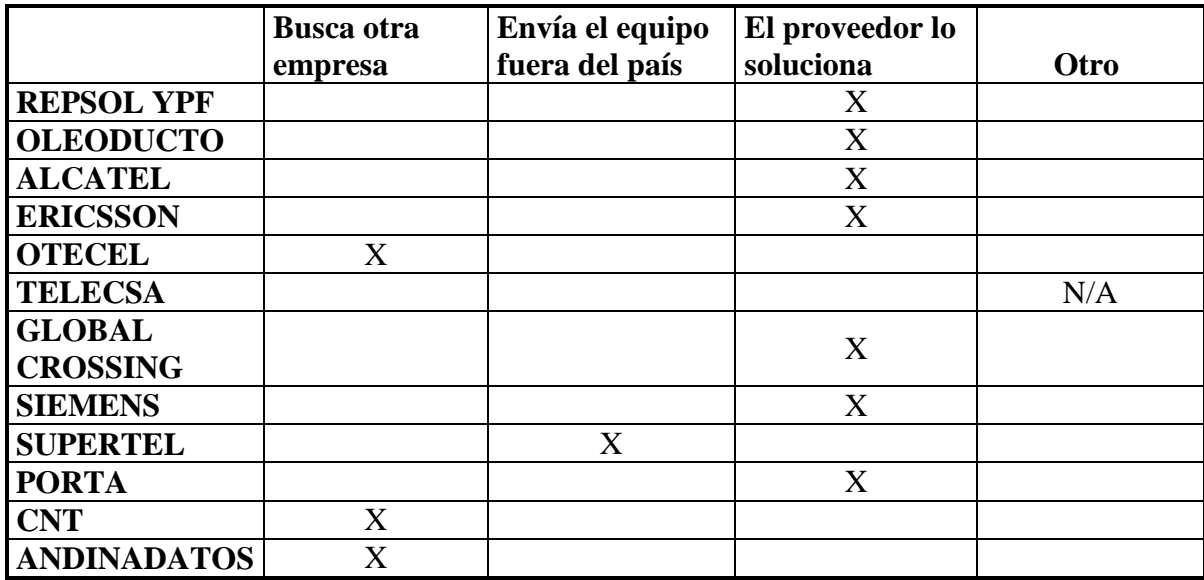

**Hallazgo:** Para la mayoría de los clientes la solución le da el mismo proveedor que le vendió el equipo, lo que quiere decir que el servicio de asesoramiento técnico posventa es relativamente bueno.

**Pregunta formulada No. 11** *i*. De los siguientes aspectos, indique qué es más importante para usted?

### **RESULTADOS**

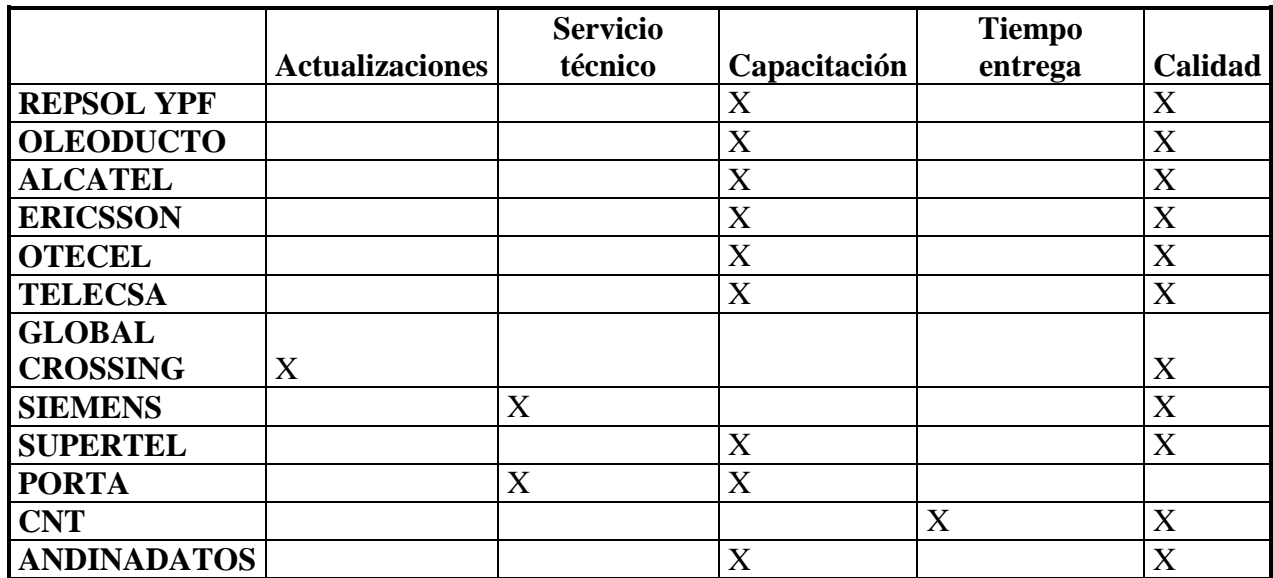

Hallazgo: Para la mayoría de los clientes lo más importante es la calidad del equipo y la capacitación.

**Preguntas Formulada 12, 13, 14:** ¿Qué financiamiento usa?, ¿Qué financiamiento le gustaría usar? ¿Qué financiamiento le ofrece el proveedor?

### **RESULTADOS**

Todos los clientes encuestados coinciden en que no necesitan financiamiento por lo que el proveedor no les ofrece financiamiento ni usan ningún tipo de financiamiento.

La forma en que funciona la compra es con un anticipo junto con la orden de compra y el resto es pagado a al entrega de la mercadería.

## ANEXO 2

**Pregunta Formulada No. 15:** Cuando usted compra un equipo de prueba y medición, ¿prefiere comprar FOB Miami o compara para entrega local en Quito?

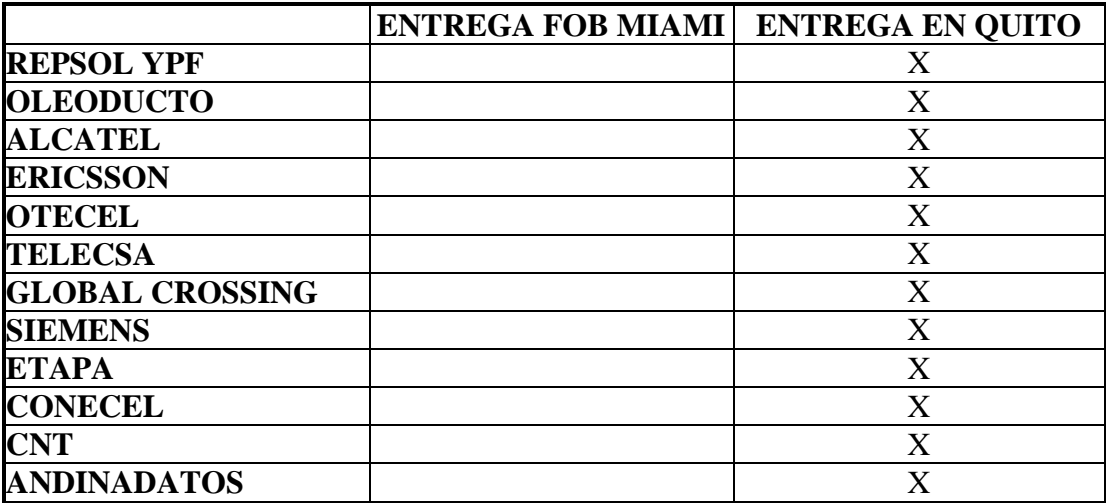

**Comentario:** Los resultados de la encuesta indican que las compras son para entrega local en Ecuador (Quito o Guayaquil), sin embargo algunos de los clientes informaron que eventualmente las compras son FOB MIAMI en casos muy especiales.

# **Cruce No. 1**

## **1) Denominación del cruce:** Marca Vs. Ventajas funcionales

**2) Objetivo del cruce:** Determinación de los productos de la competencia que mejores ventajas funcionales tienen para determinar estrategias para atacar mejor a la competencia.

## **3) Descripción de los resultados:**

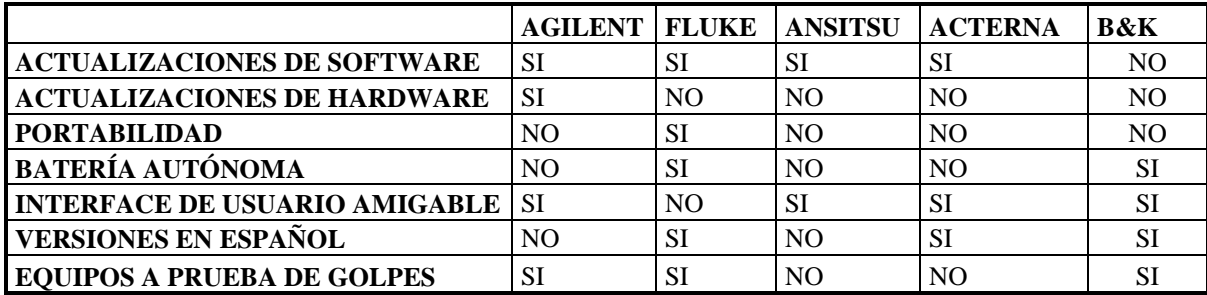

## **4) Comentario y Análisis**

Las marcas competencia que mejores ventajas funcionales tienen y que más se aproximan a las ventajas de Aeroflex son Agilent y Fluke.

## **5) Conclusión, síntesis e interpretación**

Agilent y Fluke son dos marcas americanas de mucho prestigio en el marcado mundial y esto es debido a los años de experiencia que tienen estos productos en el mercado.

## **6) Estrategia**

En las presentaciones de Aeroflex al cliente hay que poner énfasis en la funcionalidad y ventajas que tiene Aeroflex sobre Agilent y Fluke. Esta es una estrategia de diferenciación desde el punto de vista del comprador.

## **Cruce No. 2**

## **1) Denominación del cruce:** Marca Vs. Servicios

**2) Objetivo del cruce:** Determinar en la competencia cuáles son las empresas que tienen un buen nivel en servicios.

## **3) Descripción de los resultados:**

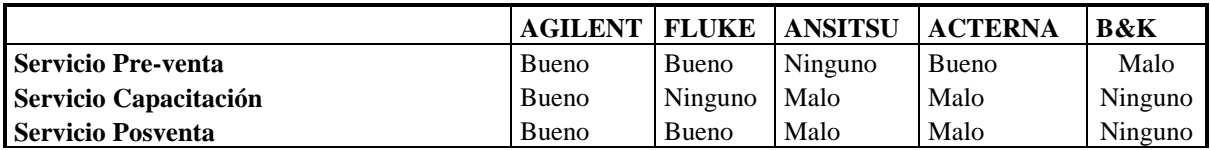

## **4) Comentario y Análisis**

Igual que en el caso anterior, Agilent y Fluke tienen un mejor servicio pre y pos venta.

### **5) Conclusión, síntesis e interpretación**

Agilent y Fluke tienen relativamente un buen nivel de servicio, por lo que hay que superar el nivel de servicio de la empresa Aeroflex.

## **6) Estrategia**

Aeroflex deberá tener un nivel de servicio de excelencia para cada uno de los servicios que brinde. Por ejemplo tiempo de respuesta de servicio más rápido, capacitación mejorada con expertos extranjeros y asesoramiento posventa más rápido. Esta es una estrategia de diferenciación.

## **Cruce No. 3**

## **1) Denominación del cruce:** Nivel de inversión Vs. Prioridad del cliente

**2) Objetivo del cruce:** Determinar en cuáles empresas se debe poner mayor énfasis y saber las necesidades primordiales del cliente.

## **3) Descripción de los resultados:**

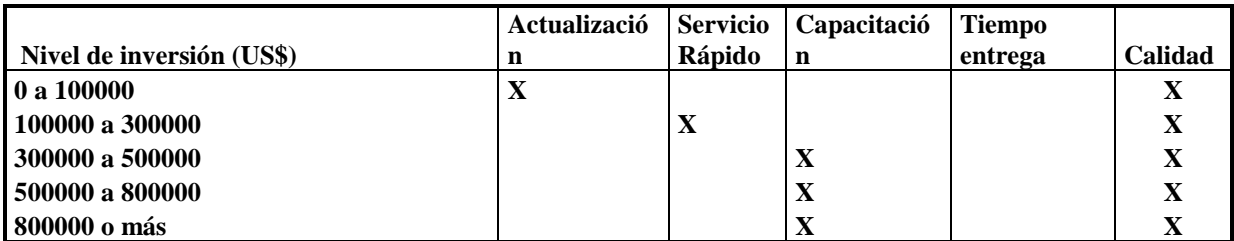

# **4) Comentario y Análisis**

Las empresas que más invierten tienen como prioridad la calidad y capacitación.

## **5) Conclusión, síntesis e interpretación**

Se debe poner énfasis en la calidad y capacitación.

# **6) Estrategia**

Aeroflex debe informar al cliente la calidad que tienen sus equipos, por ejemplo mencionando que los instrumentos que se vende son fabricados bajo normas ISO y que cada equipo tiene un certificado de calibración con estándares  $internacionales NIST<sup>1</sup> con Estados Unidos.$  $internacionales NIST<sup>1</sup> con Estados Unidos.$  $internacionales NIST<sup>1</sup> con Estados Unidos.$ 

Estas políticas en Marketing estratégico son conocidas como estrategias de diferenciación

<span id="page-120-0"></span><sup>&</sup>lt;sup>1</sup> NIST: National Institute of Standard and Technology

## **Cruce No. 4**

# **1) Denominación del cruce:** Clientes vs. Equipos a adquirir

**2) Objetivo del cruce:** Determinar qué tipo de equipamiento necesita el cliente.

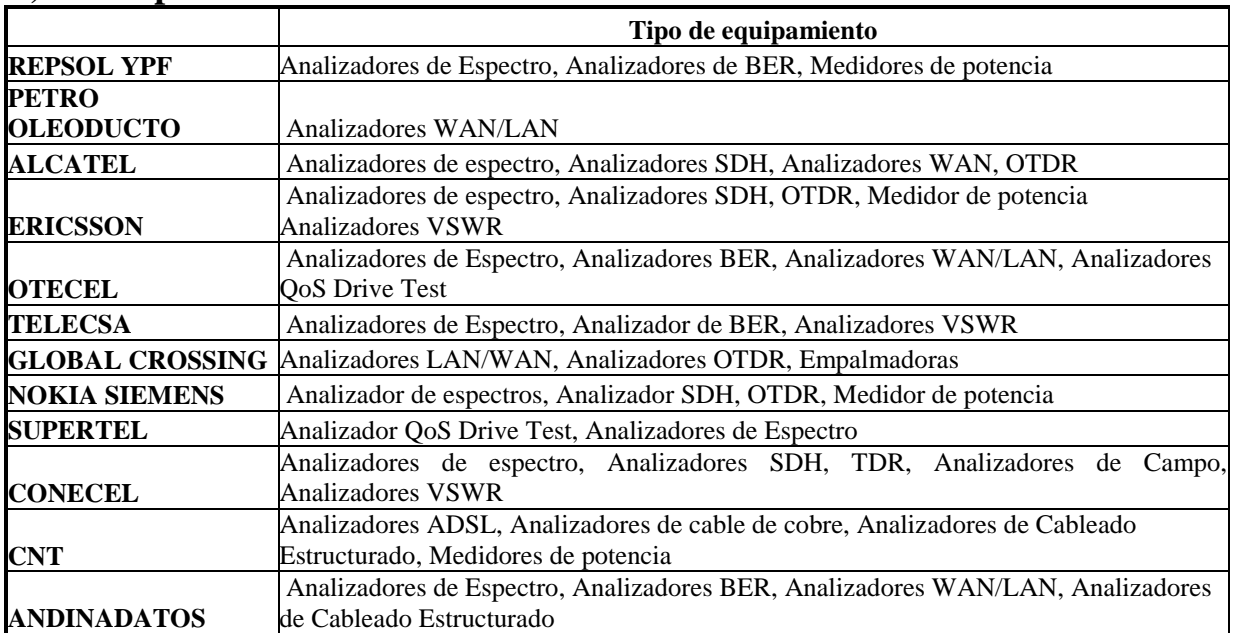

### **3) Descripción de los resultados:**

# **4) Comentario y Análisis**

Con este cruce se puede distinguir claramente hacia qué producto se debe poner mayor énfasis.

## **5) Conclusión, síntesis e interpretación**

Las empresas por lo general compran analizadores de espectro, analizadores WAN/LAN<sup>[2](#page-121-0)</sup>, Analizadores de BER<sup>[3](#page-121-1)</sup> y analizadores e protocolos. Es decir estos son los equipos más comunes a vender.

 <sup>2</sup> WAN/LAN Wide Area Network / Local Area Network

<span id="page-121-1"></span><span id="page-121-0"></span><sup>&</sup>lt;sup>3</sup> Bit Error Rate

# **6) Estrategia**

Importar equipos bajo régimen de importación temporal como demo (demostrativos) desde Estado Unidos de los tres tipos de equipos más solicitados y realizar presentaciones en Hoteles invitando a los potenciales clientes ya diferenciados para mostrar las bondades de estos productos.

Enfocar el marketing de productos específicos a cada cliente.

Esta estrategia es conocida como Estrategia de Segmentación de Producto.